**PDF and the User Experience Survey Results 2016**

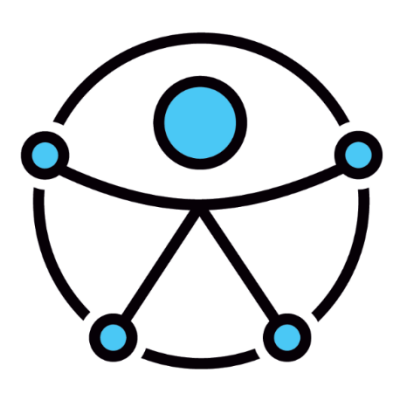

#### **Karen McCall, M.Ed. Karlen Communications**

ISBN 978-0-9868085-8-6

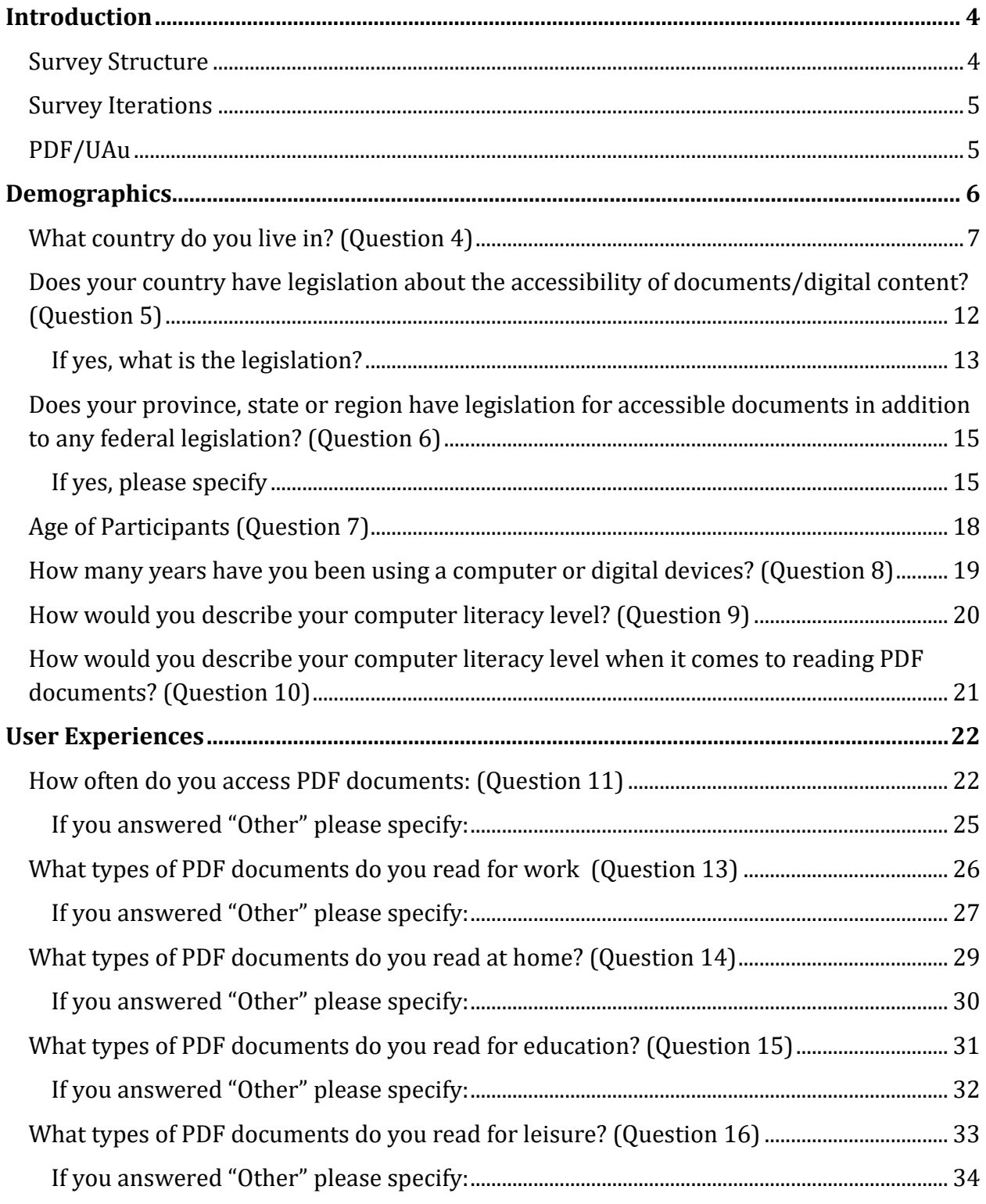

#### Contents

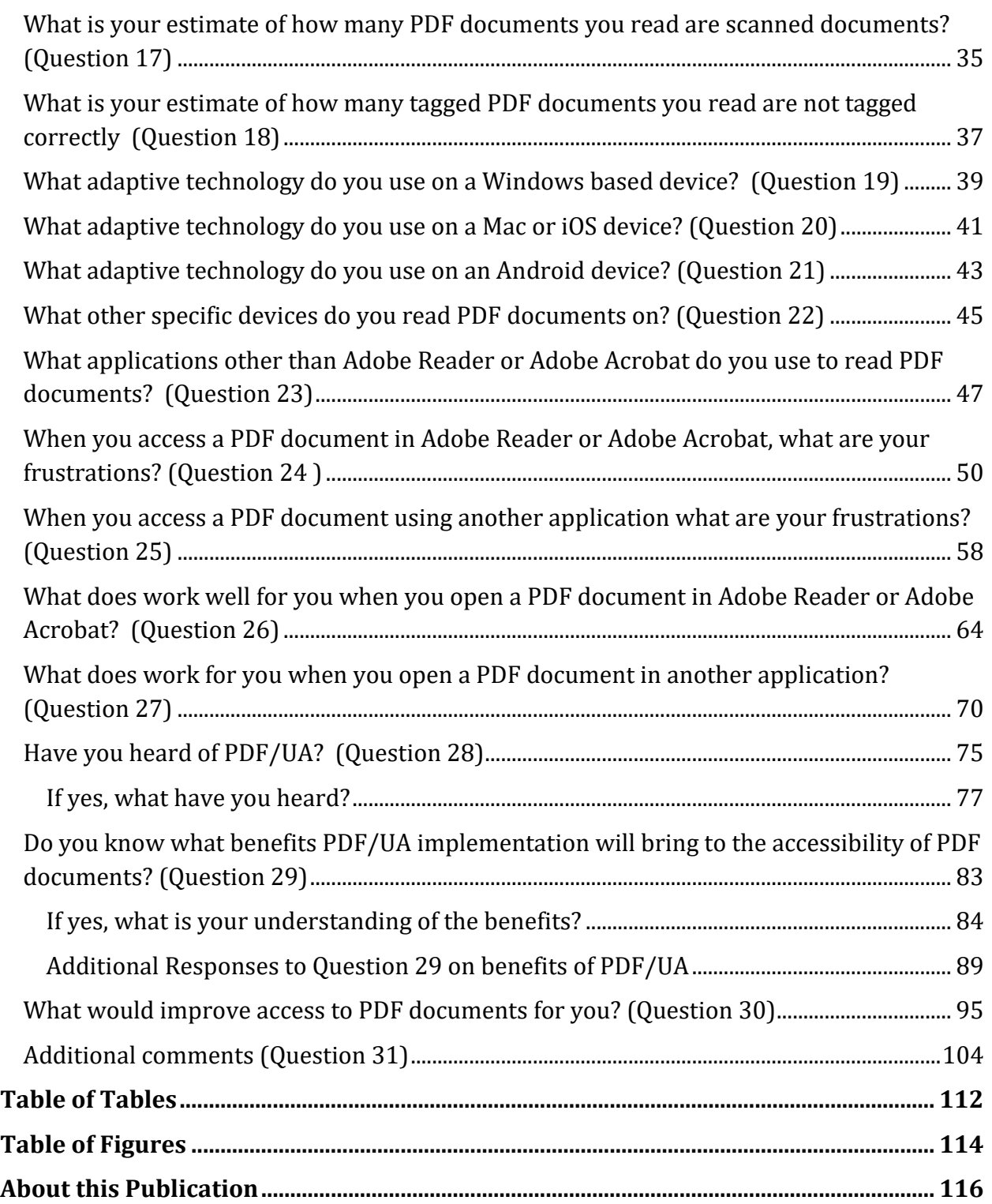

# <span id="page-3-0"></span>**Introduction**

This survey attempts to identify end-user frustrations and successes for those of us with disabilities who have to access PDF (Portable Document Format) files on a daily basis.

PDF was invented to have a paper equivalent in a digital form that can easily travel between computers and retains visual integrity; some support for programmatic content access was implied but not enforced (or even encouraged); but for example, extracting text (independent of overall reading order) for the purpose of indexing and searching was an important feature early on, and OCR vendors made quite a bit of revenue by turning PDFs (as much as TIFF or other formats) into indexable content.

In the early 2000's, Adobe Systems, the world leader in PDF content and conversion tools, embarked on a path to ensure that PDF documents would be accessible for those of us with disabilities who were using adaptive technology such as screen readers, Text-to-Speech tools or screen magnification.

With many countries having legislation about the accessibility of "web content" including any document formats on a website, are there still frustrations and problems for those of us with disabilities in accessing PDF documents? In balance, what do end-users find is working for them, has lessened the frustration in reading PDF documents. Does the device, adaptive technology and/or PDF viewer/reader make a difference in their experience?

In this document, the term "those of us with disabilities" is used to be more inclusive.

#### <span id="page-3-1"></span>**Survey Structure**

The survey is divided into two sections: administrative to gather a demographic sense of users and anecdotal based questions designed to illicit responses based on personal experience.

The survey was distributed using Survey Monkey which had previously not been accessible to those of us with disabilities. As of the time of this survey, Survey Monkey was accessible and every attempt to ensure optimal accessibility was made.

# <span id="page-4-0"></span>**Survey Iterations**

The Karlen Communications website has a page devoted to the survey [\(PDF and the User](http://www.karlencommunications.com/PDFsurvey.html)  [Experience](http://www.karlencommunications.com/PDFsurvey.html)1). The page includes information on services for remediation, free validation tools and companies that have software for purchase to assist in ensuring that PDF documents are optimally accessible.

The survey will run again in November 2017 and the intent is to run the survey annually to gather changes in the levels of accessibility of PDF documents for those of us with disabilities.

The survey results are presented in this report as they are, without interpretation.

# <span id="page-4-1"></span>**PDF/UA**

As of 2012, the ISO (International Standards Organization) PDF/14286-1 or PDF UA (Universal Accessibility) standard has been in place. It has been included in the NPRM (Notice of Proposed Rule Making) for Section 508 in the United States as the standard to use when publishing PDF documents. It is hoped that PDF/UA will be adopted globally as the definition of what an accessible PDF document is. This will provide a consistency of experience for those of us with disabilities as we access PDF documents. It will also answer many of the questions remediation professionals have about what elements of accessibility should be included in PDF documents.

PDF/UA is a technical specification that incorporates three components toward accessible PDF documents:

- 1. The document itself must meet PDF/UA specifications.
- 2. The viewer/reader the document is opened in must meet PDF/UA specifications.
- 3. 3. The adaptive technology used to read the document and interact with the viewer/reader must meet PDF/UA specifications.

In full disclosure, the author is a Canadian delegate to the ISO 14289 committee and actively advocates for PDF/UA adoption and implementation.

l <sup>1</sup> PDF and the User Experience Survey, Karlen Communications: <http://www.karlencommunications.com/PDFsurvey.html>

<span id="page-5-0"></span>There were a total number of 58 completed responses to the survey.

Only completed results are identified in this report. Participants were advised that only completed surveys would be tabulated. This was done through the Karlen Communications web page for the survey as well as through the introduction page of the survey itself.

The first part of the survey asked participants to provide their names and e-mail addresses for purposes of associating a research number to their responses for collation of the survey results.

The data gathered and published in this report begins with participants identifying which country they are from. This was question 3.

# <span id="page-6-0"></span>**What country do you live in? (Question 3)**

This question was changed from the first iteration of the survey to provide a dropdown list of countries instead of letting participants identify their country using a text edit form control. This provides a more uniform identification of a participants country.

The results for this question are as follows:

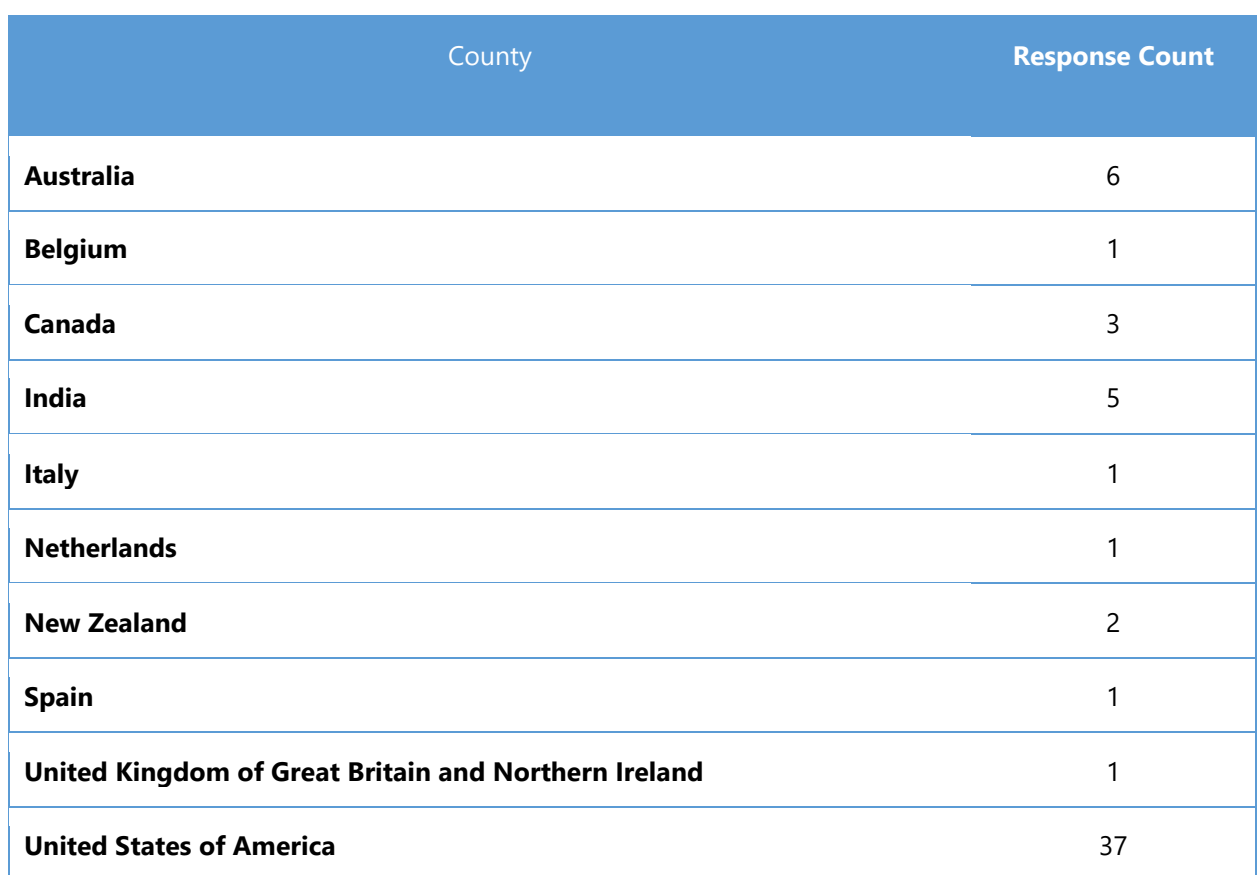

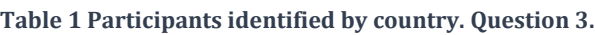

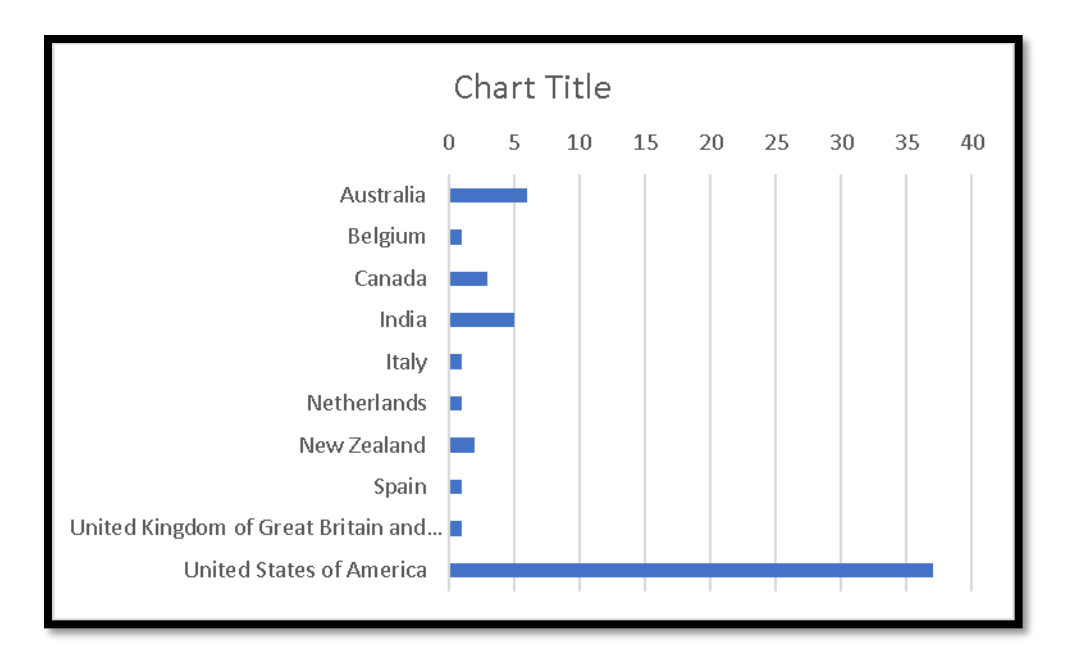

**Figure 1 Participants identified by country. Question 3.**

## **What is your state, province or region? (Question 4)**

Rest of the question: If your country does not have states, provinces or regions, type N/A.

This question was asked to attempt to identify regional differences in those who access PDF documents.

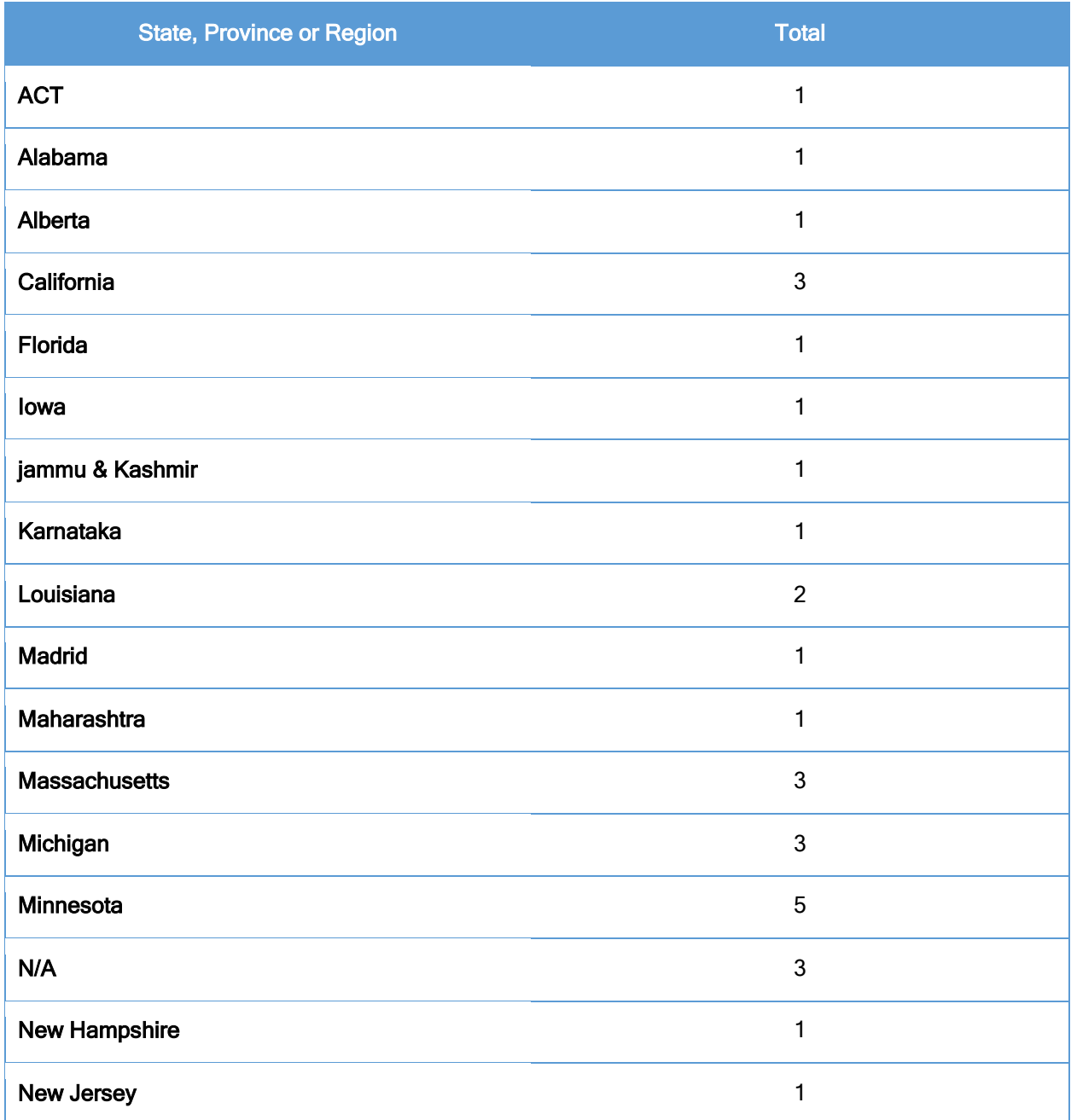

#### **Table 2 What is your state, province or region? (Question 4)**

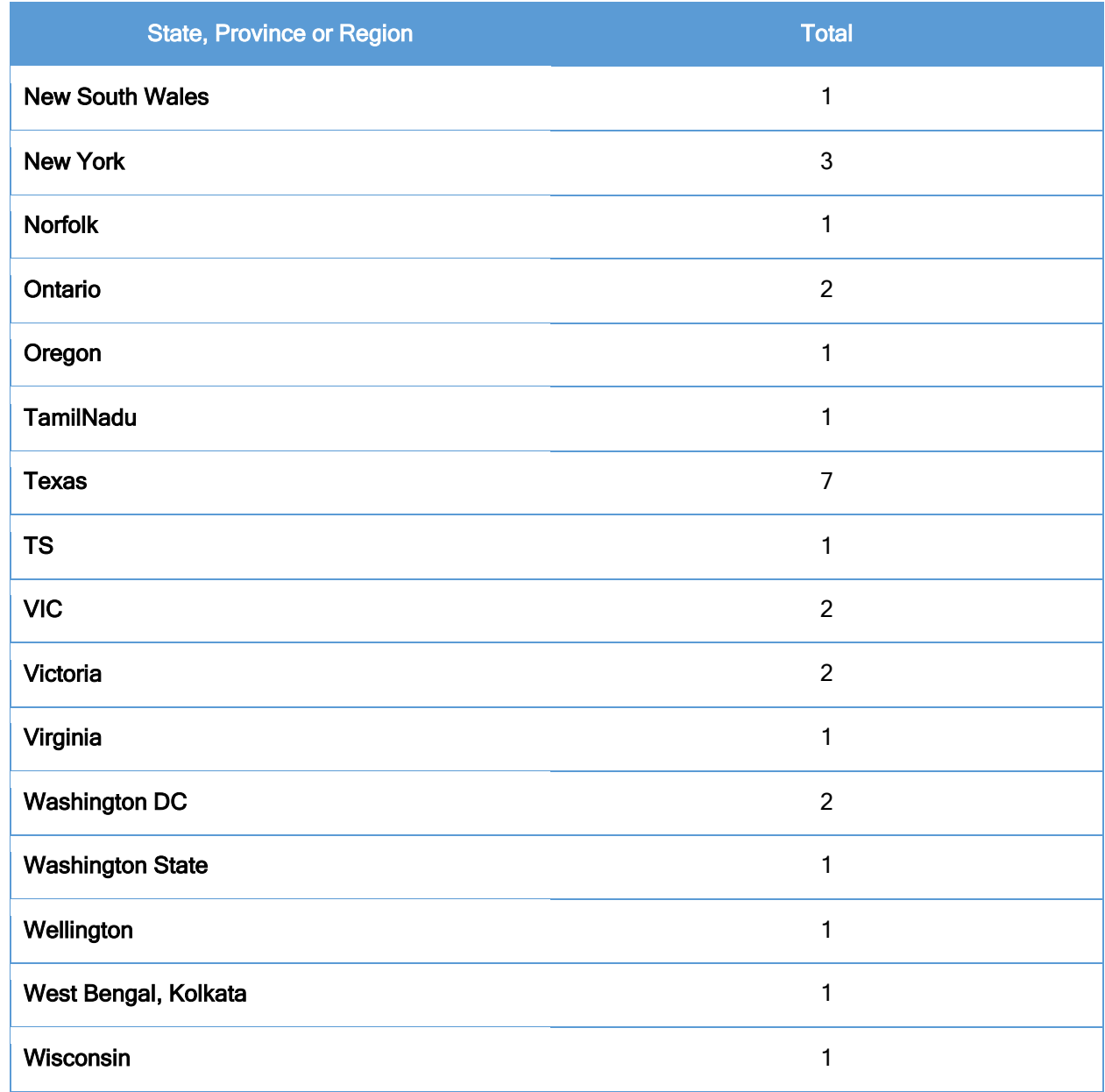

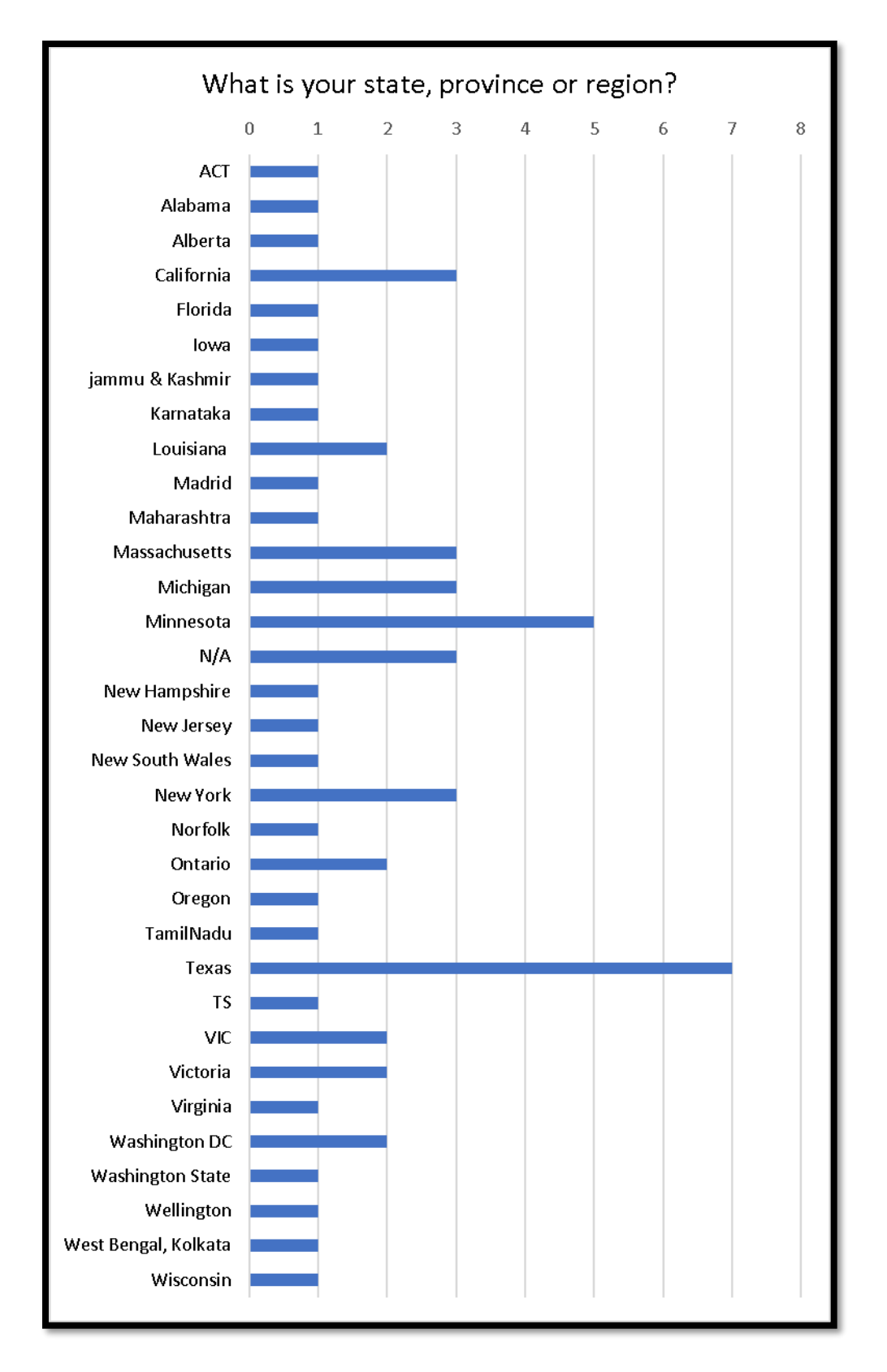

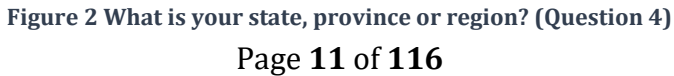

## <span id="page-11-0"></span>**Does your country have legislation about the accessibility of documents/digital content? (Question 5)**

This question is designed to see if the end-user is aware of any legislation in their country related to document accessibility. The actual text of the question is "Do you know if your country has legislation about the accessibility of documents/digital content?" Possible answers were Yes, No or I don't know.

The answer "I don't know" was included in the question to identify those participants who are unaware of any legislation which differentiates them from those who know that there is no legislation. This raises the question: do you really need to know that legislation exists in order to be able to advocate for access to accessible digital environments and content?

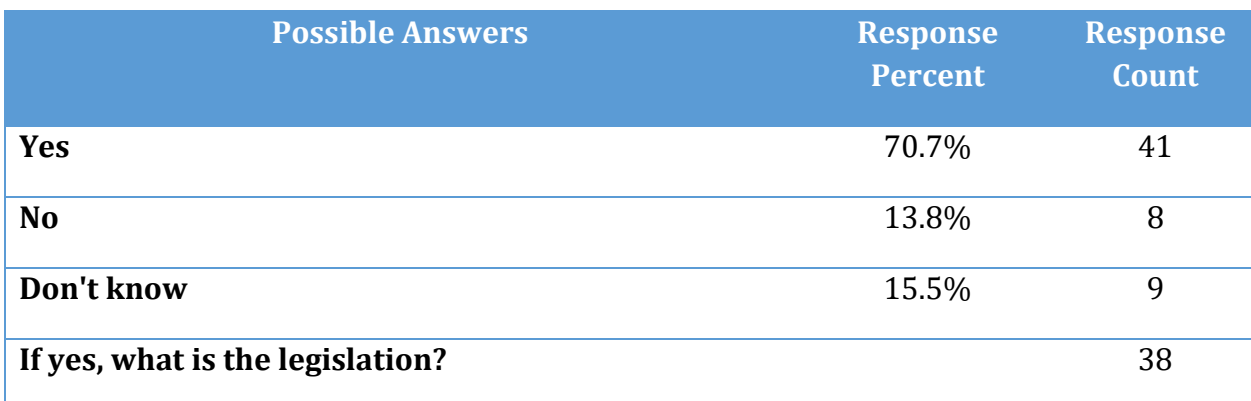

**Table 3 Does your country have digital content legislation? Question 5.**

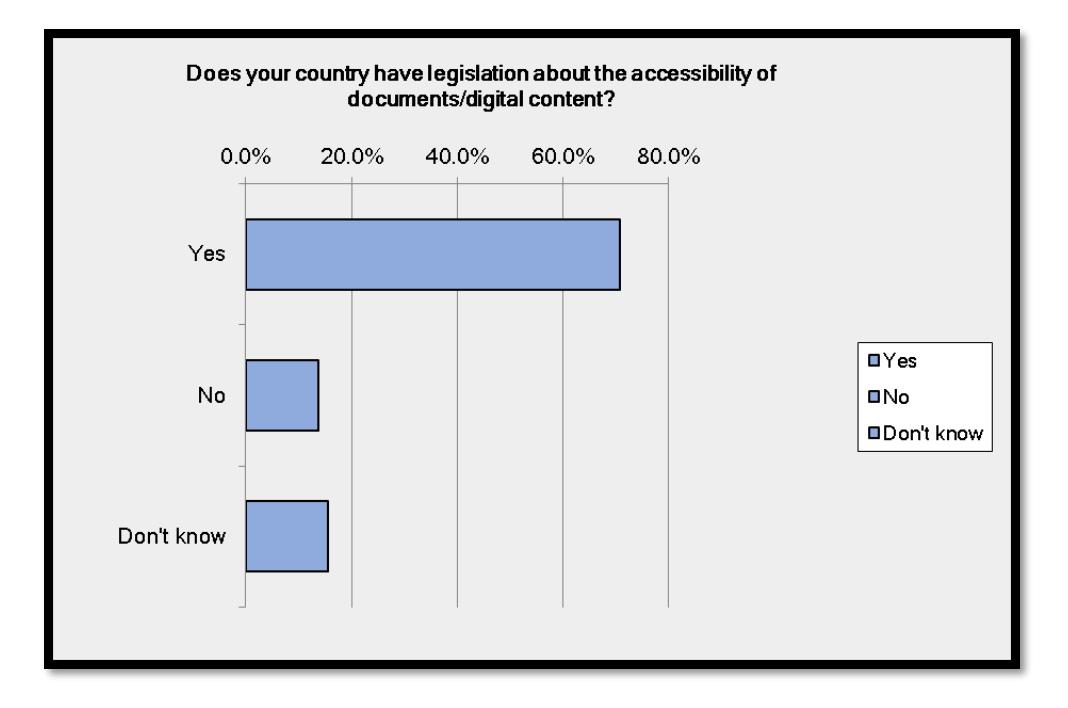

**Figure 3 Does your country have digital content legislation? Question 5.**

#### <span id="page-12-0"></span>**If yes, what is the legislation?**

Of the 58 responses that indicated there is other legislation in their state, province or region, the responses for this part of the question have been consolidated. Respondents from Canada indicated that the Accessibility for Ontarians with Disabilities Act is a federal law. It isn't.

New to the types of legislation in the 2016 iteration of the survey is the [Marrakesh Treaty](http://www.wipo.int/treaties/en/ip/marrakesh/)<sub>2</sub> which is an international treaty promoting access to print and digital content . Respondents from Canada indicated that there is the **Accessibility for Ontarians with Disabilities Act**3 or AODA, 2005. As someone living in Ontario, I can provide links to the subsequent additions

 $\overline{\phantom{a}}$ <sup>2</sup> Marrakesh Treaty to Facilitate Access to Published Works, WIPO: <http://www.wipo.int/treaties/en/ip/marrakesh/>

<sup>3</sup> Accessibility for Ontarians with Disabilities Act, 2005, Ontario government website: <https://www.ontario.ca/laws/statute/05a11#BK37>

to the AODA: The [Customer Service Standards](https://www.ontario.ca/laws/regulation/r07429)4 and the Integrated Accessibility Standards [Regulations](https://www.ontario.ca/laws/regulation/r11191)<sup>5</sup> (Information Communication, Employment, transportation and Open Spaces).

In the United States, the overarching legislation is the [Americans with Disabilities Act](http://www.ada.gov/)6 or ADA.. [Section 508](https://www.access-board.gov/guidelines-and-standards/communications-and-it/about-the-section-508-standards)<sup>7</sup> and [Section 504](https://en.wikipedia.org/wiki/Section_504_of_the_Rehabilitation_Act)<sup>8</sup> are also federal laws in the United States, but respondents indicated that these only apply to federal websites. Respondents indicated that some states have folded Section 508 into state legislation of accessible websites, while other respondents point to the [Chaffee Amendment.](https://www.bookshare.org/cms/legal/copyright-information/chafee-amendment)9

In the Netherlands, there are the Dutch Web Guidelines but the respondent indicated that additional legislation is expected in 2016. I couldn't find the website for the Dutch Accessibility Guidelines.

Spain has the "[Rules Accessibility](http://administracionelectronica.gob.es/pae_Home/pae_Estrategias/pae_Accesibilidad/pae_normativa/pae_eInclusion_Normas_Accesibilidad.html?idioma=en#.VrCWr-T2aUk)10" which is a website outlining the standards for web content. The page linked to is the English version of the standards.

In the United Kingdom respondents indicated that there is the Reasonable Adjustment for [disabled workers](https://www.gov.uk/reasonable-adjustments-for-disabled-workers)11 and the [Equality Act.](https://www.gov.uk/guidance/equality-act-2010-guidance)12

 $\overline{\phantom{a}}$ <sup>4</sup> AODA Customer Service Standards, Ontario Canada, Ontario government website: <https://www.ontario.ca/laws/regulation/r07429>

<sup>5</sup> AODA Integrated Accessibility Standards Regulations, Ontario government website: <https://www.ontario.ca/laws/regulation/r11191>

<sup>6</sup> Americans with Disabilities Home Page, United States: http://www.ada.gov/

<sup>7</sup> Section 508, Access Board, United States[: https://www.access-board.gov/guidelines-and](https://www.access-board.gov/guidelines-and-standards/communications-and-it/about-the-section-508-standards)[standards/communications-and-it/about-the-section-508-standards](https://www.access-board.gov/guidelines-and-standards/communications-and-it/about-the-section-508-standards)

<sup>8</sup> Section 504 of the Rehabilitation Act, United States, Wikipedia: [https://en.wikipedia.org/wiki/Section\\_504\\_of\\_the\\_Rehabilitation\\_Act](https://en.wikipedia.org/wiki/Section_504_of_the_Rehabilitation_Act)

<sup>9</sup> Chaffee Amendment, United States, from the Bookshare website: <https://www.bookshare.org/cms/legal/copyright-information/chafee-amendment>

<sup>10</sup> Spanish "Rules Accessibility:"

[http://administracionelectronica.gob.es/pae\\_Home/pae\\_Estrategias/pae\\_Accesibilidad/pae\\_normativa/pae\\_](http://administracionelectronica.gob.es/pae_Home/pae_Estrategias/pae_Accesibilidad/pae_normativa/pae_eInclusion_Normas_Accesibilidad.html?idioma=en#.VrCWr-T2aUk) [eInclusion\\_Normas\\_Accesibilidad.html?idioma=en#.VrCWr-T2aUk](http://administracionelectronica.gob.es/pae_Home/pae_Estrategias/pae_Accesibilidad/pae_normativa/pae_eInclusion_Normas_Accesibilidad.html?idioma=en#.VrCWr-T2aUk)

<sup>11</sup> Reasonable Adjustment for disabled workers, United Kingdom: [https://www.gov.uk/reasonable](https://www.gov.uk/reasonable-adjustments-for-disabled-workers)[adjustments-for-disabled-workers](https://www.gov.uk/reasonable-adjustments-for-disabled-workers)

<sup>12</sup> Equality Act of 2010 Guidance, United Kingdom: https://www.gov.uk/guidance/equality-act-2010 guidance

## <span id="page-14-0"></span>**Does your province, state or region have legislation for accessible documents in addition to any federal legislation? (Question 6)**

Although some respondents confused federal with local legislation, the results are presented for this question with a summary of the legislations following.

**Table 4 Does your region have digital content accessibility legislation? Question 6.**

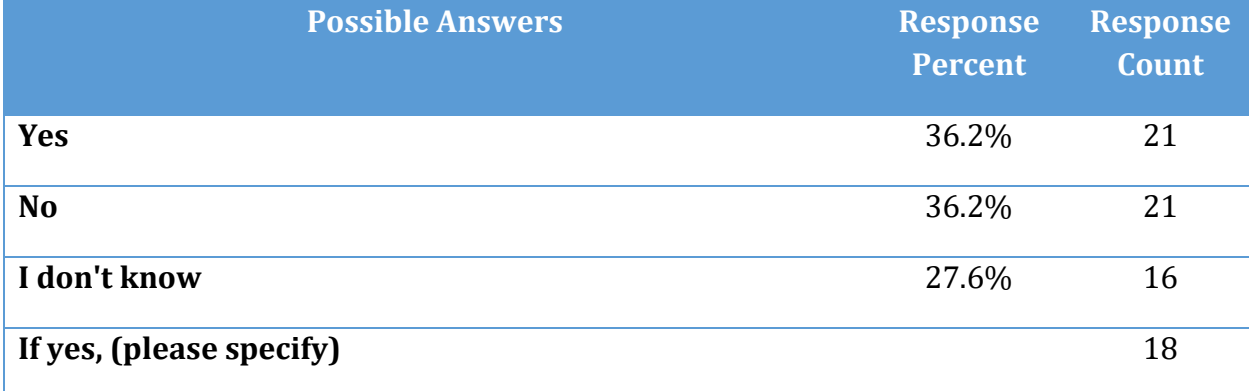

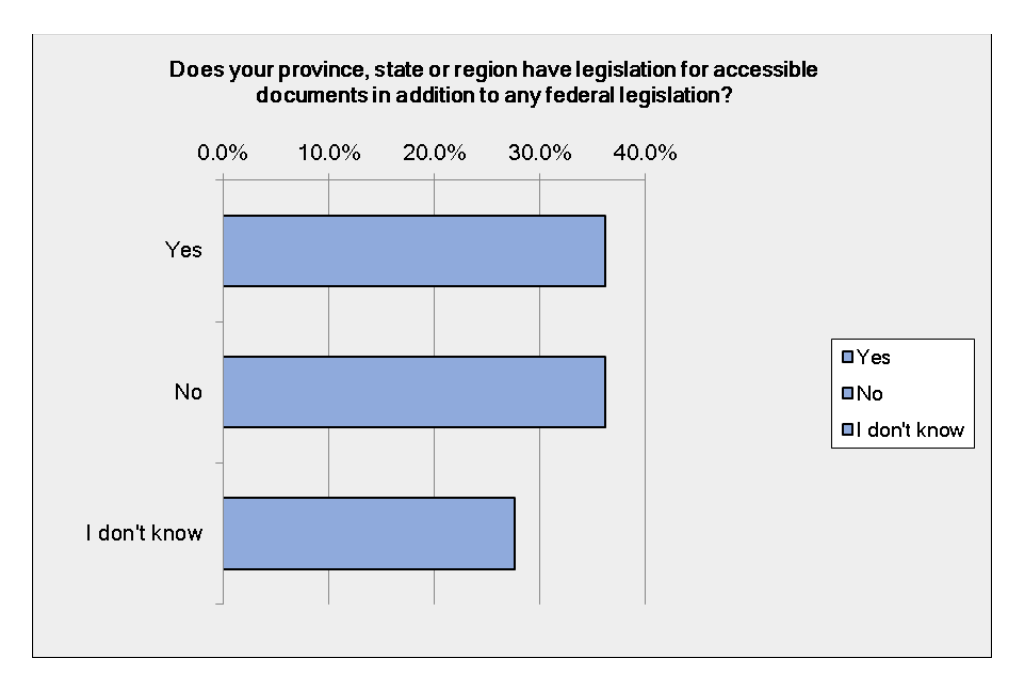

**Figure 4 Does your region have digital content accessibility legislation? Question 6.**

#### <span id="page-14-1"></span>**If yes, please specify**

Two additional pieces of legislation and policy were added for the 2016 iteration of the survey. Another addition to the list of legislation is the **Australian Human Rights Act** 

Page **15** of **116**

[2004.](http://www.legislation.act.gov.au/a/2004-5/current/pdf/2004-5.pdf)<sup>13</sup> One participant identified the [Texas Administrative Code, Title 1, Part 10, Section](http://texreg.sos.state.tx.us/public/readtac$ext.ViewTAC?tac_view=4&ti=1&pt=10&ch=206) [206](http://texreg.sos.state.tx.us/public/readtac$ext.ViewTAC?tac_view=4&ti=1&pt=10&ch=206)<sup>14</sup> which is state specific. Another state specific policy is the [New York State](https://its.ny.gov/sites/default/files/documents/nys_p08-005_memo_09102010.pdf)  [Information Technology Policy NYS-P08-005.](https://its.ny.gov/sites/default/files/documents/nys_p08-005_memo_09102010.pdf)<sup>15</sup>

Respondents from Australia indicated that the [Disability Services Act of 1993](http://www.legislation.nsw.gov.au/viewtop/inforce/act+3+1993+FIRST+0+N/)<sup>16</sup> is legislation in New South Wales.

In the State of California, United States, there is the California Government Code Section [11135.](http://www.dor.ca.gov/DisabilityAccessInfo/CA-Gov-Code-Sec-11135-11138.html)<sup>17</sup> California also has th[e California Civil Code Sections 54 through 55.2](http://law.justia.com/codes/california/2005/civ/54-55.2.html)18.

In the state of Missouri, there is the [Missouri Statute Section 161.935.1](http://www.moga.mo.gov/mostatutes/stathtml/16100009301.html)<sup>19</sup> which creates an assistive technology trust fund.

In the State of Massachusetts, United States, there is the [Commonwealth of Massachusetts](http://www.mass.gov/anf/research-and-tech/policies-legal-and-technical-guidance/tech-guidance/accessibility-guidance/web-accessibility/web-accessibility-standards.html)  [Enterprise Web Accessibility Standards.](http://www.mass.gov/anf/research-and-tech/policies-legal-and-technical-guidance/tech-guidance/accessibility-guidance/web-accessibility/web-accessibility-standards.html)<sup>20</sup>

In the State of New York, United States is the [New York Human Rights Law.](http://www.ag.ny.gov/civil-rights/new-york-state-human-rights-law)21

15 New York State Information Technology Policy[: https://its.ny.gov/sites/default/files/documents/nys\\_p08-](https://its.ny.gov/sites/default/files/documents/nys_p08-005_memo_09102010.pdf) [005\\_memo\\_09102010.pdf](https://its.ny.gov/sites/default/files/documents/nys_p08-005_memo_09102010.pdf) 

<sup>16</sup> Disabilities Services Act, 1993, New South Wales, Australia: <http://www.legislation.nsw.gov.au/viewtop/inforce/act+3+1993+FIRST+0+N/>

<sup>17</sup> California Government Code 11.1.35, Government of California website: <http://www.dor.ca.gov/DisabilityAccessInfo/CA-Gov-Code-Sec-11135-11138.html>

<sup>18</sup> California Civil Code Sections 54 through 55.2, JUSTA, US Law website: <http://law.justia.com/codes/california/2005/civ/54-55.2.html>

<sup>19</sup> Missouri statute Section 161.935.1, State of Missouri website: <http://www.moga.mo.gov/mostatutes/stathtml/16100009301.html>

<sup>20</sup> Commonwealth of Massachusetts Enterprise Web Accessibility Standards: [http://www.mass.gov/anf/research-and-tech/policies-legal-and-technical-guidance/tech](http://www.mass.gov/anf/research-and-tech/policies-legal-and-technical-guidance/tech-guidance/accessibility-guidance/web-accessibility/web-accessibility-standards.html)[guidance/accessibility-guidance/web-accessibility/web-accessibility-standards.html](http://www.mass.gov/anf/research-and-tech/policies-legal-and-technical-guidance/tech-guidance/accessibility-guidance/web-accessibility/web-accessibility-standards.html)

 $\overline{\phantom{a}}$ <sup>13</sup> Australian Human Rights Act 2004, Australian Government: [http://www.legislation.act.gov.au/a/2004-](http://www.legislation.act.gov.au/a/2004-5/current/pdf/2004-5.pdf) [5/current/pdf/2004-5.pdf](http://www.legislation.act.gov.au/a/2004-5/current/pdf/2004-5.pdf)

<sup>14</sup> Texas Administrative Code, Title 1, Part 10, Section 206 : [http://texreg.sos.state.tx.us/public/readtac\\$ext.ViewTAC?tac\\_view=4&ti=1&pt=10&ch=206](http://texreg.sos.state.tx.us/public/readtac$ext.ViewTAC?tac_view=4&ti=1&pt=10&ch=206)

<sup>21</sup> New York Human Rights Law, Office of the Attorney General of New York: [http://www.ag.ny.gov/civil](http://www.ag.ny.gov/civil-rights/new-york-state-human-rights-law)[rights/new-york-state-human-rights-law](http://www.ag.ny.gov/civil-rights/new-york-state-human-rights-law)

In the State of Texas, United States, is [TGC 2054.451; 1TAC 206; 1TAC 213.](http://www.statutes.legis.state.tx.us/Docs/GV/htm/GV.2054.htm)22

Respondents from Canada indicated that the Accessibility for Ontarians with Disabilities Act is accessibility and inclusion legislation in the province of Ontario.

l

<sup>22</sup> TGC 2054.451; 1TAC 206; 1TAC 213, State of Texas: <http://www.statutes.legis.state.tx.us/Docs/GV/htm/GV.2054.htm>

## <span id="page-17-0"></span>**Age of Participants (Question 7)**

This question is designed to provide information on participant demographic. The answers were framed in age ranges.

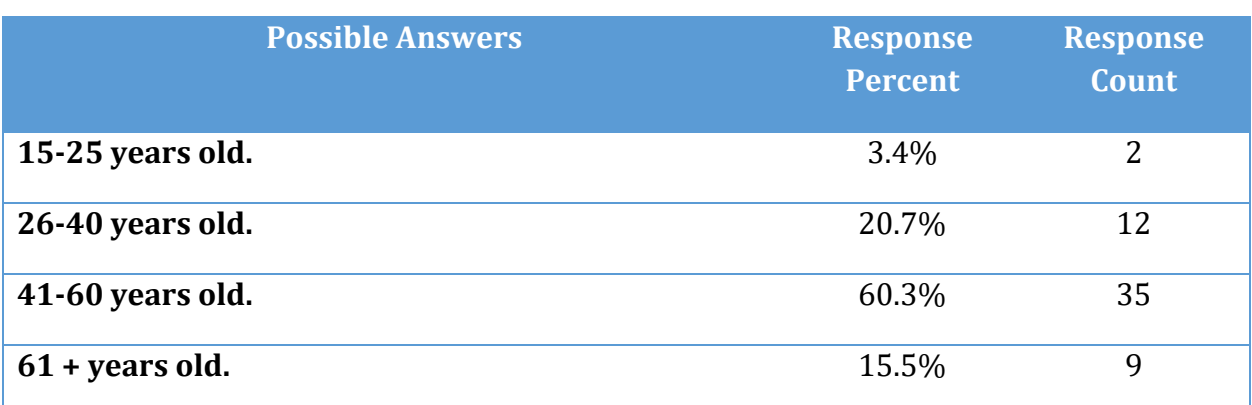

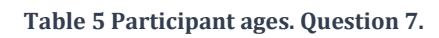

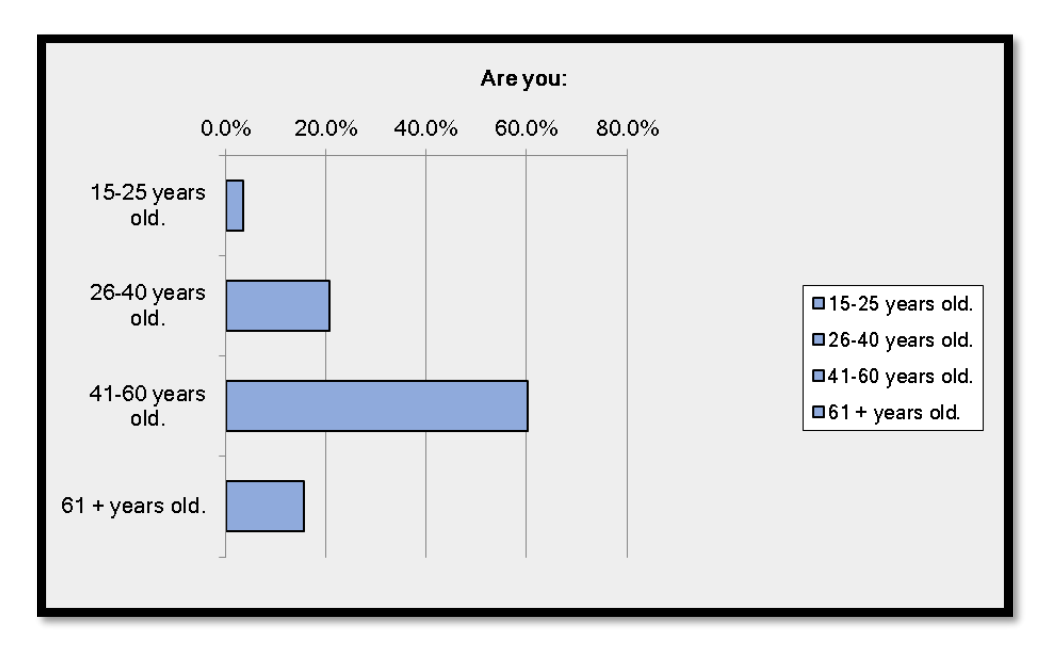

**Figure 5 Participant ages. Question 7.**

## <span id="page-18-0"></span>**How many years have you been using a computer or digital devices? (Question 8)**

This question is designed to provide insight into the length of time the end-user has been accessing documents. The answers are framed in a range of years.

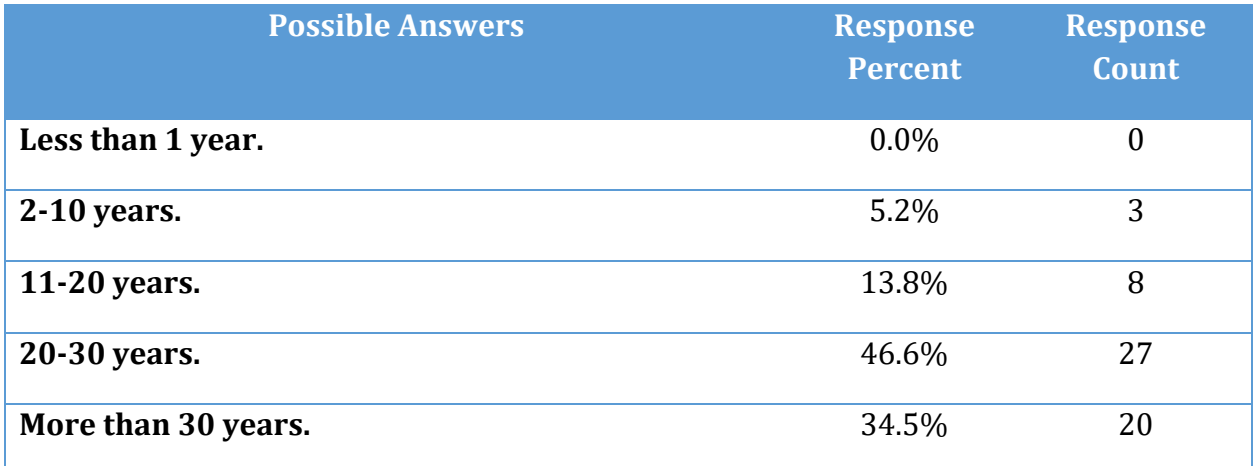

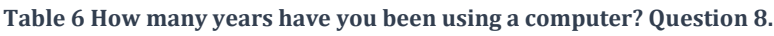

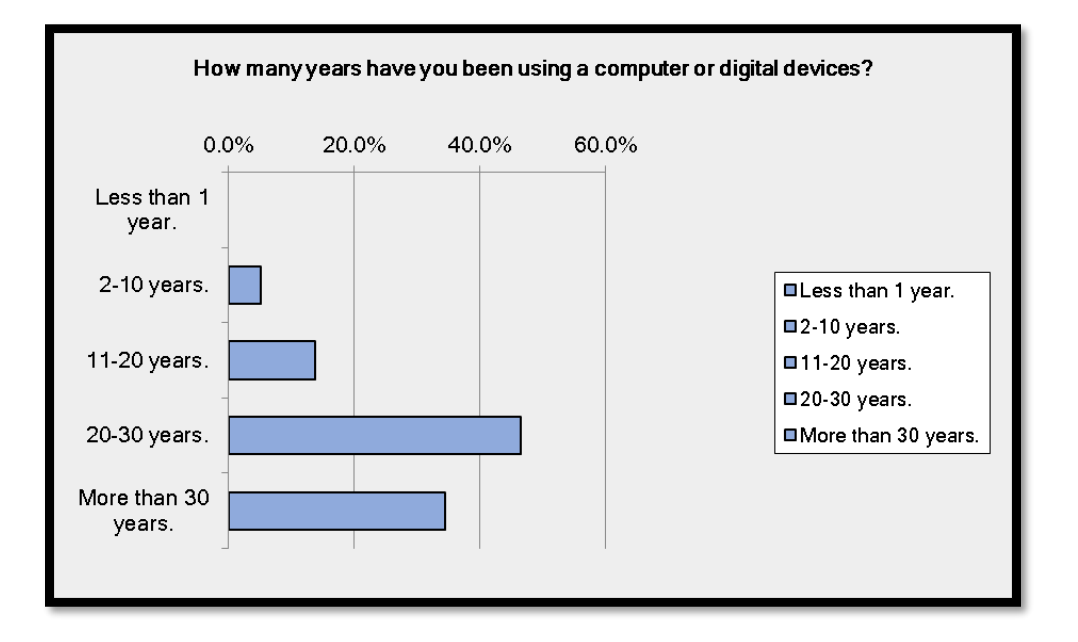

**Figure 6 How many years have you been using a computer? Question 8.**

# <span id="page-19-0"></span>**How would you describe your computer literacy level? (Question 9)**

This question is designed to provide insight into the person's perception of their computer skill related to the number of years they have been accessing documents.

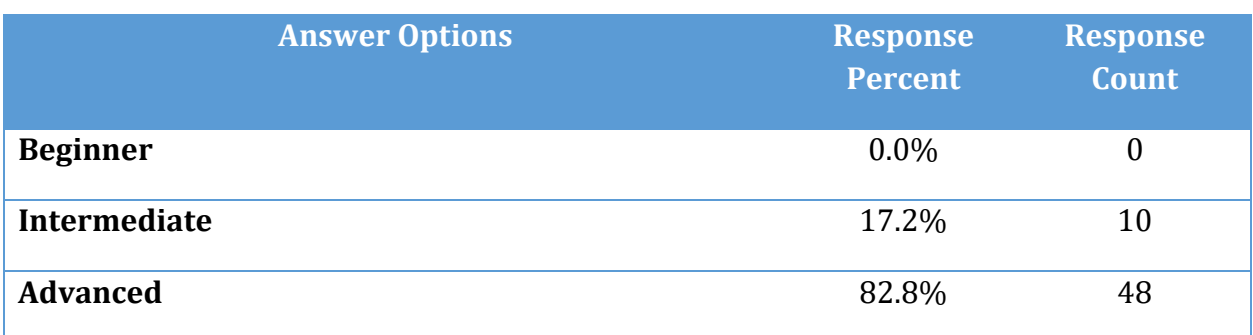

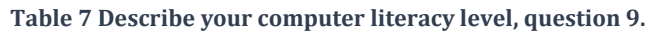

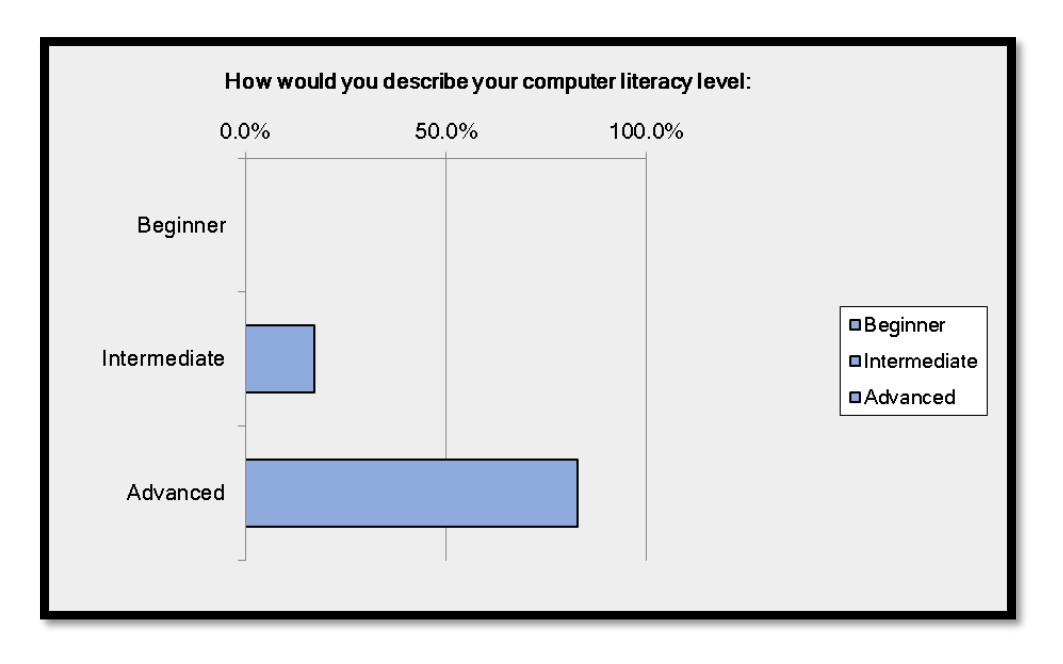

**Figure 7 Describe your computer literacy level, question 9.**

## <span id="page-20-0"></span>**How would you describe your computer literacy level when it comes to reading PDF documents? (Question 10)**

This question also builds on the number of years of computer experience with the selfdescribed level of computer literacy versus the self-described "PDF literacy" level.

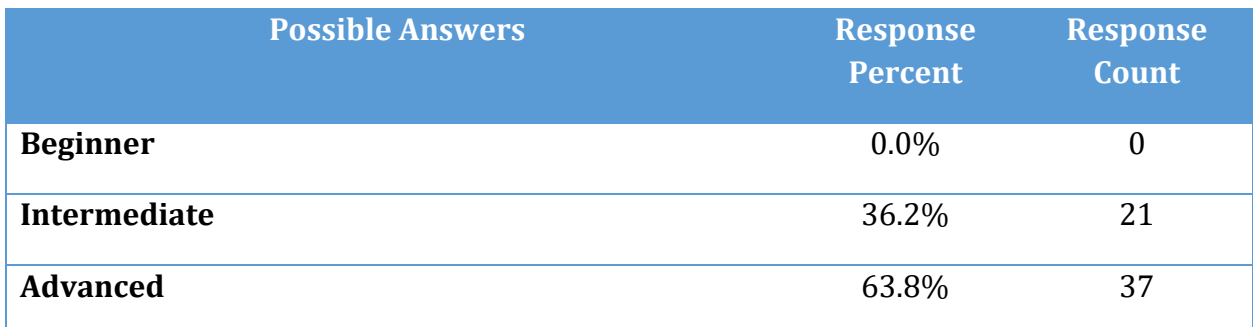

**Table 8 Describe your computer literacy level in reading PdF documents, question 10.**

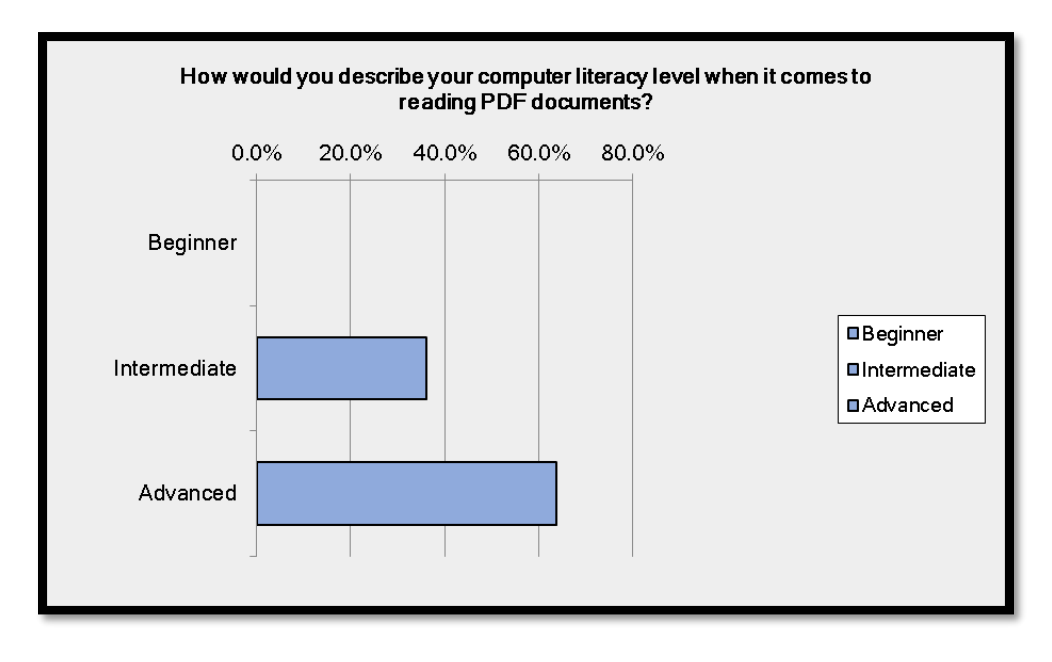

**Figure 8 Describe your computer literacy level in reading PDF documents, question 10.**

<span id="page-21-0"></span>This section of the survey asks participants to identify the devices they use to access PDF documents, the software, any other tools and what their experiences are when reading PDF documents. Participants are asked to comment on what frustrates them, if anything, and what works well for them, if anything, when they access and/or read PDF documents. Most of these questions are either multiple choice or open ended.

## <span id="page-21-1"></span>**How often do you access PDF documents: (Question 11)**

This question was designed to find out how prevalent PDF documents are in the lives of those of us with disabilities.

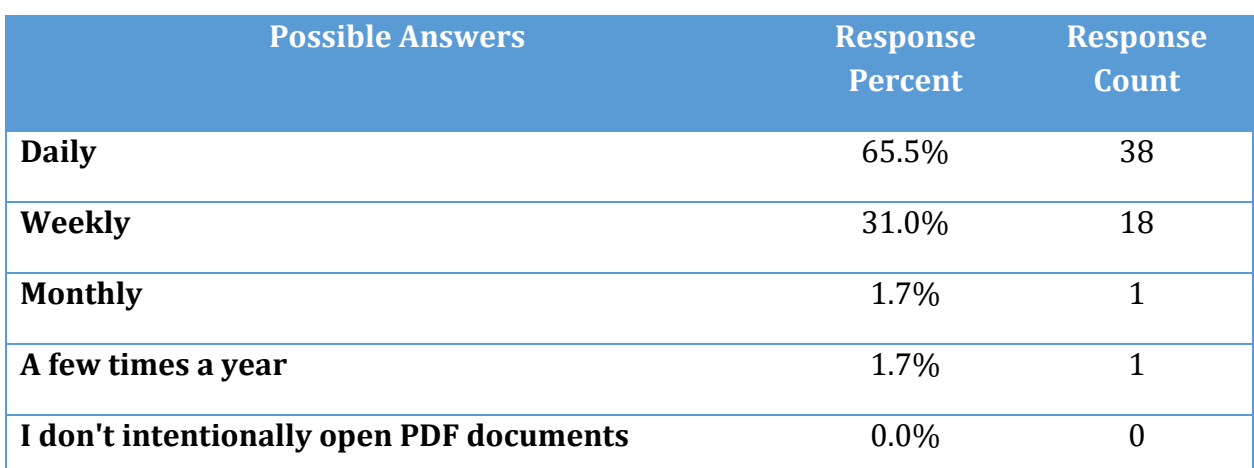

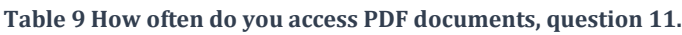

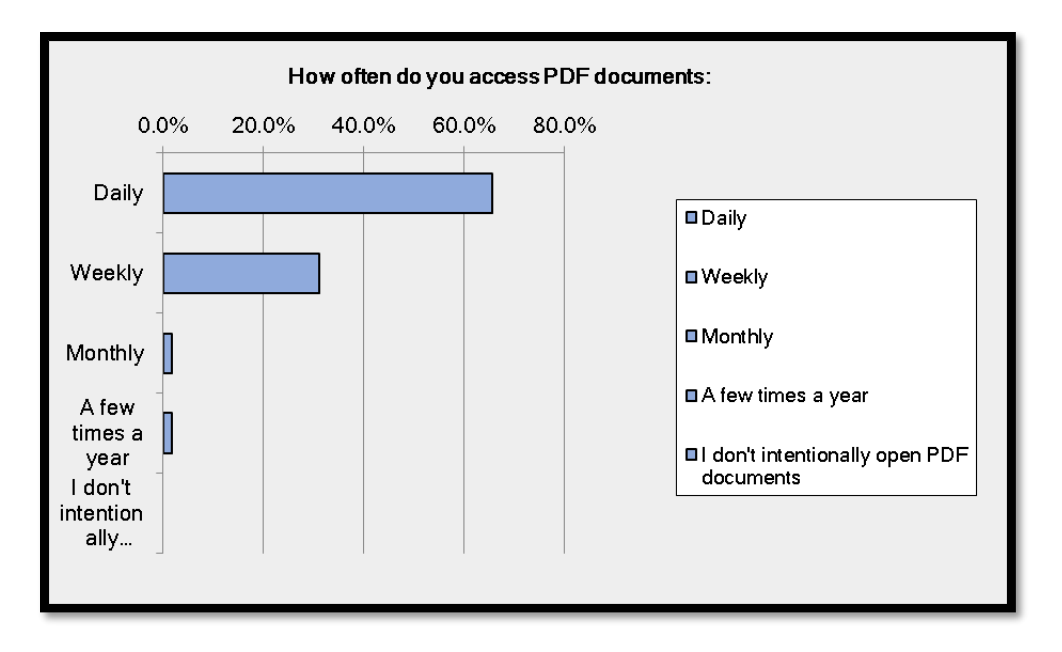

**Figure 9 How often do you access PDF documents, question 11.**

# **Do you read PDF documents for (choose all that apply): (Question 12)**

This question provides information on the environment PDF documents are accessed for.

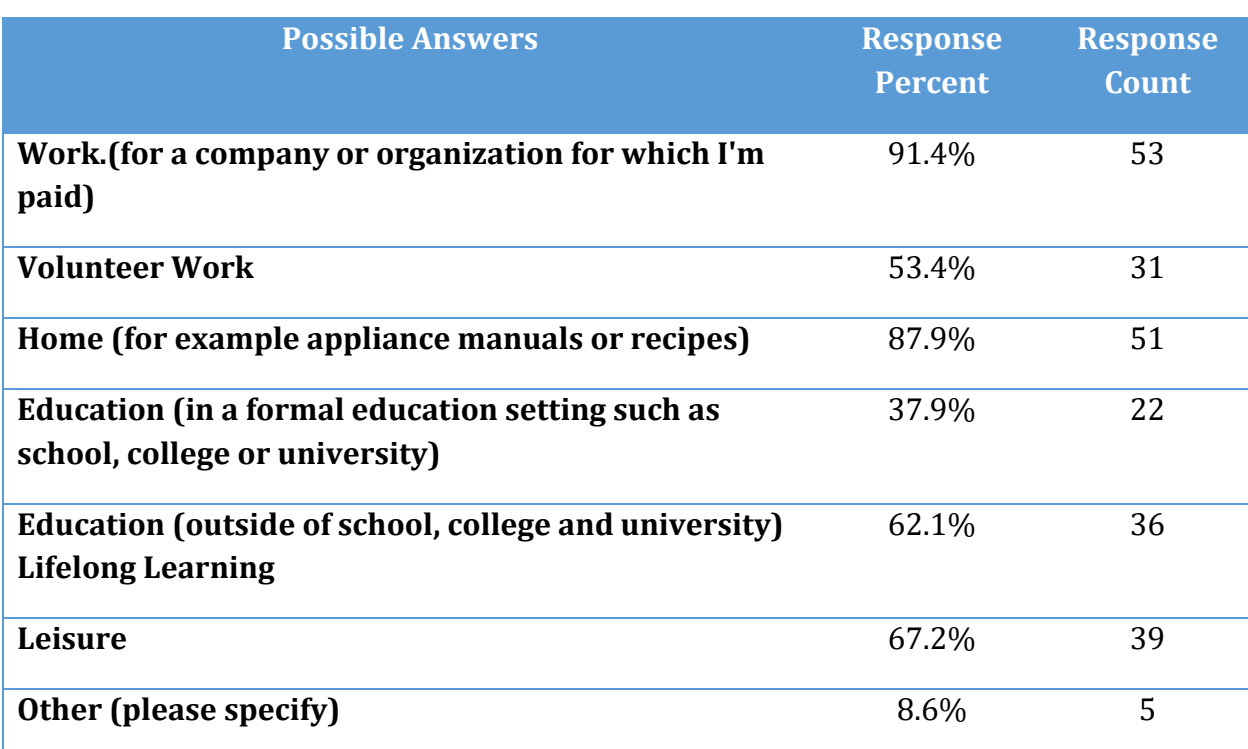

#### **Table 10 When do you read PDF documents, question 12**

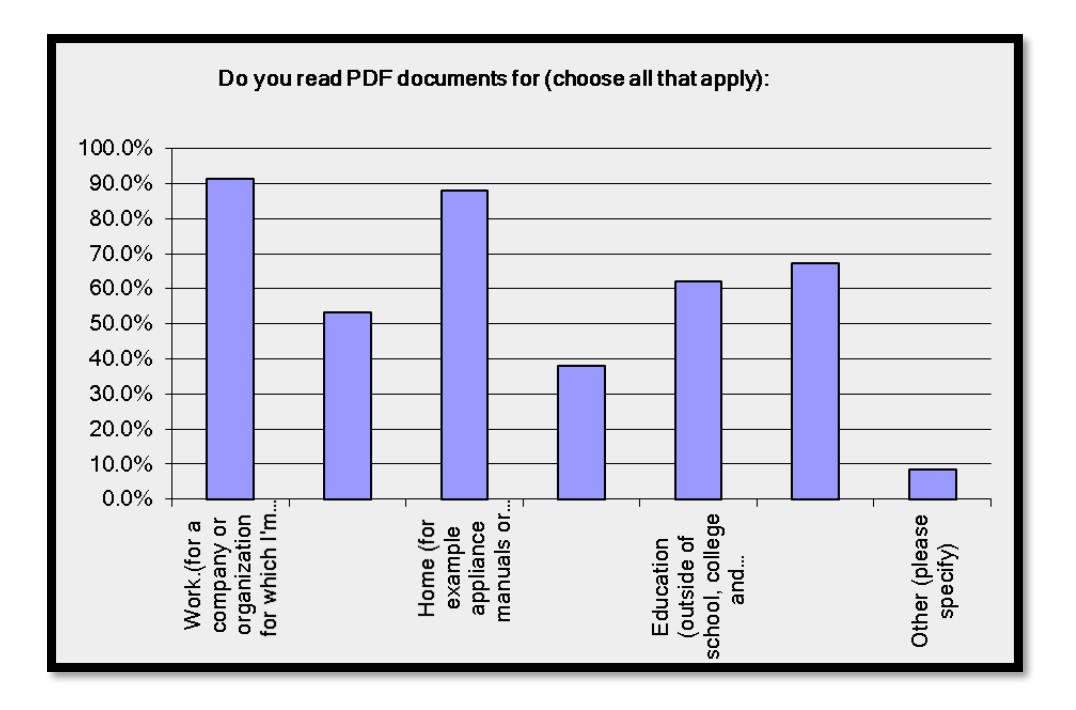

**Figure 10 When do you read PDF documents, question 12**

#### <span id="page-24-0"></span>**If you answered "Other" please specify:**

The responses for those who answered "other" are listed below.

- Typically this category would include legal documents, contracts, invoices, and other reports, often relating to home maintenance.
- governmental services, legislative/legal advocacy, Job searching
- Fill out forms
- My daughter's high school homework
- I'm a PDF internals expert it is a requirement for my day-job to understand how PDFs are built and used.

## <span id="page-25-0"></span>**What types of PDF documents do you read for work (Question 13)**

The rest of the question reads: (including volunteer work)? Choose all that apply.

This question provides more specific information about the types of PDF documents accessed in a work environment.

**Table 11 What type of PDF documents do you access for work, question 13**

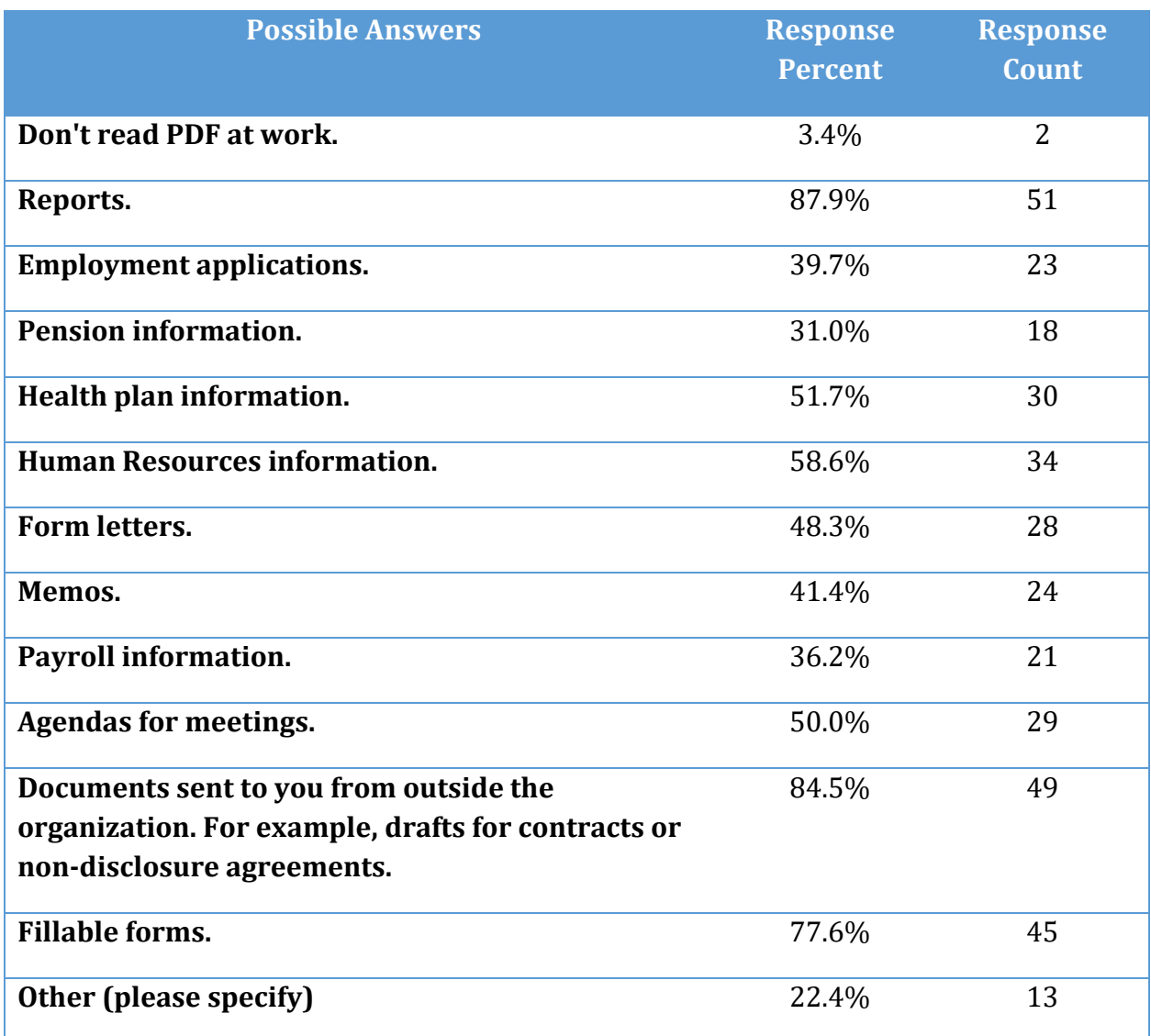

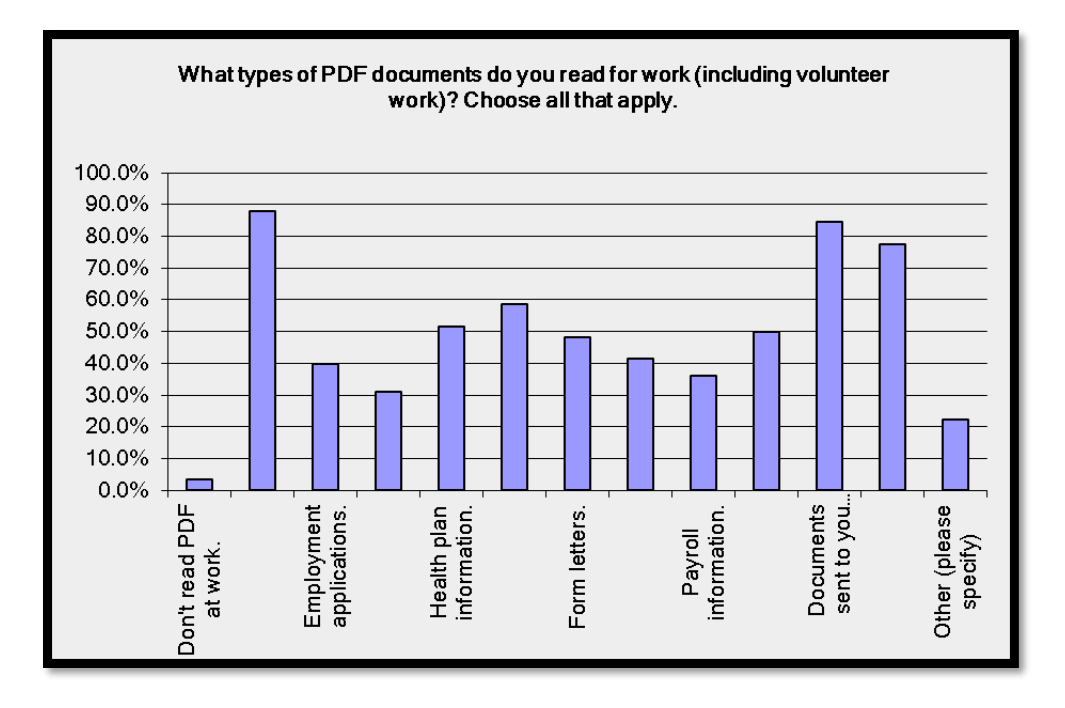

**Figure 11 What type of PDF documents do you access for work, question 13**

#### <span id="page-26-0"></span>**If you answered "Other" please specify:**

The responses for those who answered "other" are listed below.

- related with my professional
- Documents for children's education
- Software manuals and other documentation.
- course information, student course guides, all organisational procedures and guides, training materials, scanned PDF through the email system.
- Documents scanned in by printer by staff including from the Minister's office. Some of these have been scanned in using OCR function, others have not. Unless the organisation has an explicit policy to mandate OCR (e.g. all printers are set to default OCR including Minister office) then in my experience attempts by staff to request a universal change can lead to adverse action the employee with disability as the employer does not want their mistakes known.
- I am an accessibility consultant and we have done a few PDF audits for government organizations. In such projects I see many PDF documents that are not really required for me personally to read, but that I need to audit for accessibility issues.
- Contracts, bank statements, invoices
- educational & trainings
- Documentation
- Manuscripts and journal articles
- I work in the transactional print industry where our PDFs are between 1 and 1m pages.
- Flyers, brochures, and other promotional materials
- "Leaflets, menus, brochures. Any type of information made available on a public web site.
- Invoices, bank statements, insurance proposals and policies, accounts etc encountered in the course of running a business."

## <span id="page-28-0"></span>**What types of PDF documents do you read at home? (Question 14)**

The rest of the question reads: Choose all that apply.

This question provides more specific information about the types of PDF documents accessed in a home environment.

**Table 12 What type of PDF documents do you access at home, question 14.**

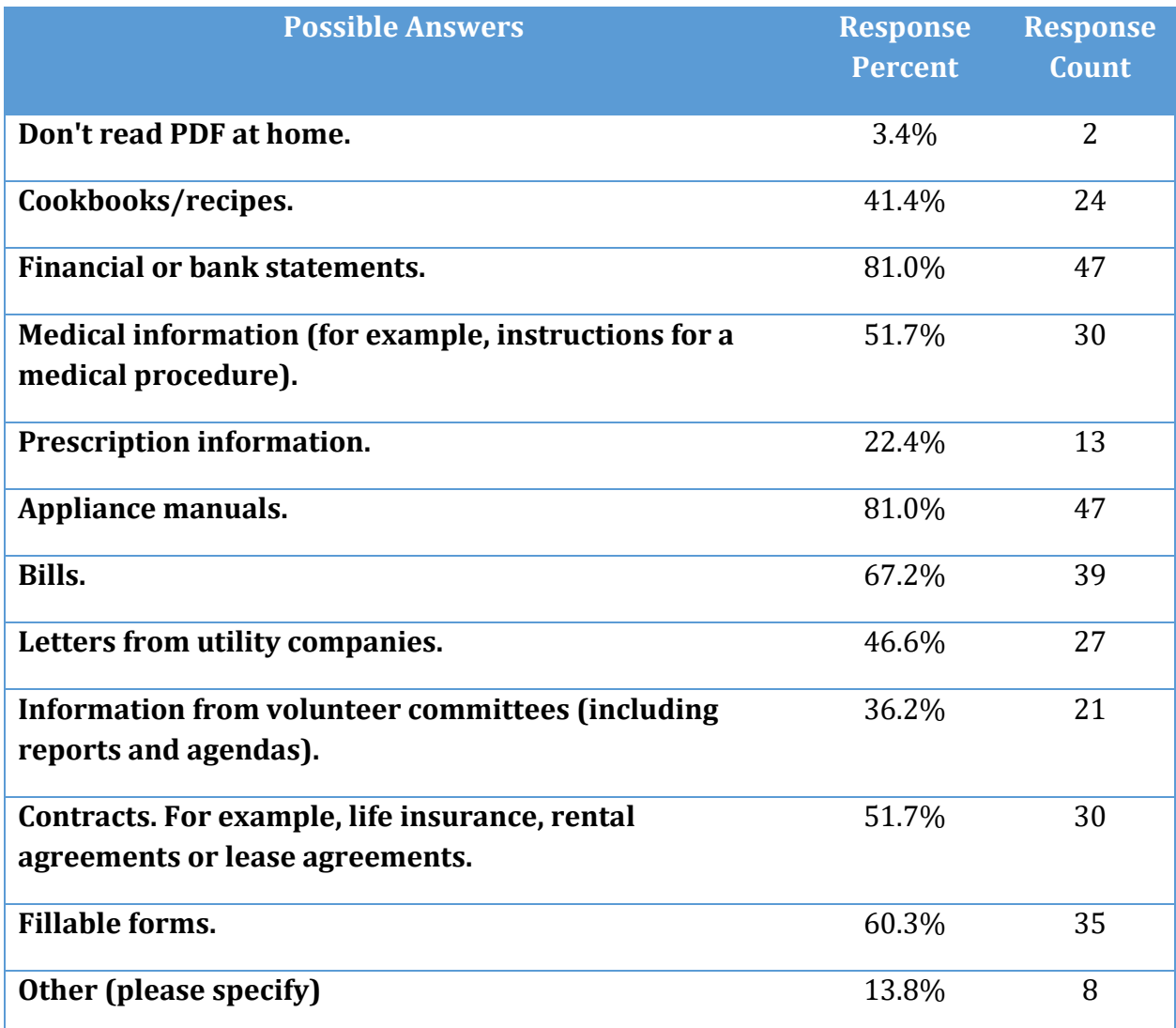

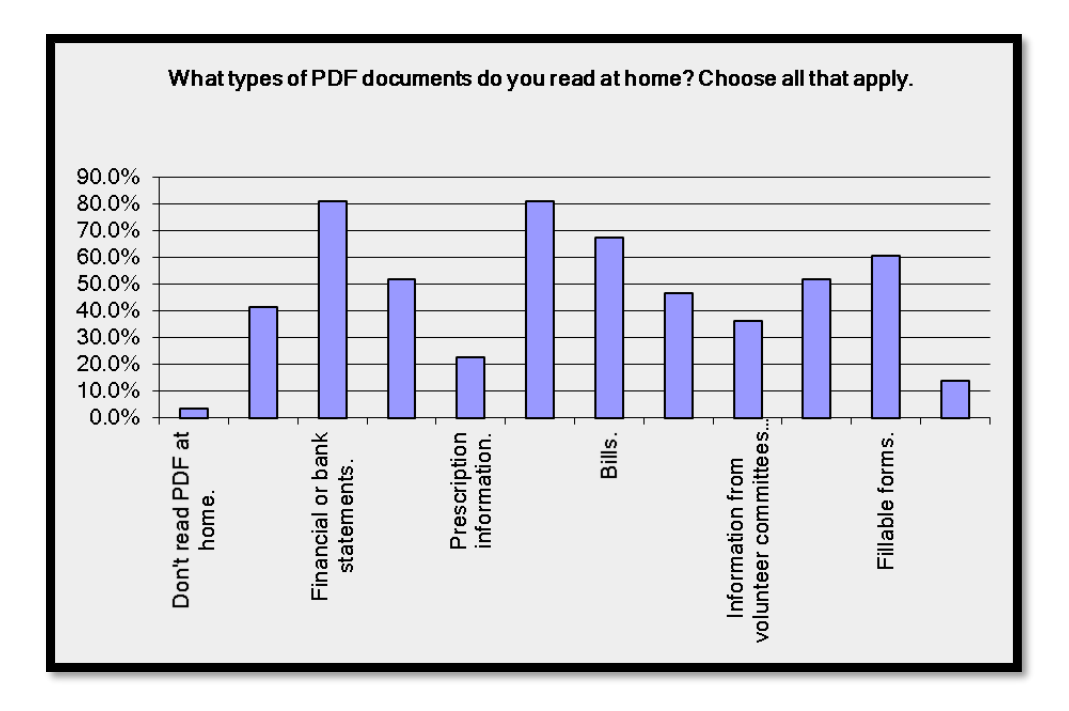

**Figure 12 What type of PDF documents do you access at home, question 14.**

#### <span id="page-29-0"></span>**If you answered "Other" please specify:**

The following is a list of "other" types of documents identified by respondents.

- Reports such as energy audits, other miscellaneous documents from contractors, etc.
- School newsletter
- When I'm forced to
- Documentation
- online books, tutorials
- software manuals, hardware manuals
- Woodworking articles and plans
- Non fillable forms

## <span id="page-30-0"></span>**What types of PDF documents do you read for education? (Question 15)**

The rest of the question reads: (including lifelong learning outside of school, college and university) Choose all that apply.

This question provides more specific information about the types of PDF documents accessed in an educational environment such as primary, secondary or tertiary education.

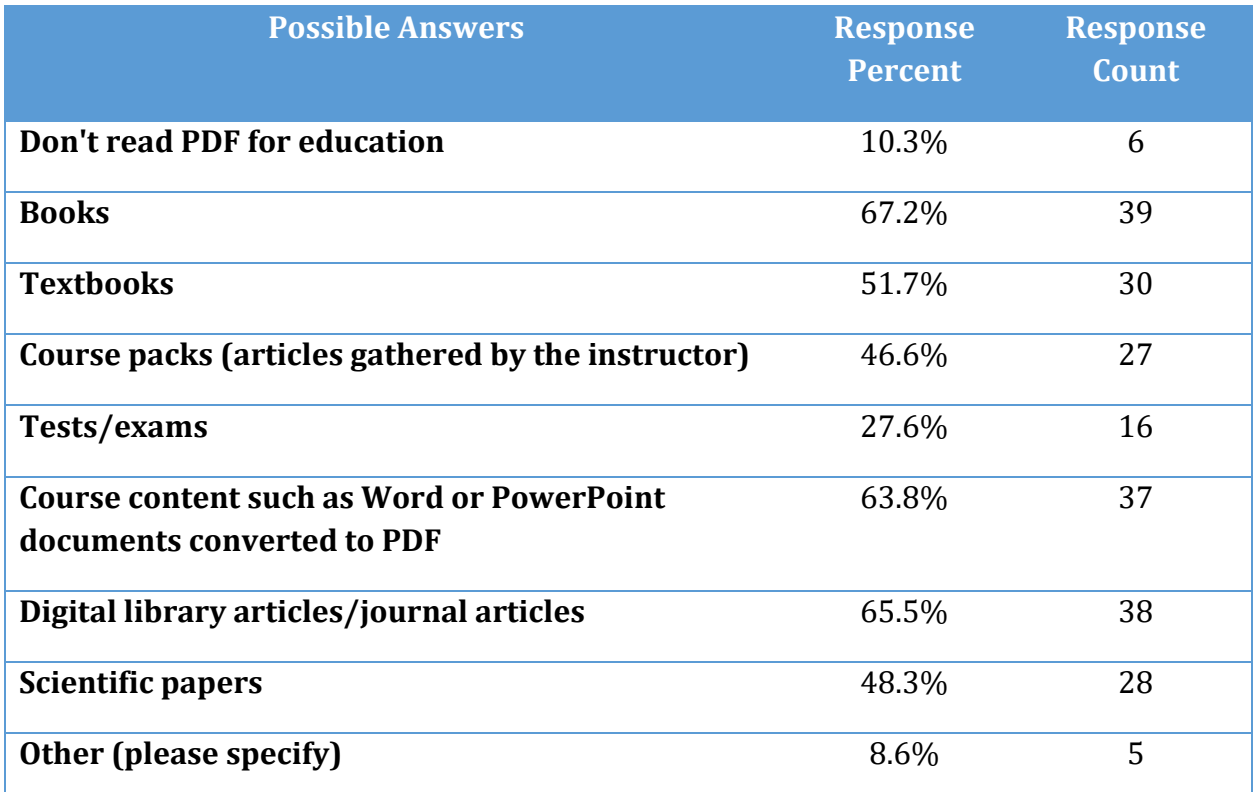

**Table 13 What types of PDF documents do you access for education, question 15.**

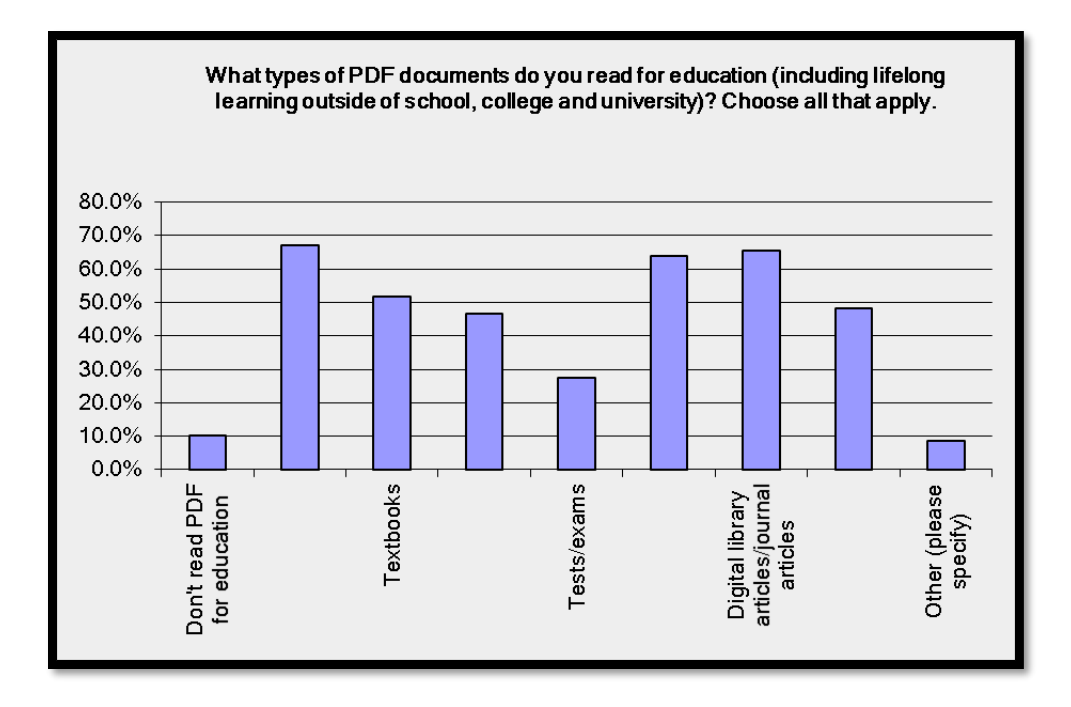

**Figure 13 What types of PDF documents do you access for education, question 15.**

#### <span id="page-31-0"></span>**If you answered "Other" please specify:**

The following is a list of "other" types of documents identified by respondents.

- course guides, subject lists.
- When I'm forced to because we have to post "common" formats
- Homework assignments
- 500 to 1000 page books about programming, servers and networking.
- Standards information and tutorials.

# <span id="page-32-0"></span>**What types of PDF documents do you read for leisure? (Question 16)**

The rest of the question reads: Choose all that apply.

This question provides more specific information about the types of PDF documents accessed for leisure.

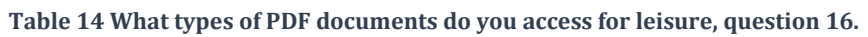

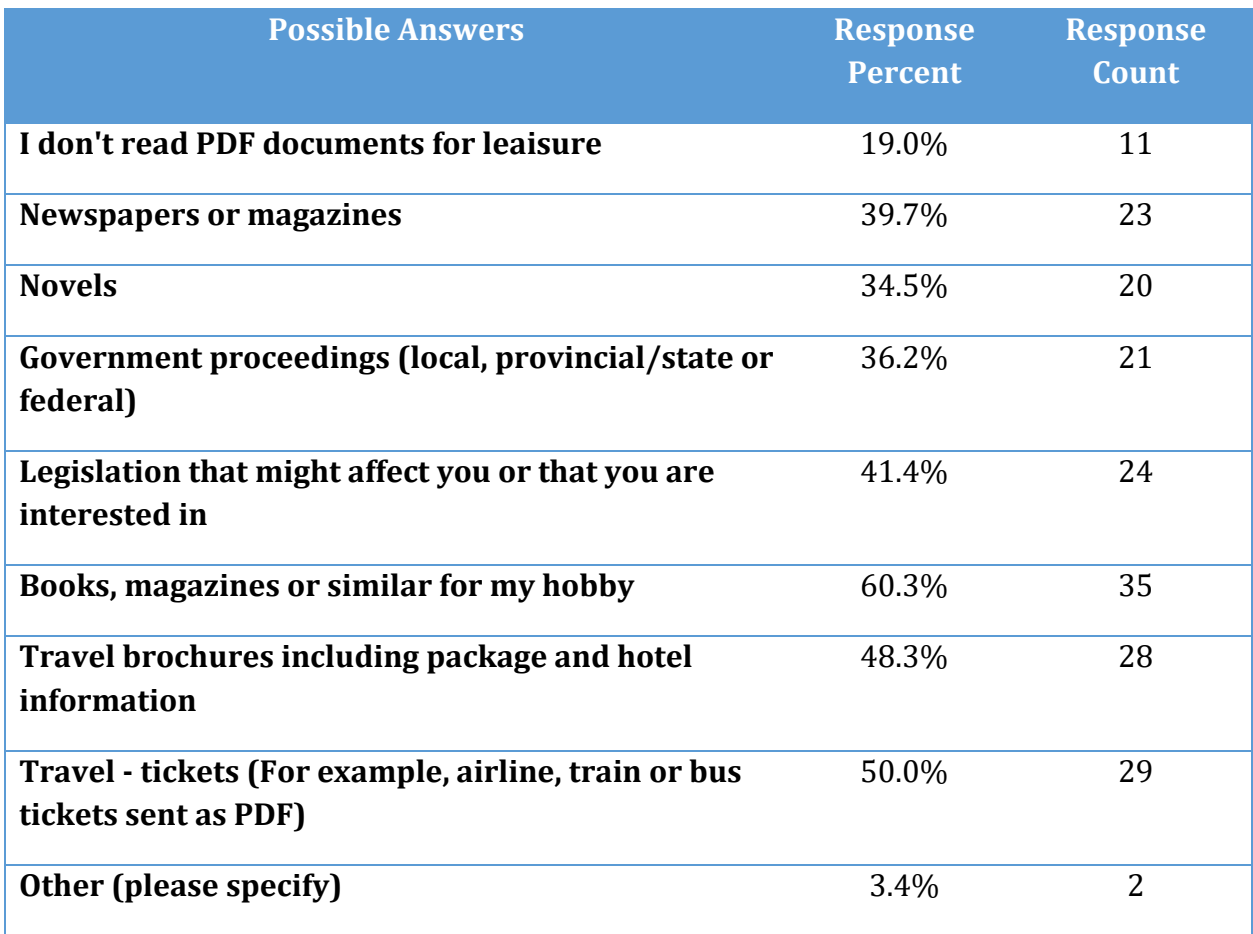

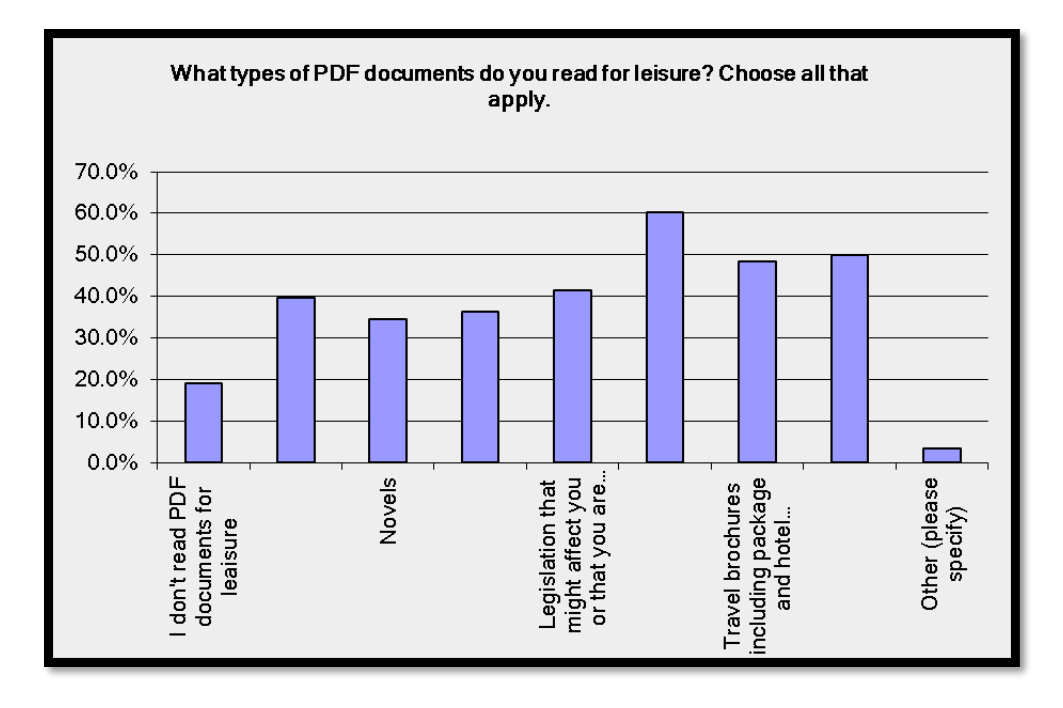

**Figure 14 What types of PDF documents do you access for leisure, question 16.**

#### <span id="page-33-0"></span>**If you answered "Other" please specify:**

The following is a list of "other" types of documents identified by respondents.

- Manuals for amateur radio, manuals for entertainment equipment, etc.
- Bus schedules

## <span id="page-34-0"></span>**What is your estimate of how many PDF documents you read are scanned documents? (Question 17)**

The rest of the question reads: If you use adaptive technology and open a PDF document that has been scanned but not made accessible, you may get a warning message indicating that the document is scanned and needs text recognition. This question relates to these types of documents where those using adaptive technology are told the document is scanned, not documents that are scanned and have been made accessible.

For this question, I forgot to add the first category of 0-10%.

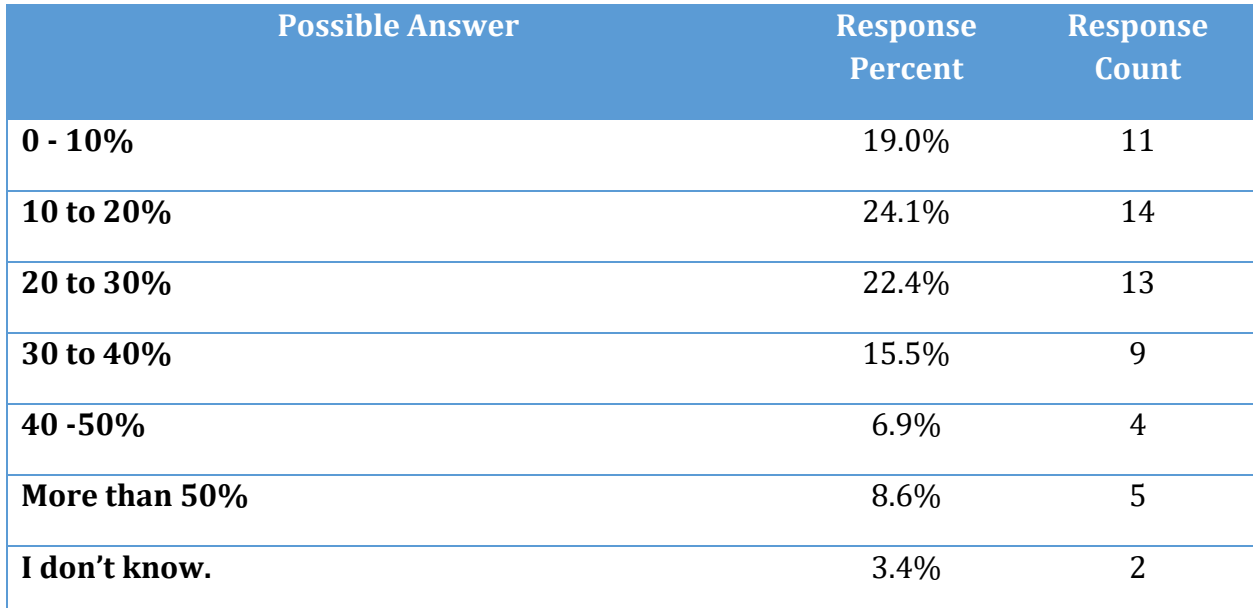

**Table 15 What is your estimate of how many PDF documents you read are scanned, question 17.**

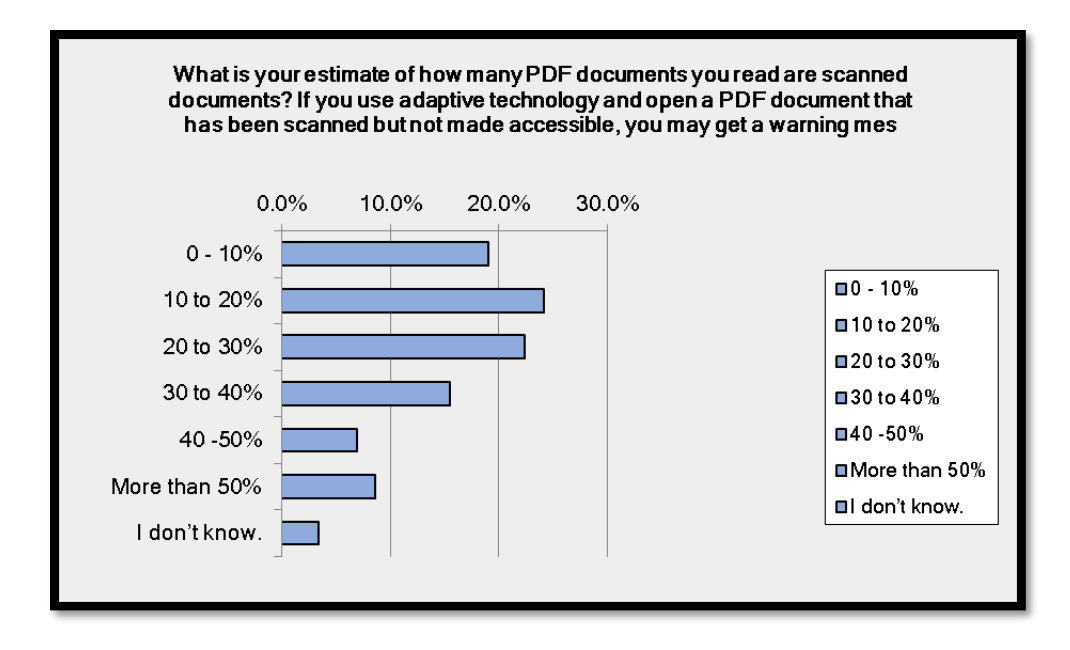

**Figure 15 What is your estimate of how many PDF documents you read are scanned, question 17.**
# **What is your estimate of how many tagged PDF documents you read are not tagged correctly (Question 18)**

The rest of the question reads: (you cannot read the contents of them logically or find content easily). Tagged PDF provides access to content in a PDF document for someone using adaptive technology such as a screen reader or Text-to-Speech tools. Without Tags, PDF documents are not accessible to people who use adaptive technology. A document that may not read correctly may not have headings, lists might not be identified as lists, tables might not make sense, the flow of the content might not make sense...these are the types of issues this question relates to.

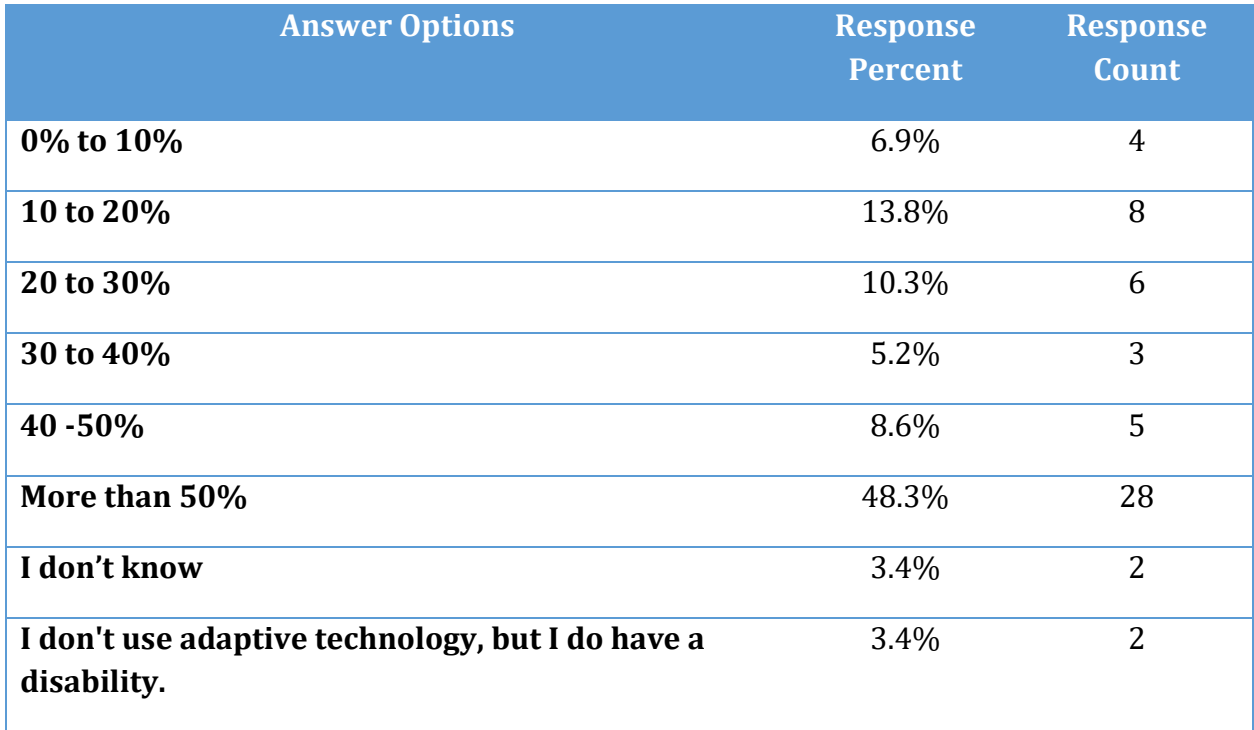

**Table 16 What is your estimate of how many PDF documents you read are not tagged correctly, question 18.**

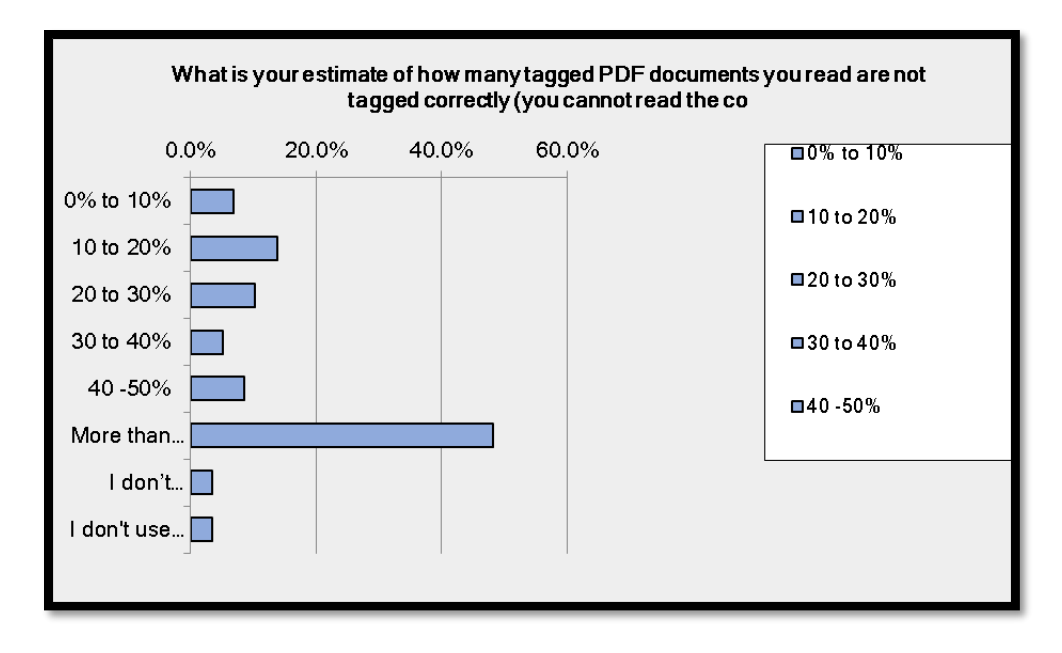

**Figure 16 What is your estimate of how many PDF documents you read are not tagged correctly, question 18.**

#### **What adaptive technology do you use on a Windows based device? (Question 19)**

The rest of the question reads: (desktop, laptop, tablet or phone)? Choose as many as apply.

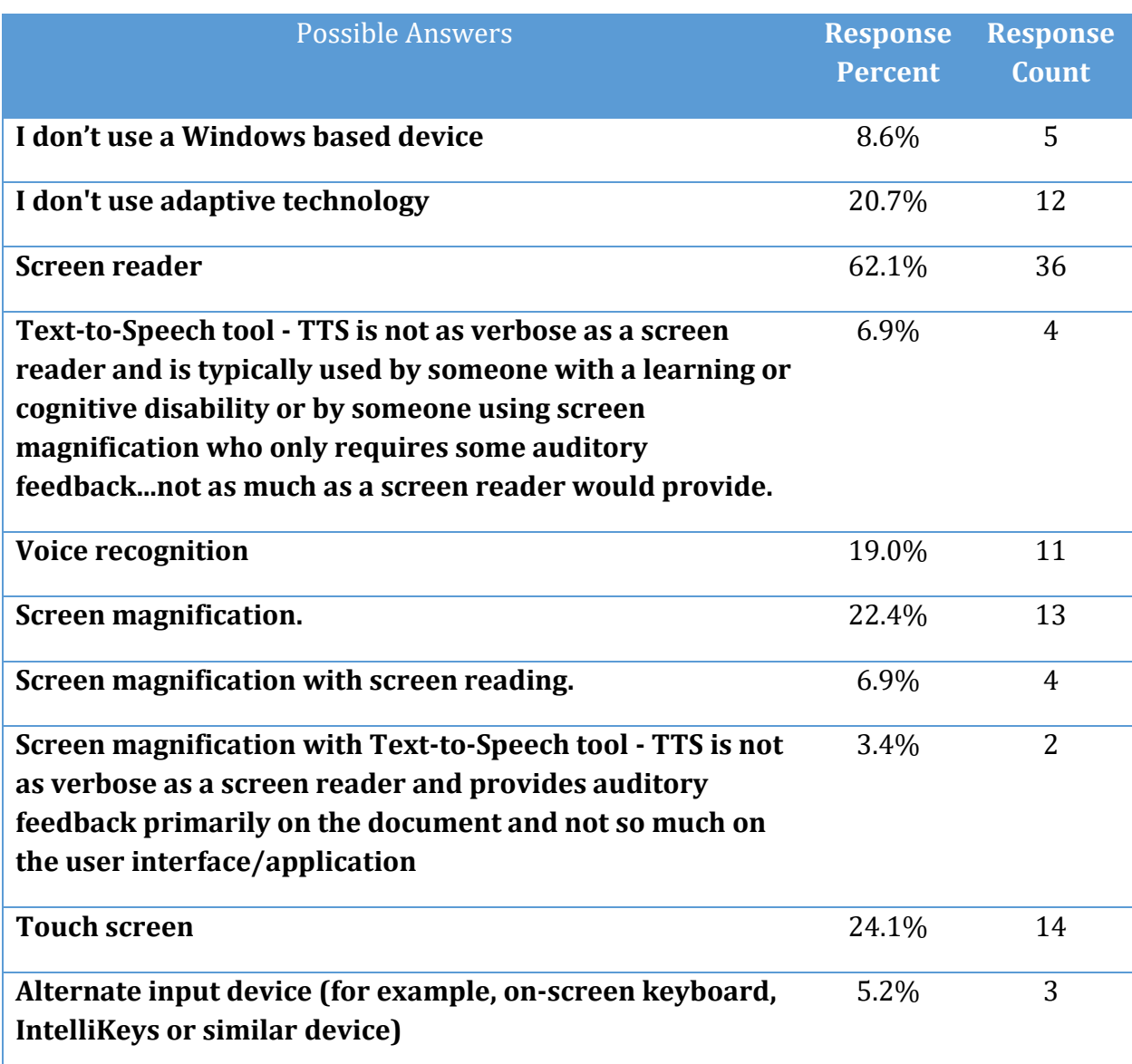

**Table 17 What adaptive technology do you use on a Windows device, question 19.**

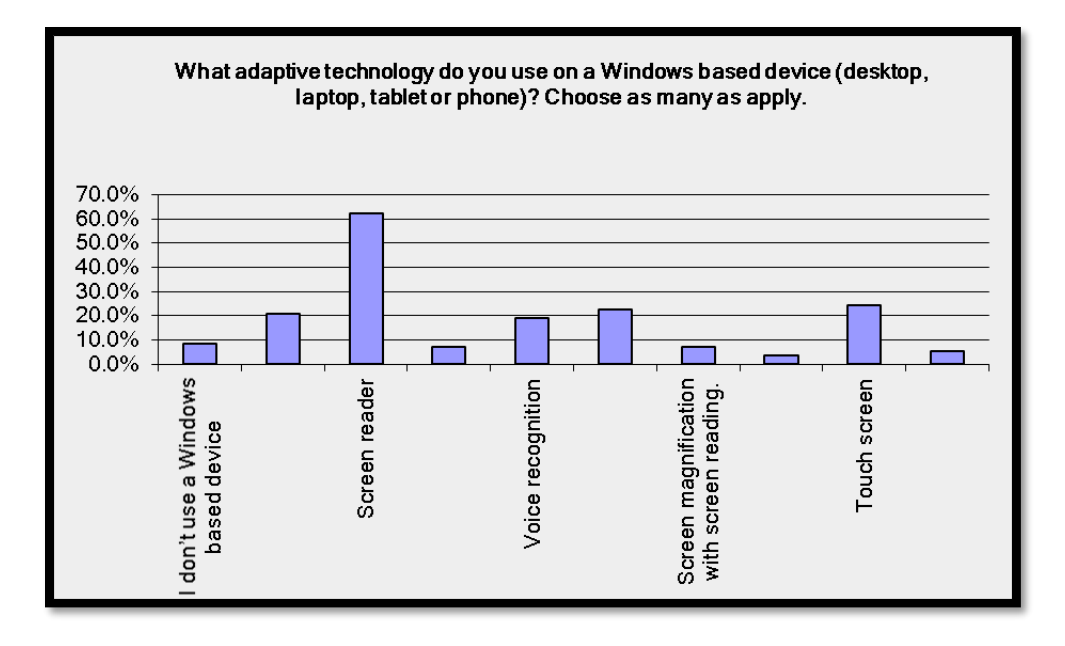

**Figure 17 What adaptive technology do you use on a Windows device, question 19.**

#### **What adaptive technology do you use on a Mac or iOS device? (Question 20)**

The rest of the question reads: (iMac, MacBook, iPad or iPhone)? Choose as many as apply.

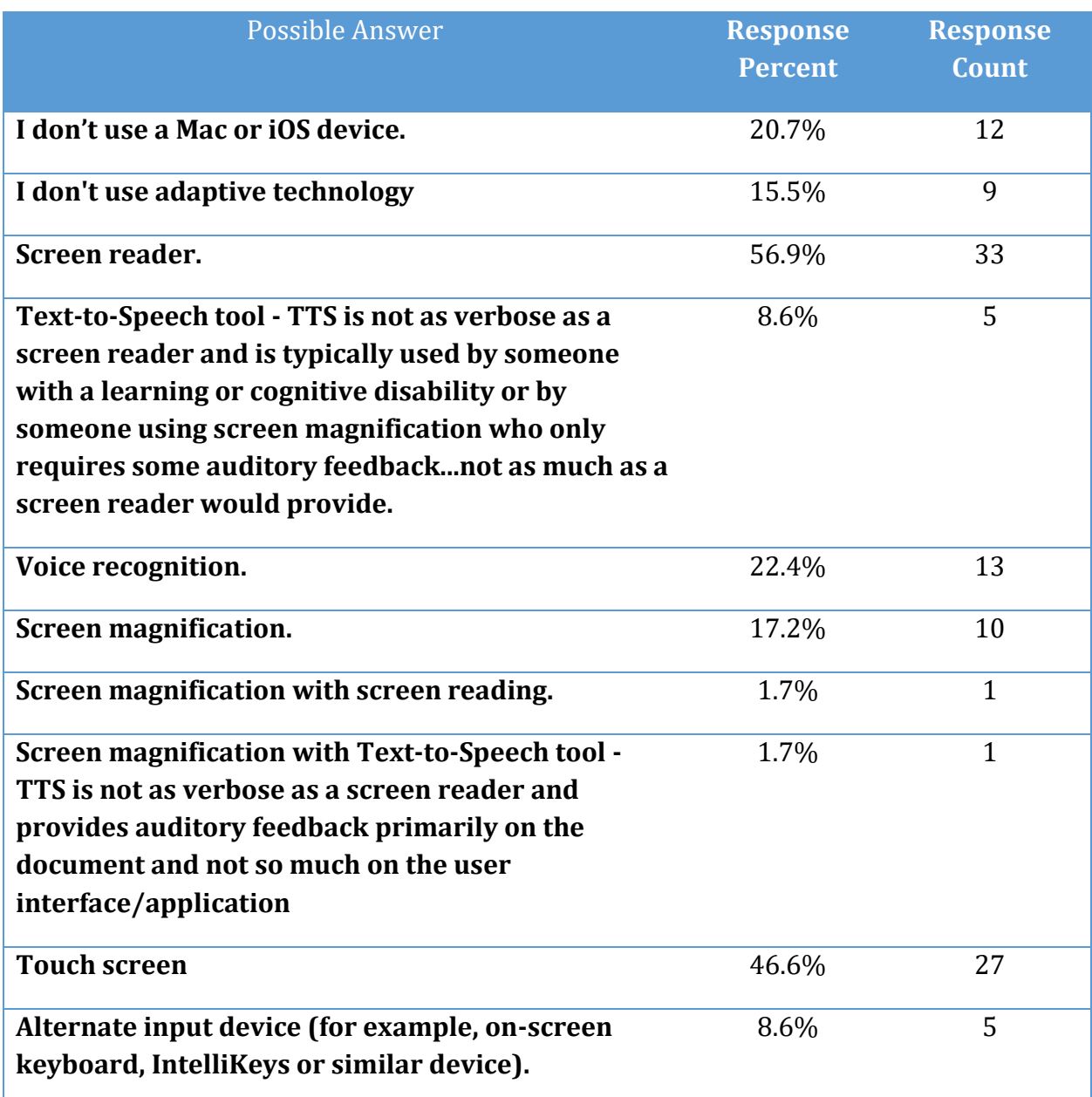

**Table 18 What type of adaptive technology do you use on a Mac/iOS device, question 20.**

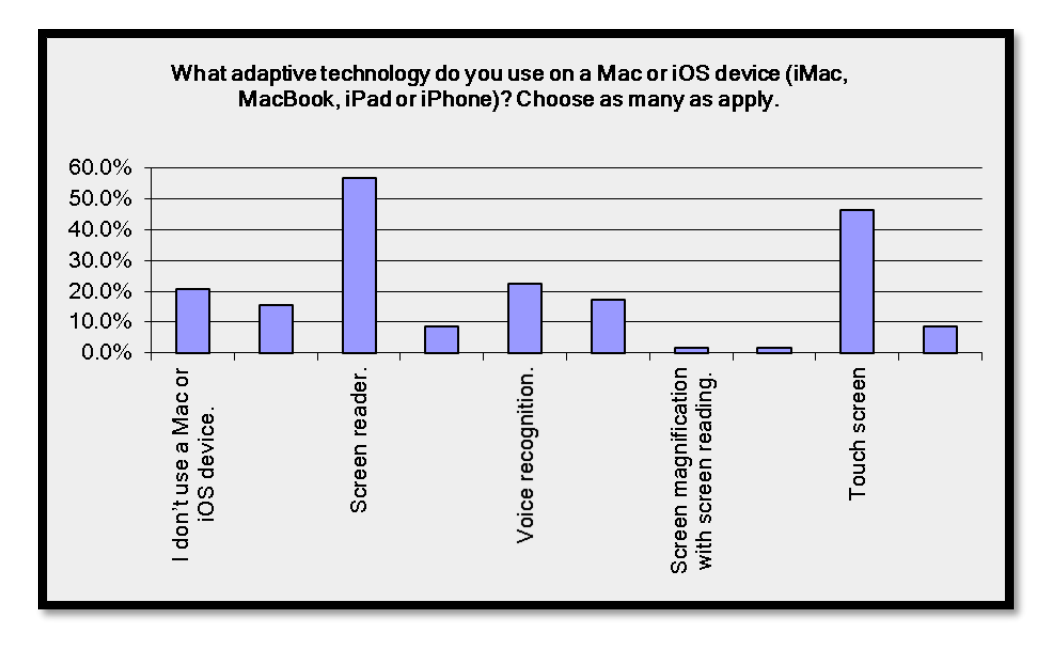

**Figure 18 What type of adaptive technology do you use on a Mac/iOS device, question 20.**

### **What adaptive technology do you use on an Android device? (Question 21)**

The rest of the question reads: (tablet or phone)? Choose as many as apply.

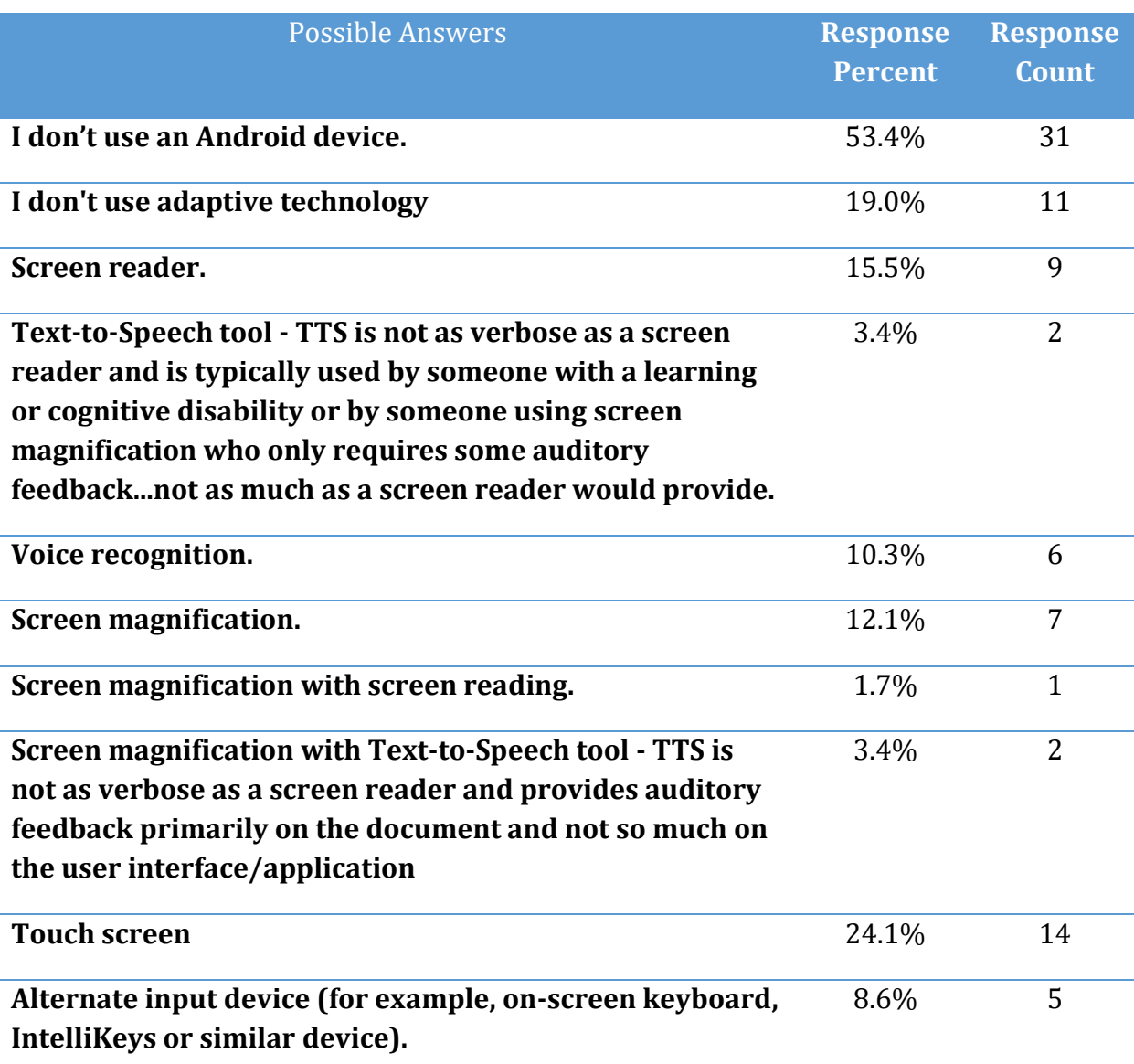

**Table 19 What type of adaptive technology do you use on an Android device, question 21.**

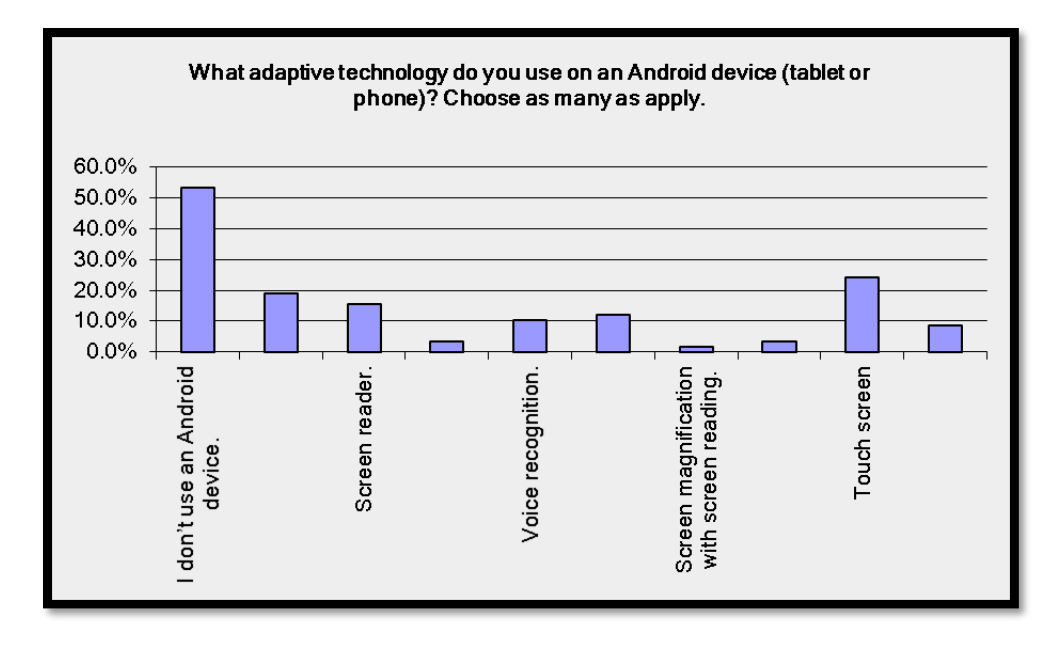

**Figure 19 What type of adaptive technology do you use on an Android device, question 21.**

### **What other specific devices do you read PDF documents on? (Question 22)**

The rest of the question reads: (For example, HumanWare Victor Reader Stream.) This is an optional question.

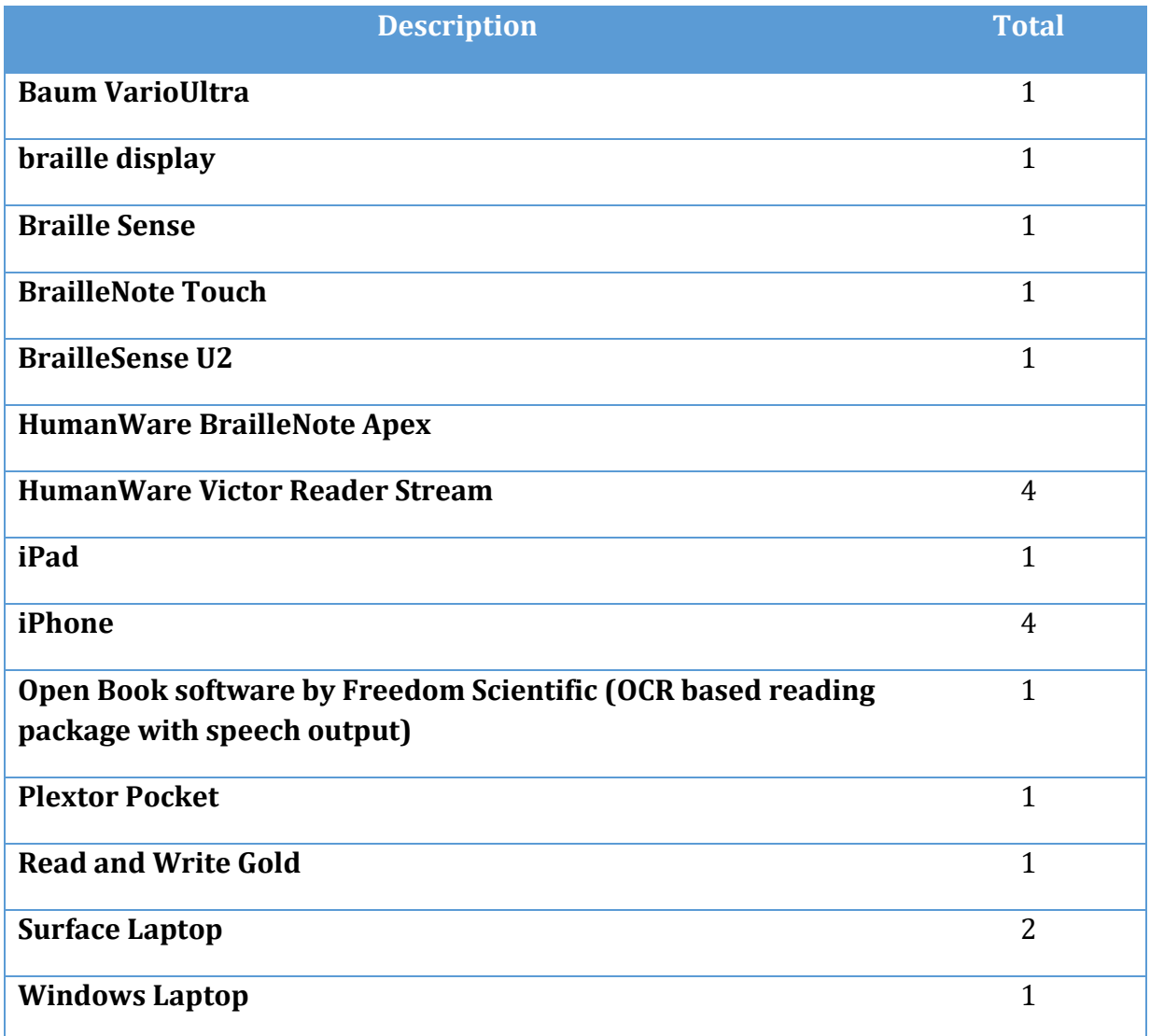

**Table 20 What other types of devices do you access PDF with, question 22.**

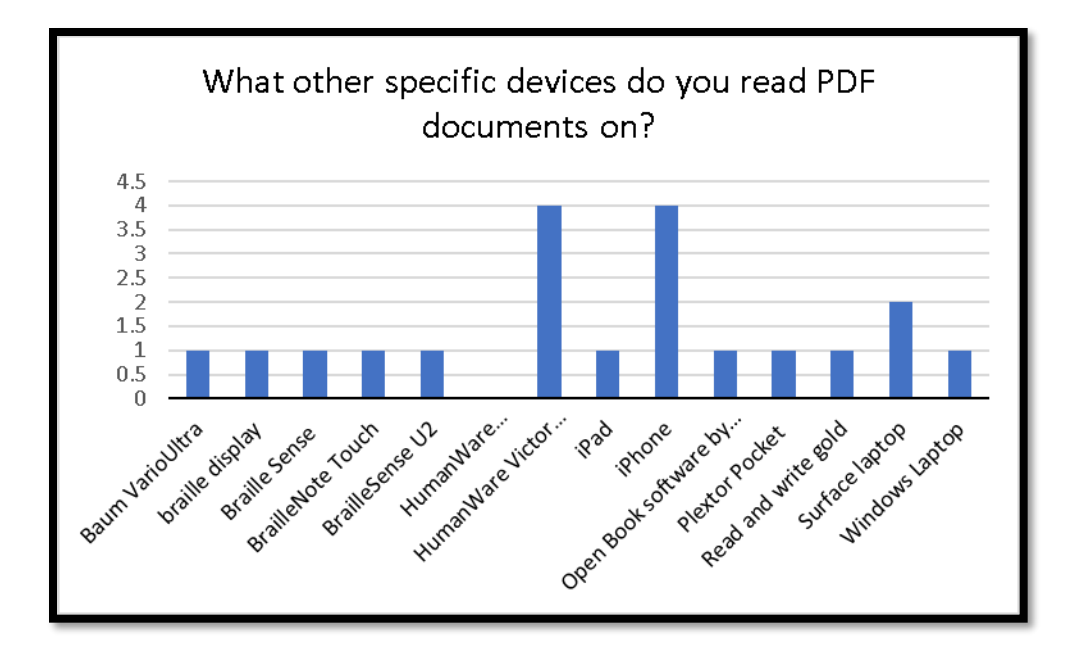

**Figure 20 What other types of devices do you access PDF with, question 22.**

# **What applications other than Adobe Reader or Adobe Acrobat do you use to read PDF documents? (Question 23)**

The rest of the question reads: This is an optional question.

81 respondents answered this question. The answers have been distilled to present in a table and chart.

**Table 21 Applications other than Adobe Acrobat/Reader used to access PDF documents, question 23.**

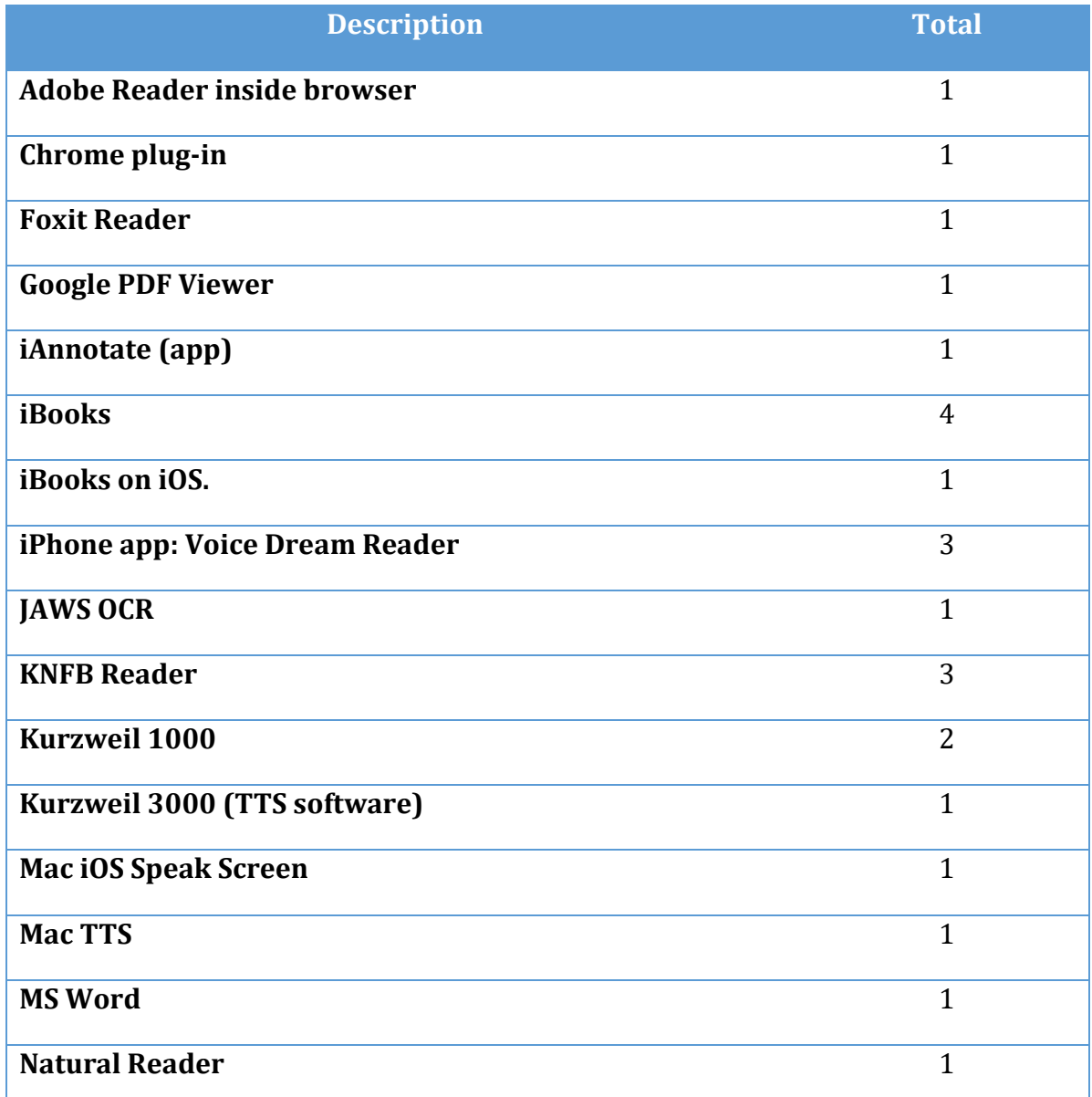

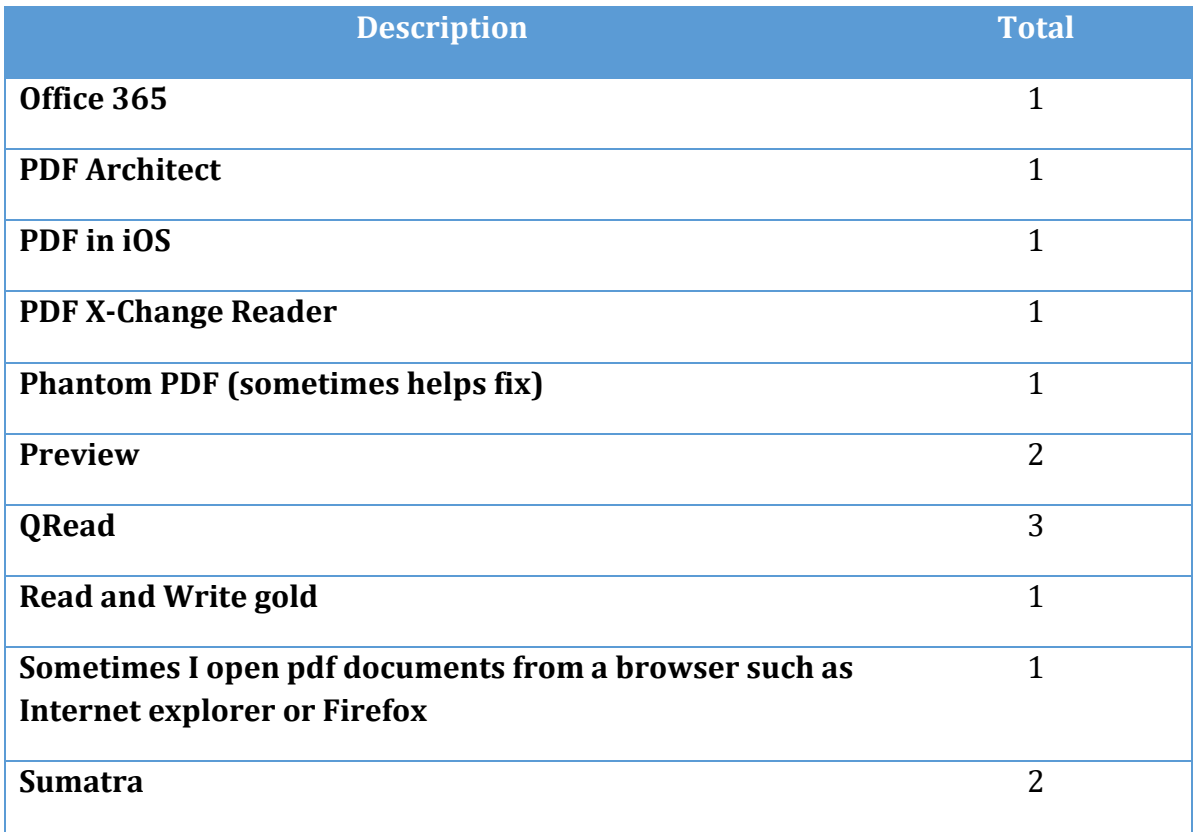

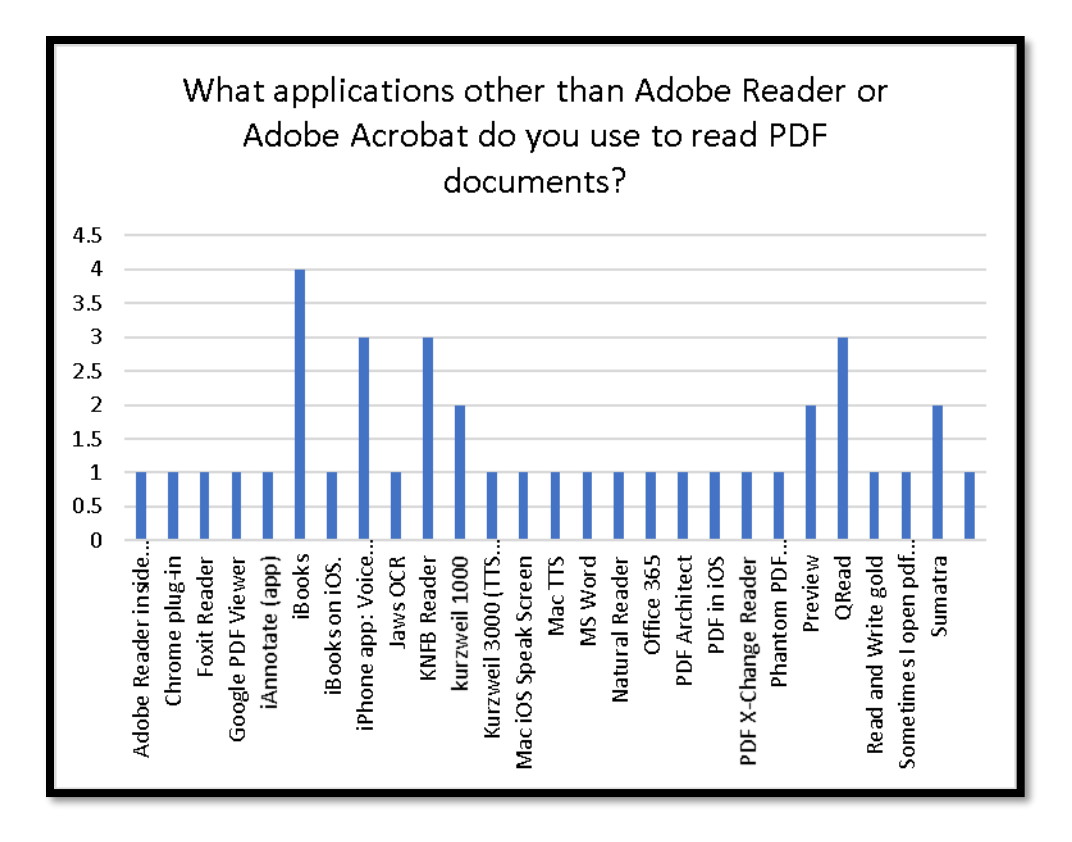

**Figure 21 What applications other than Adobe Reader or Adobe Acrobat do you use to read PDF documents? Question 23.**

# **When you access a PDF document in Adobe Reader or Adobe Acrobat, what are your frustrations? (Question 24 )**

The rest of the question reads: (what doesn't work for you)? If you have no frustrations enter N/A

**Table 22 What are your frustrations in accessing PDF documents in Adobe Acrobat/Reader, question 24.**

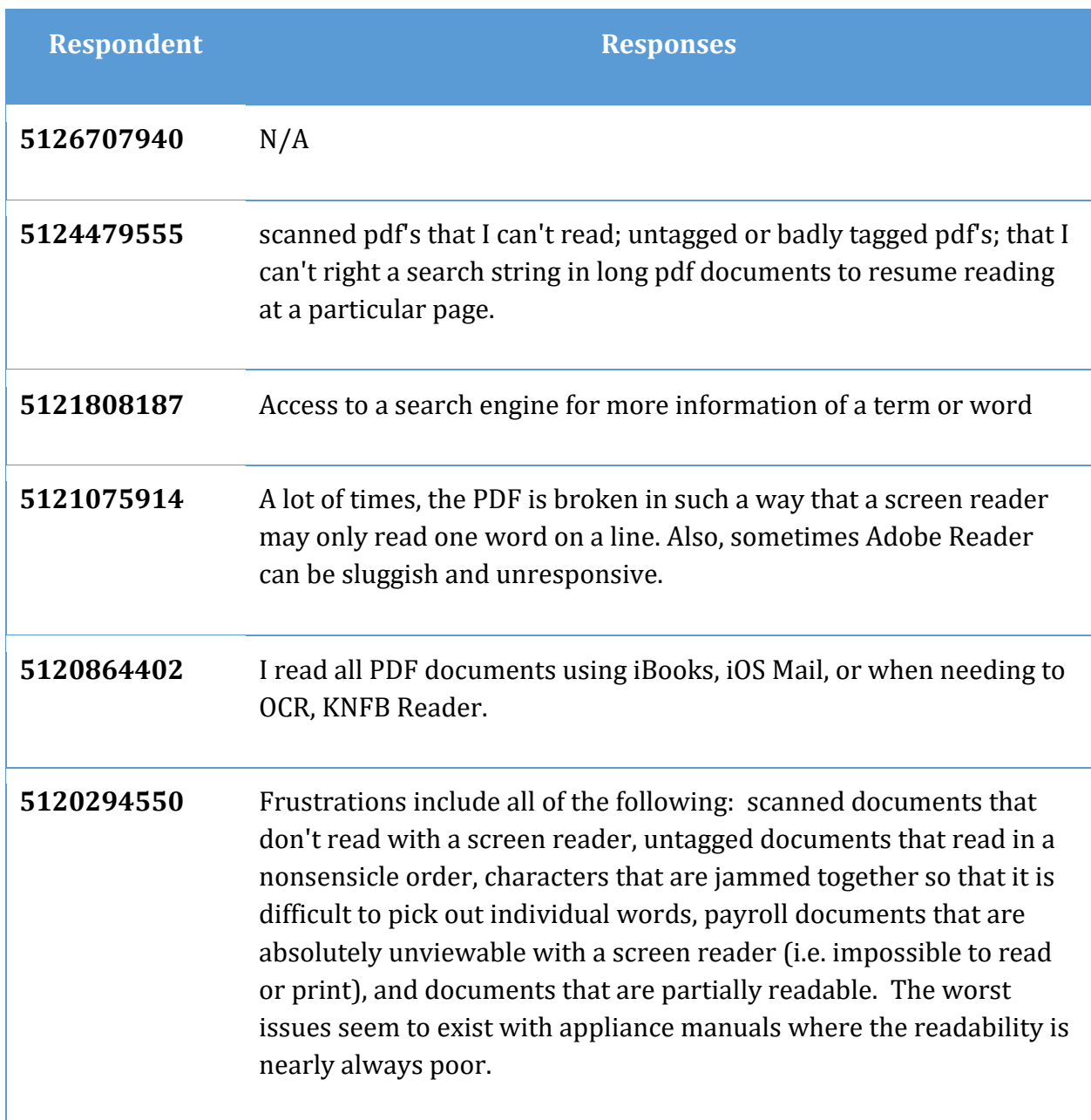

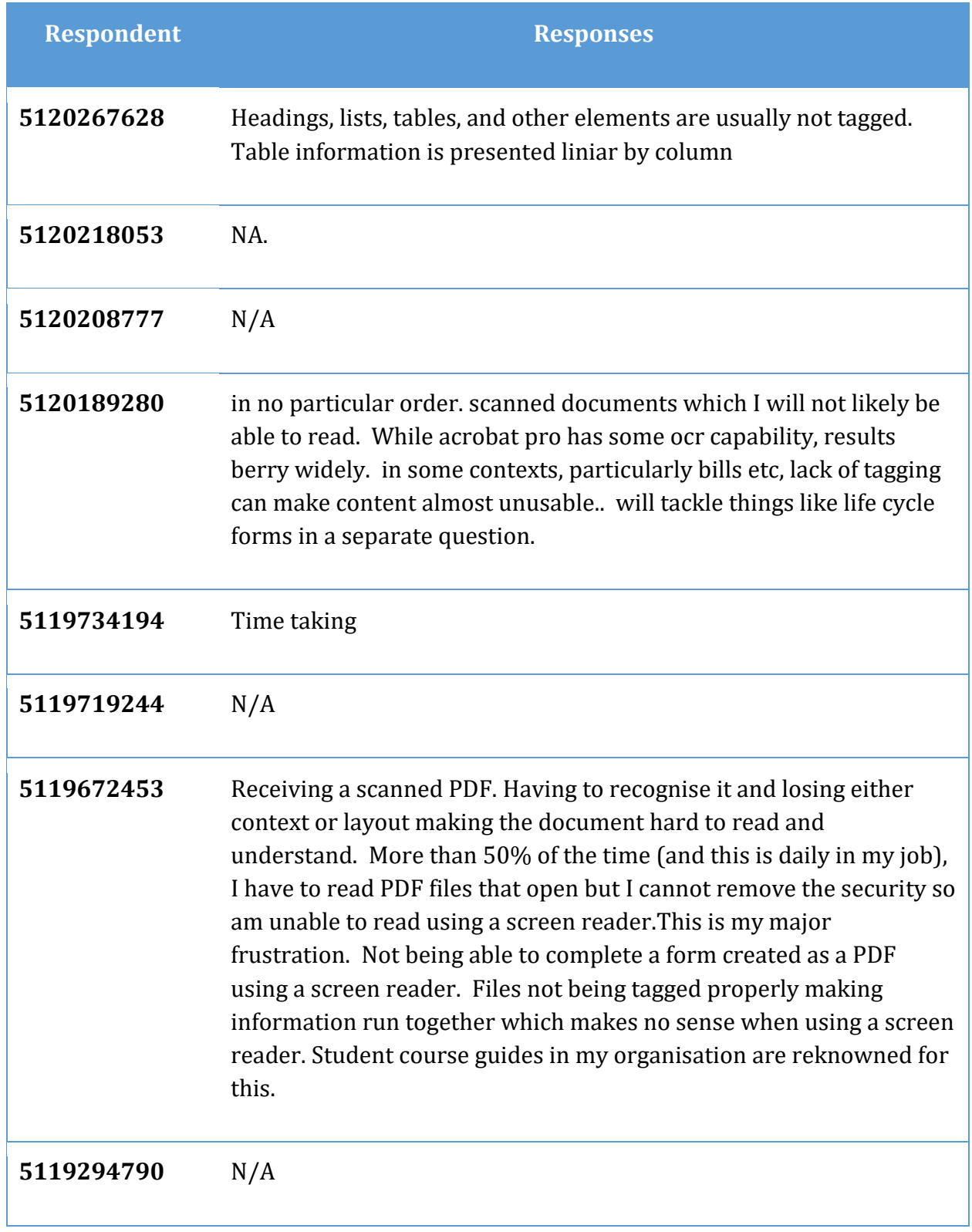

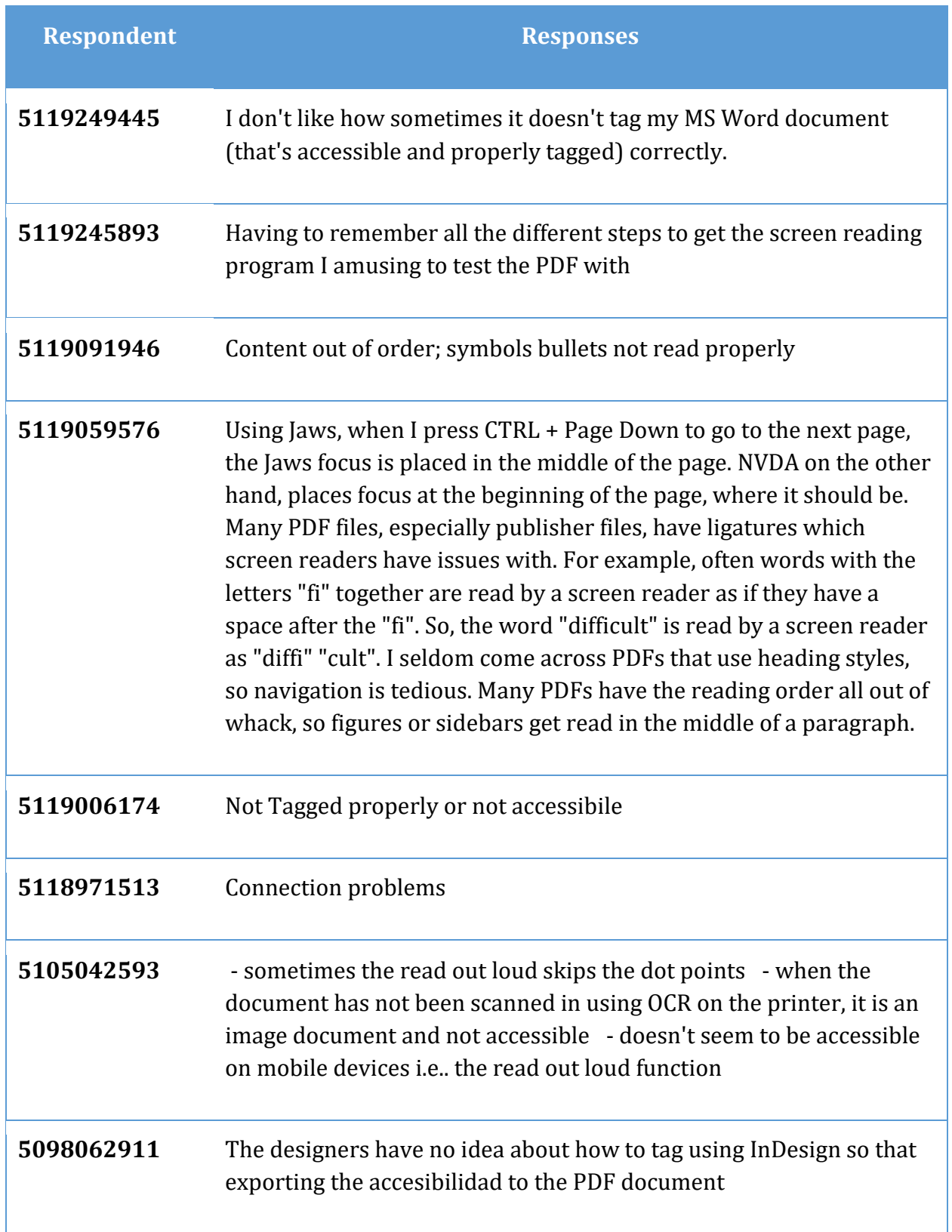

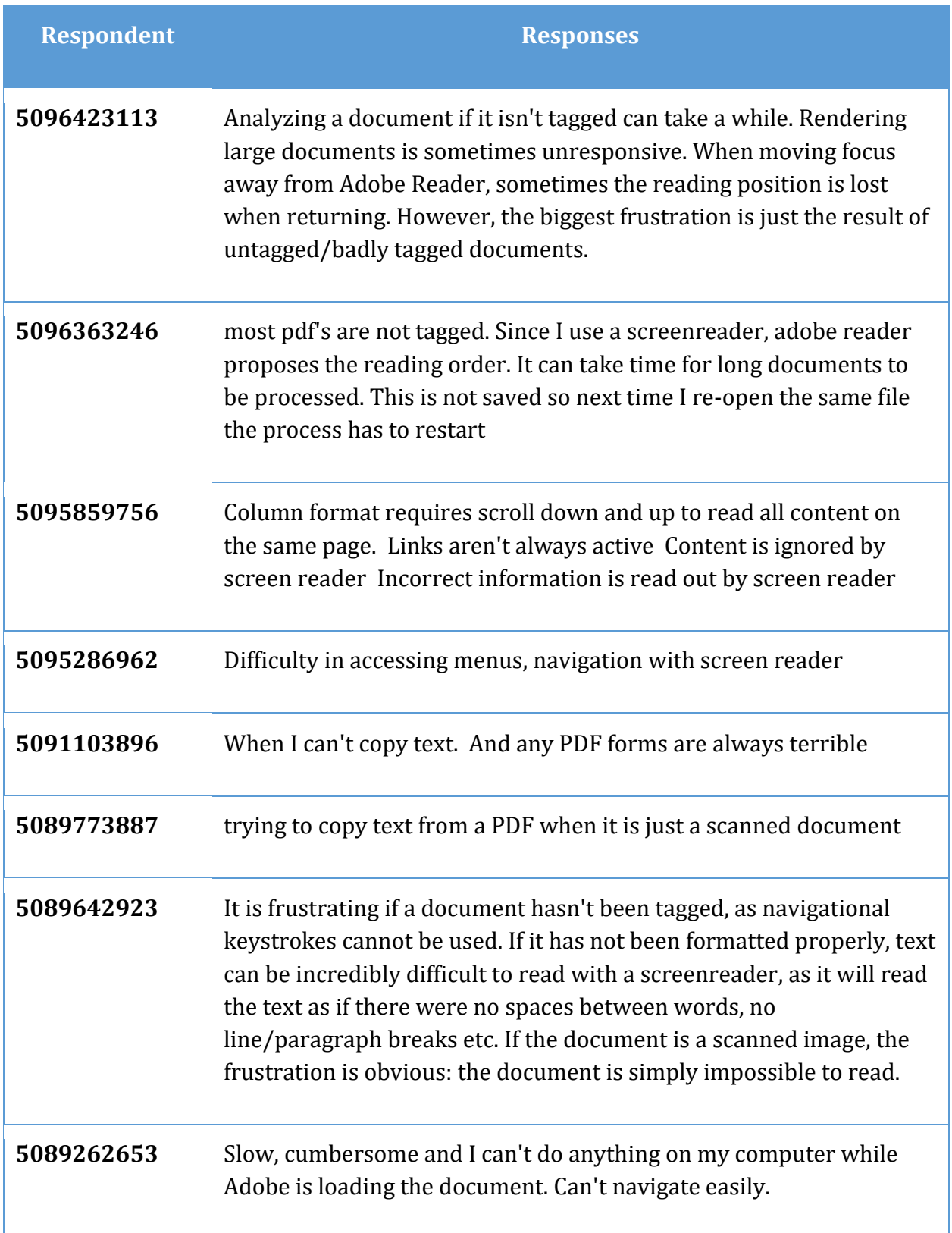

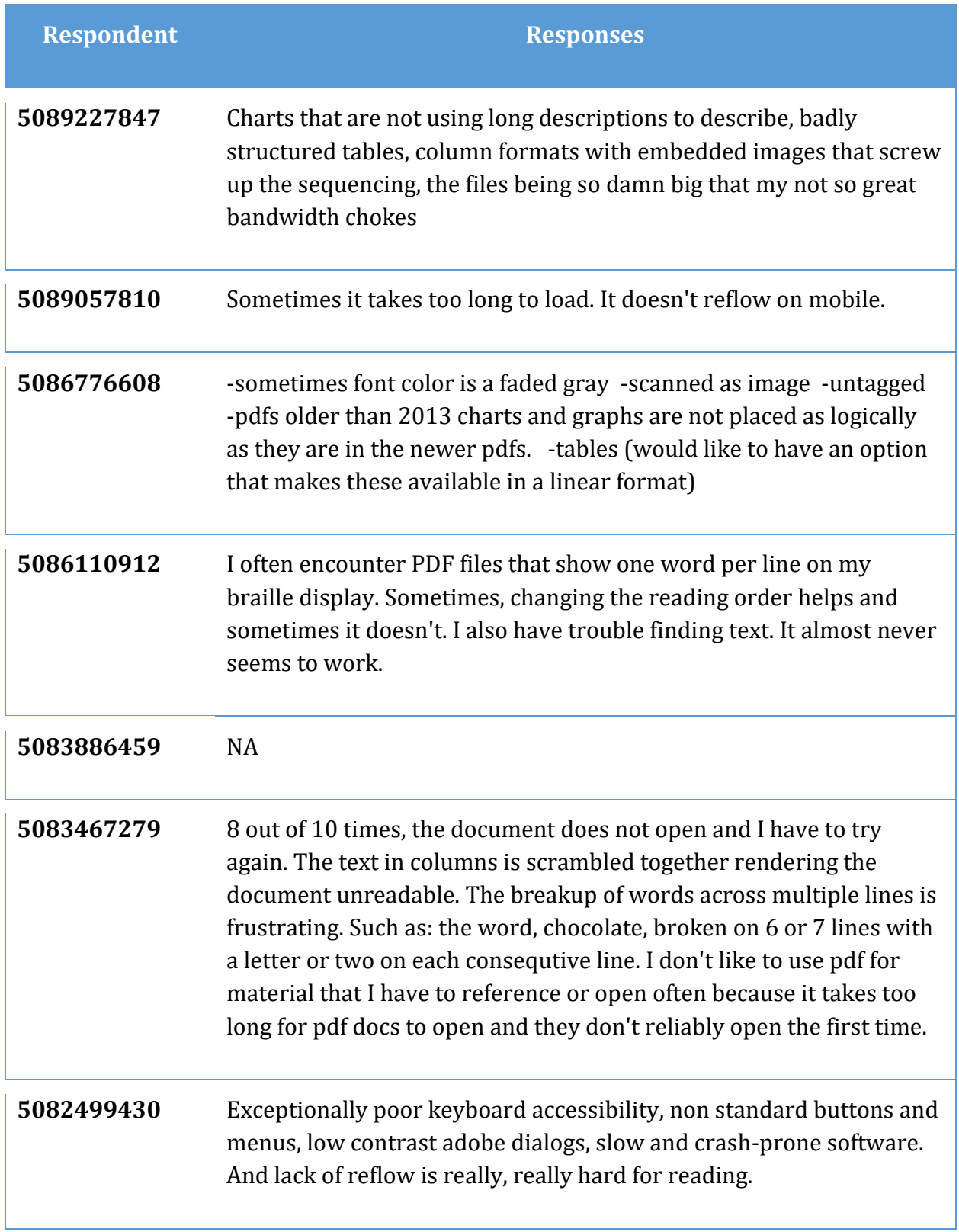

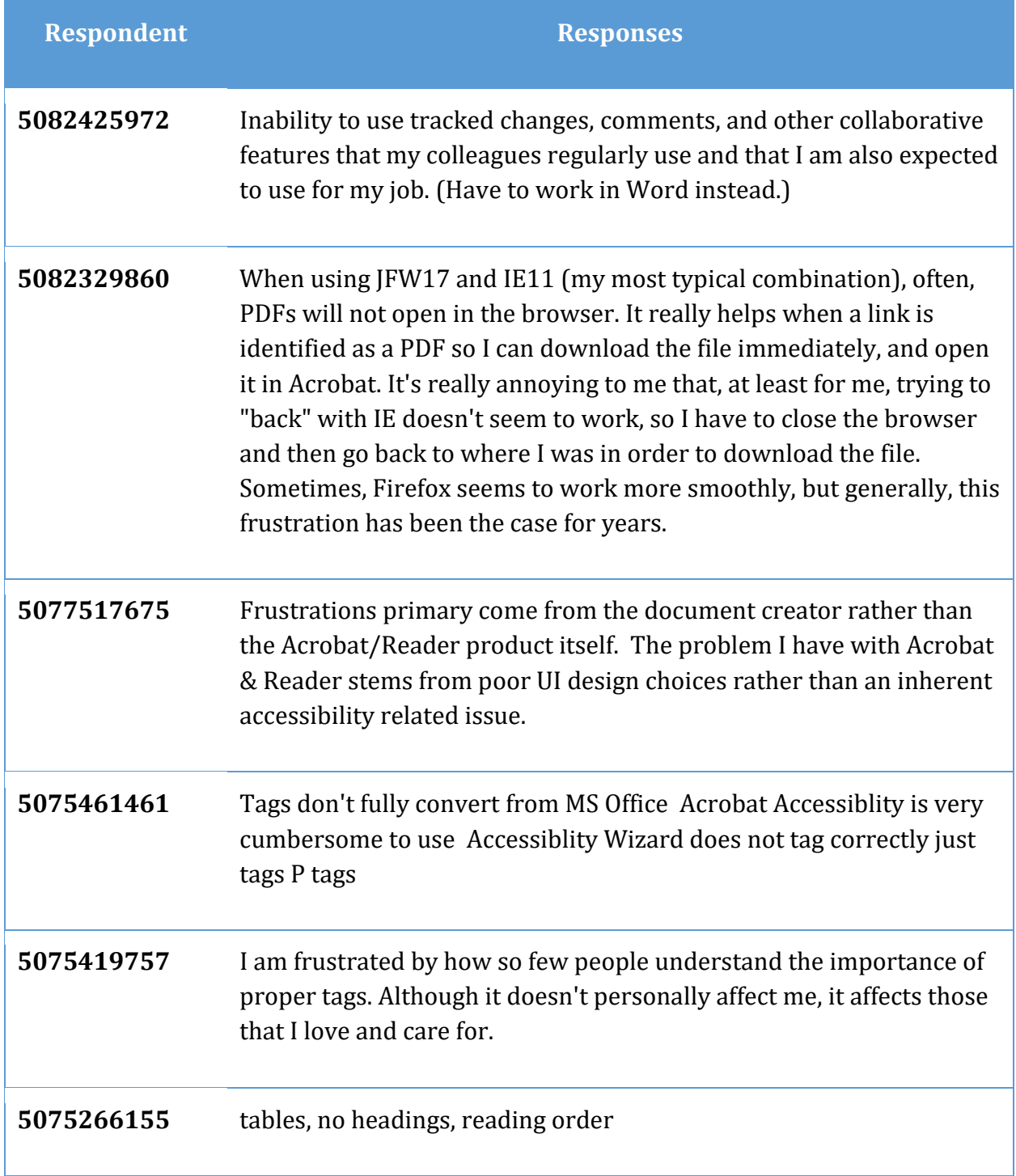

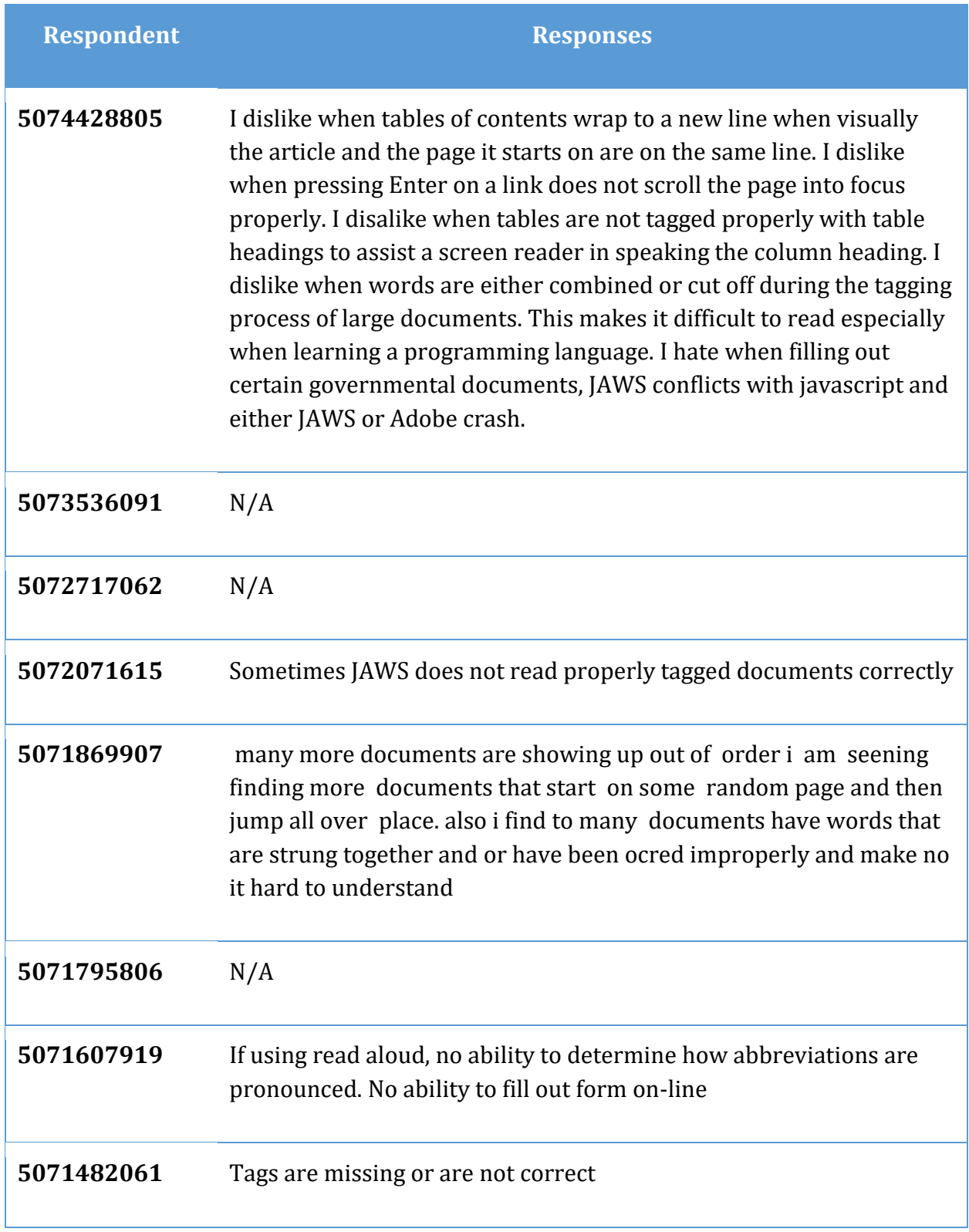

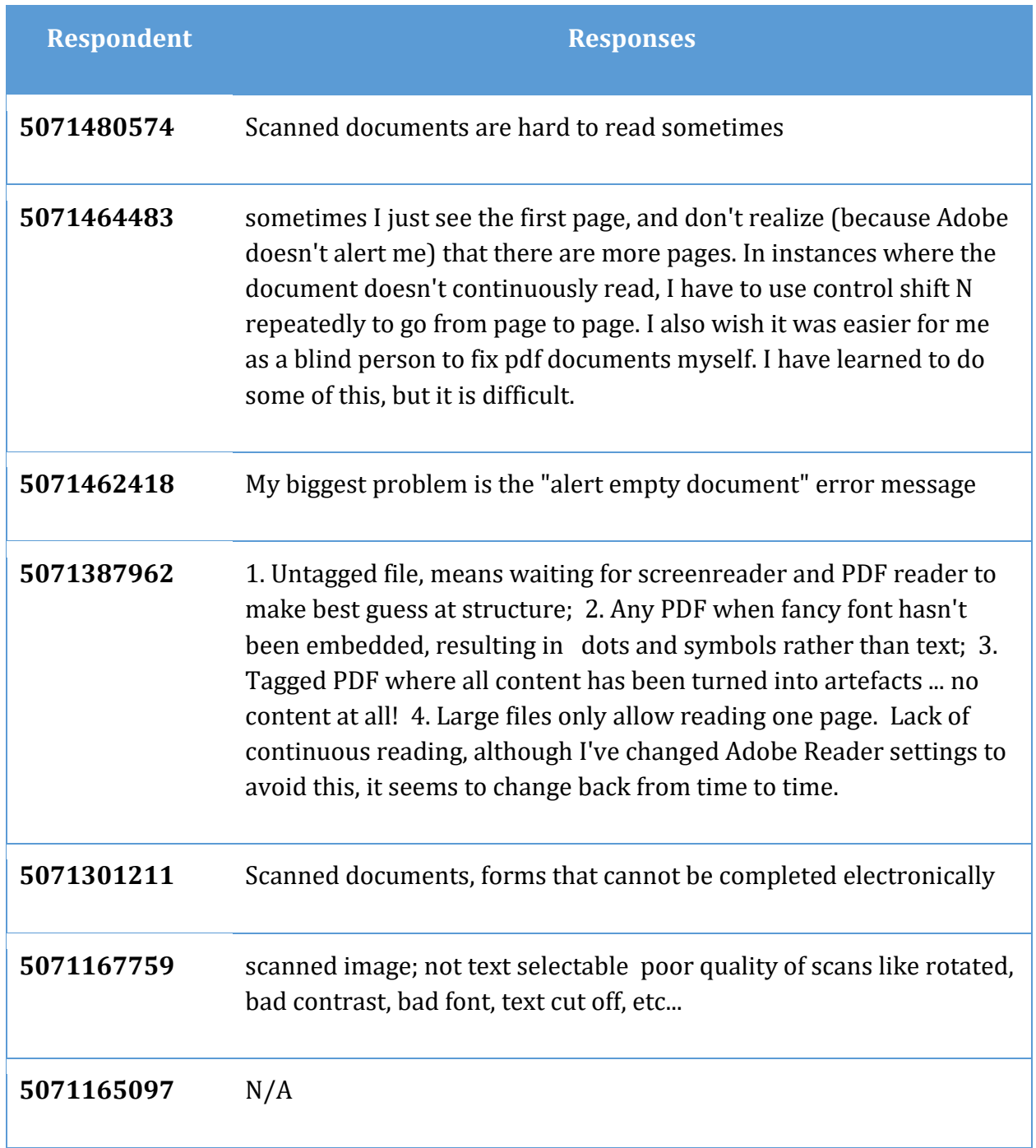

#### **When you access a PDF document using another application what are your frustrations? (Question 25)**

The rest of the question reads: What doesn't work for you? Please describe giving the name or names of the applications. If you have no frustrations enter N/A

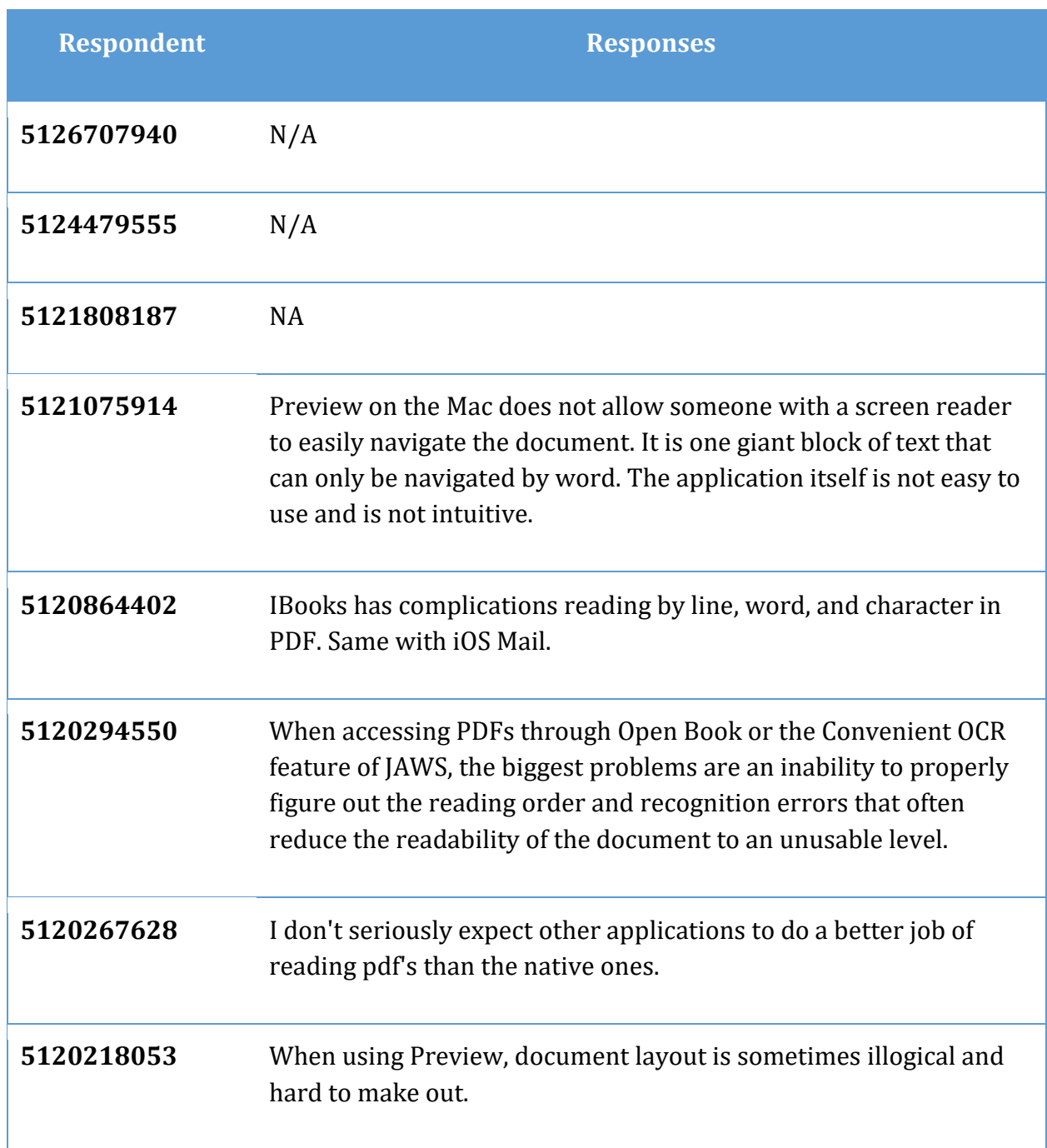

**Table 23 What are your frustrations in accessing PDF documents in other applications, question 25.**

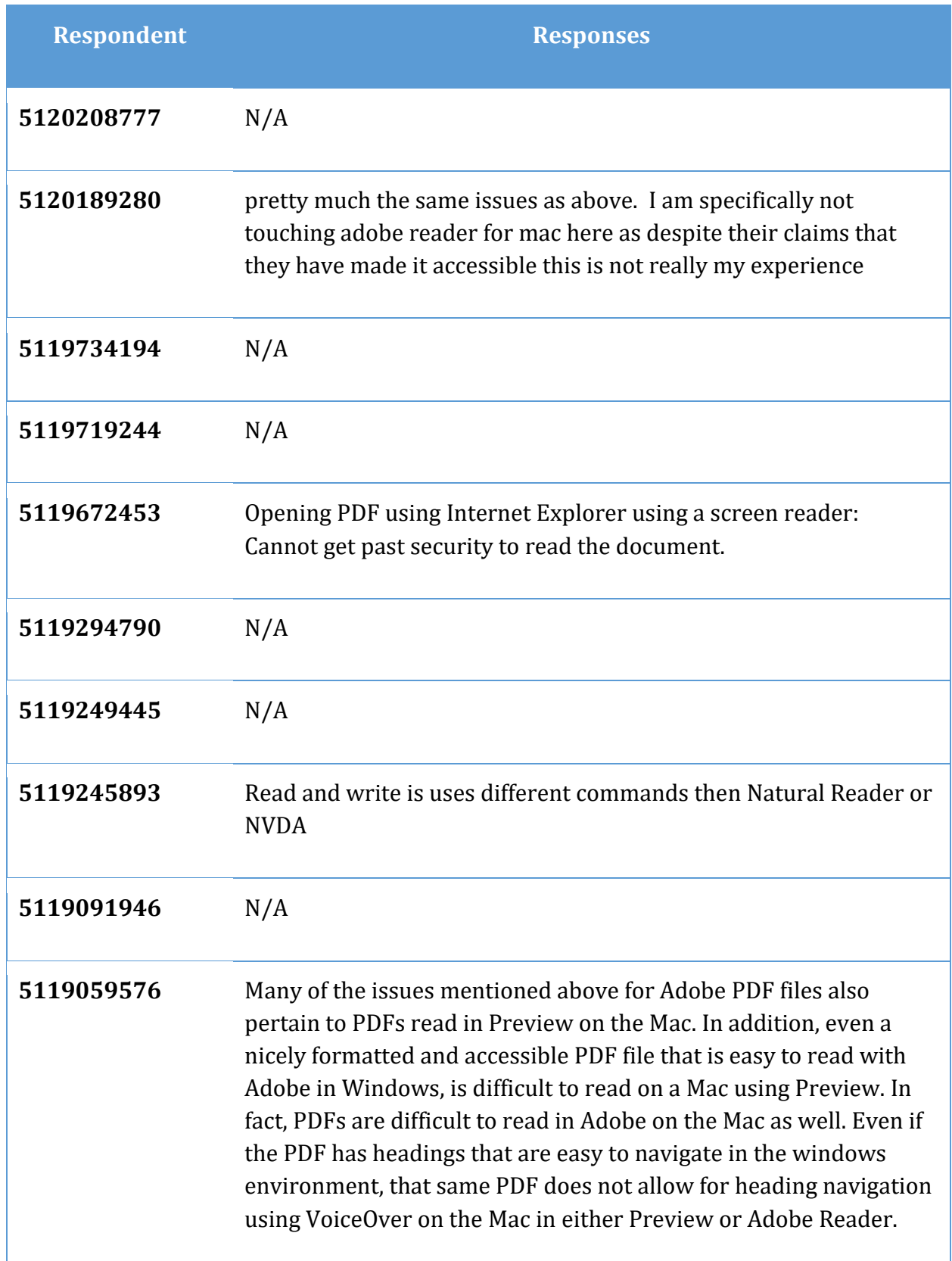

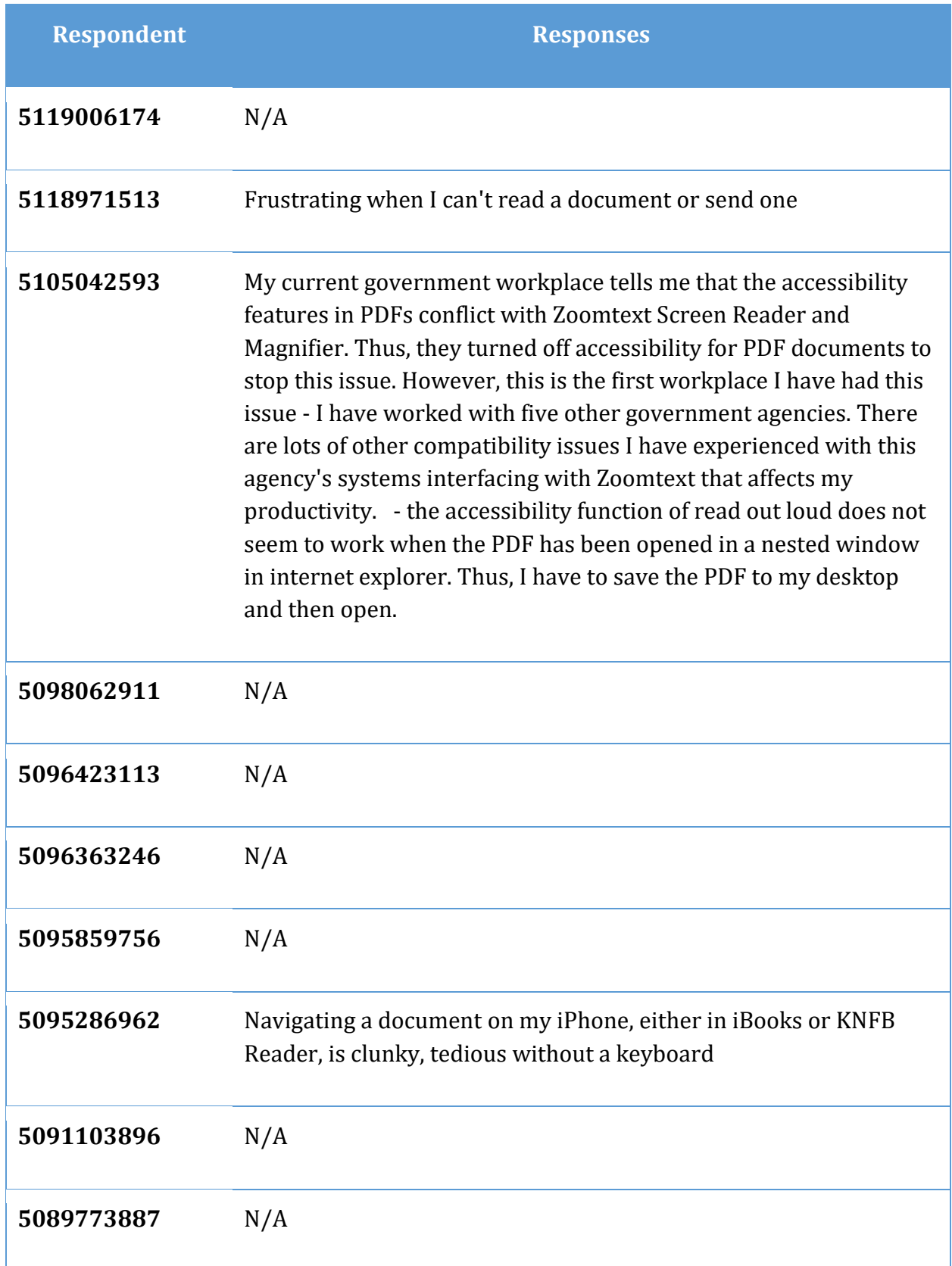

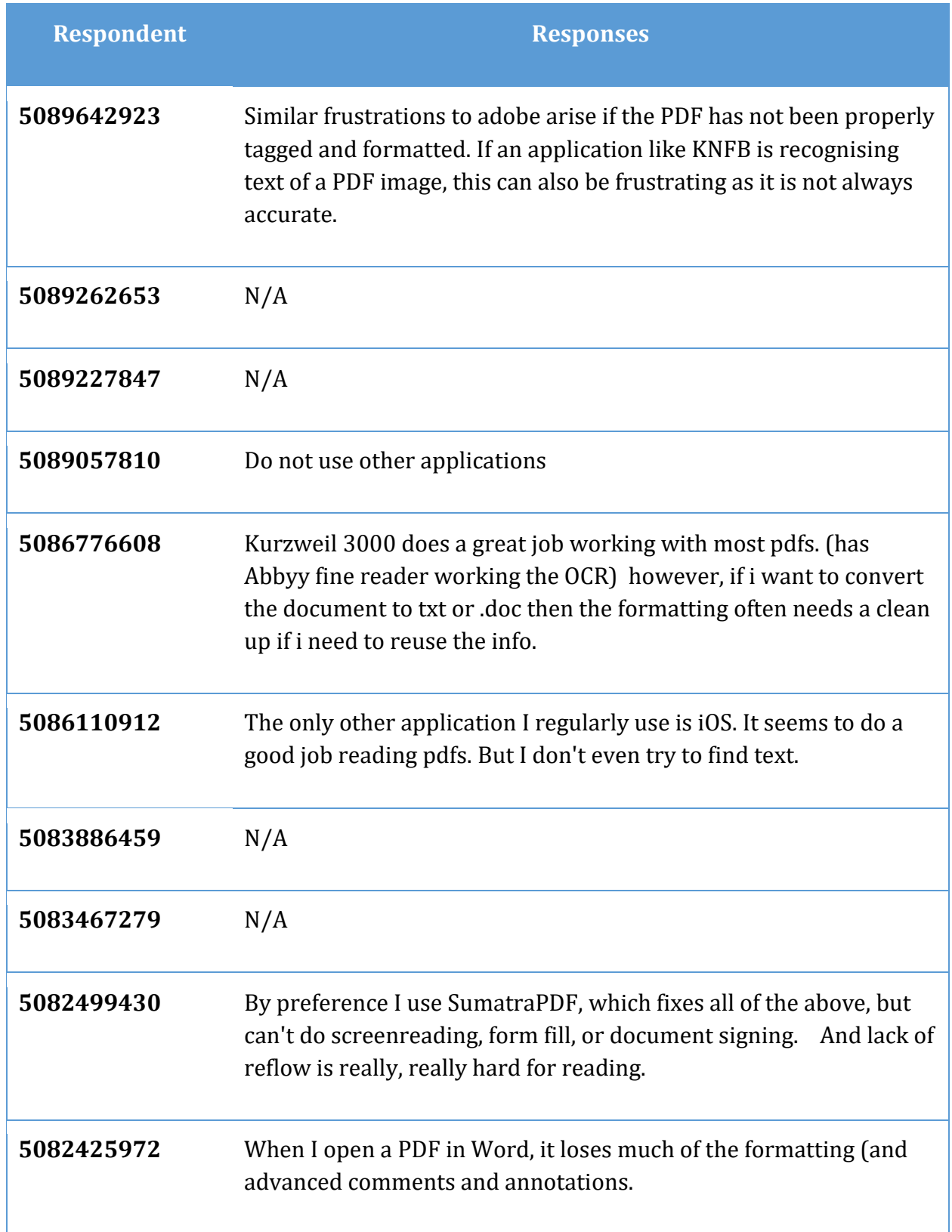

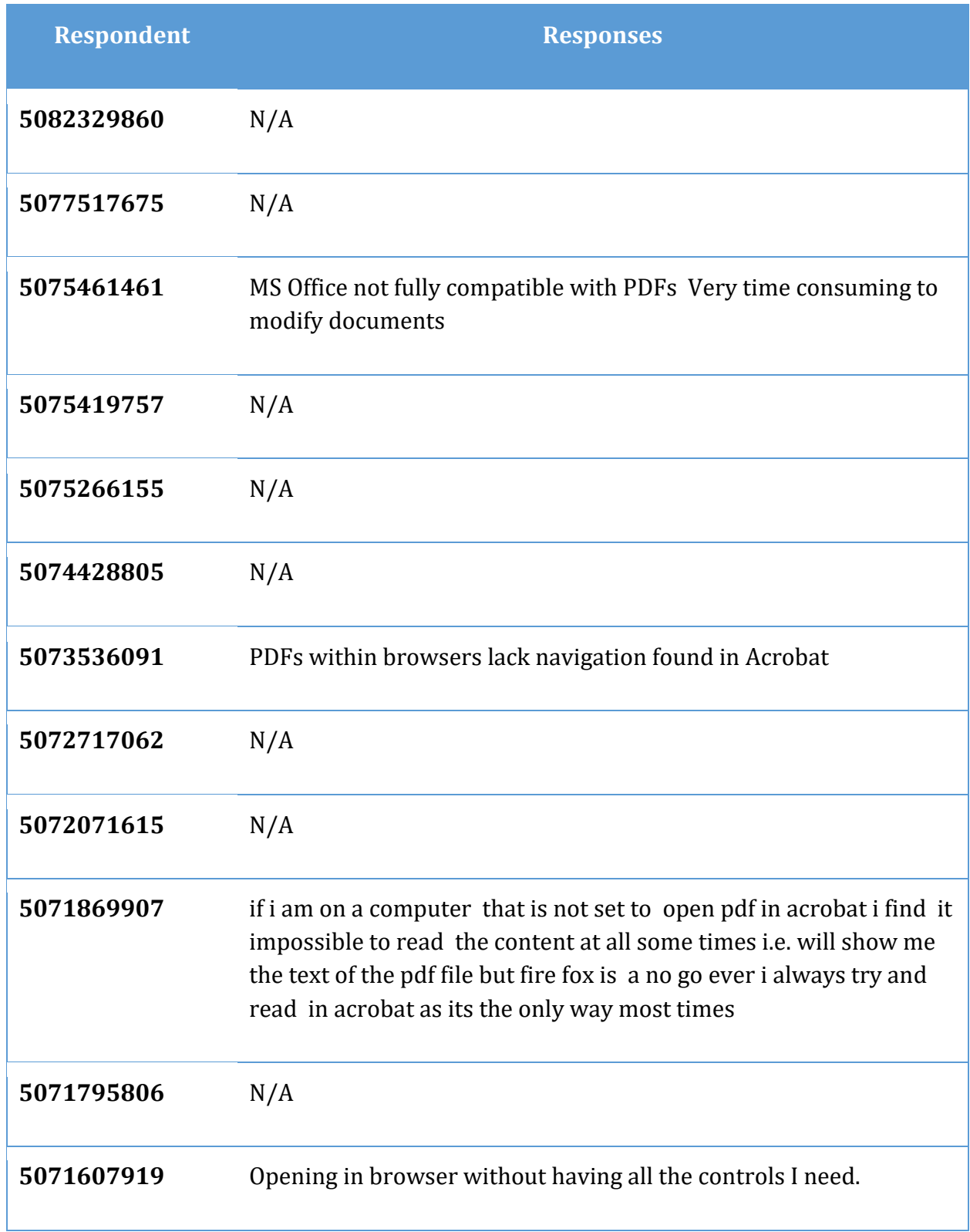

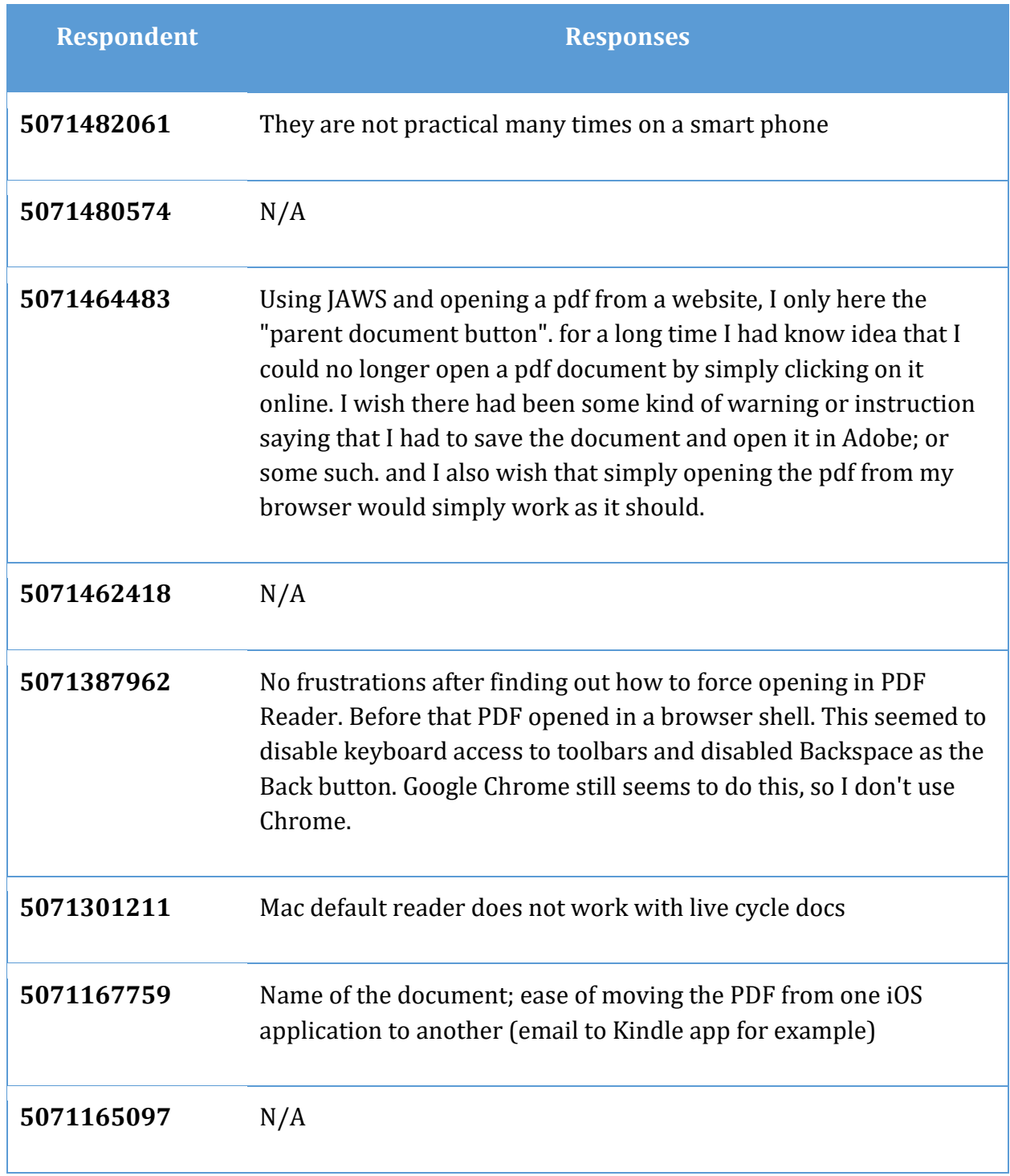

# **What does work well for you when you open a PDF document in Adobe Reader or Adobe Acrobat? (Question 26)**

The rest of the question reads: Please describe. If nothing works enter N/A.

**Table 24 What does work for you when accessing PDF documents in Adobe Acrobat/Reader, question 26.**

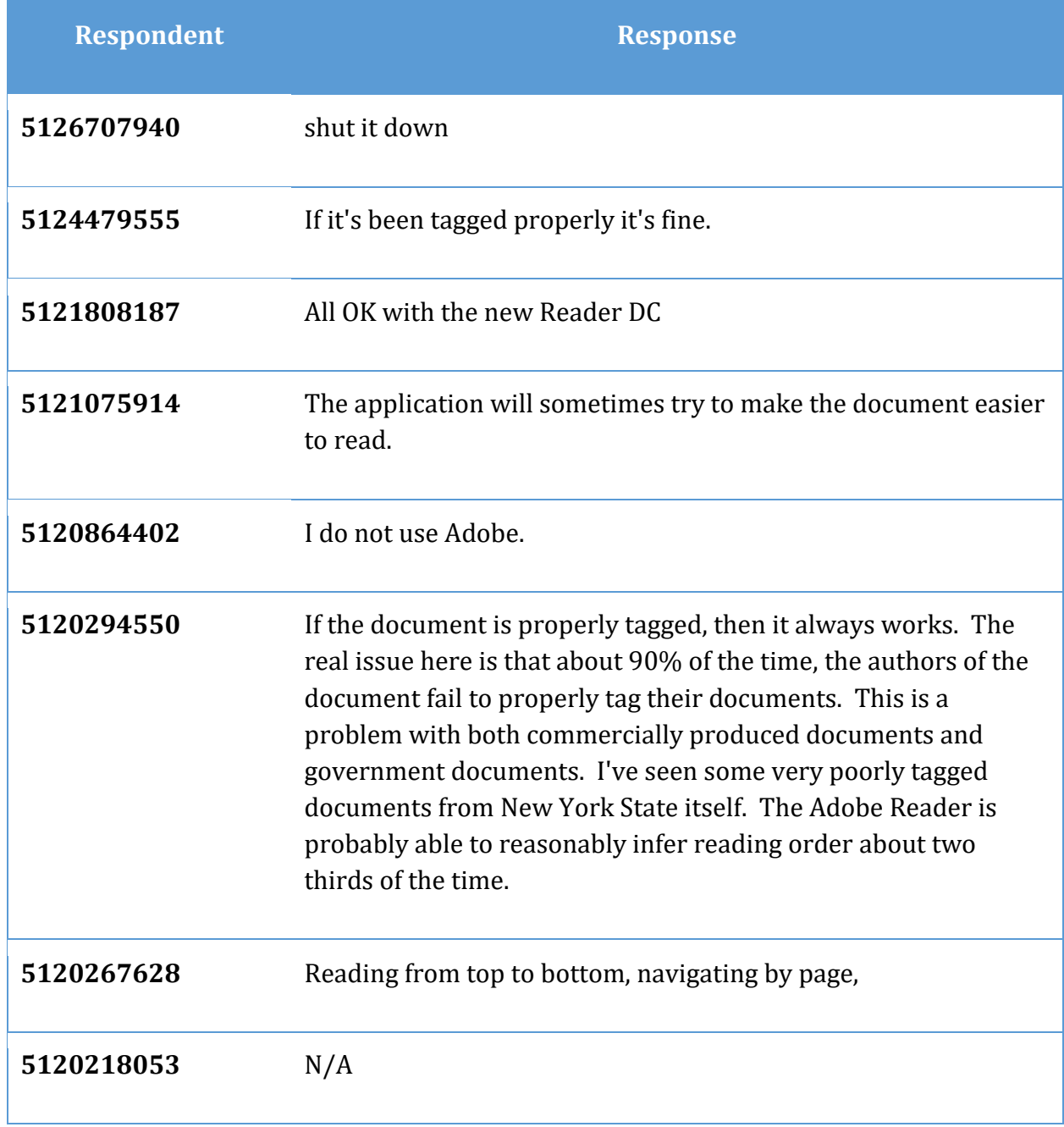

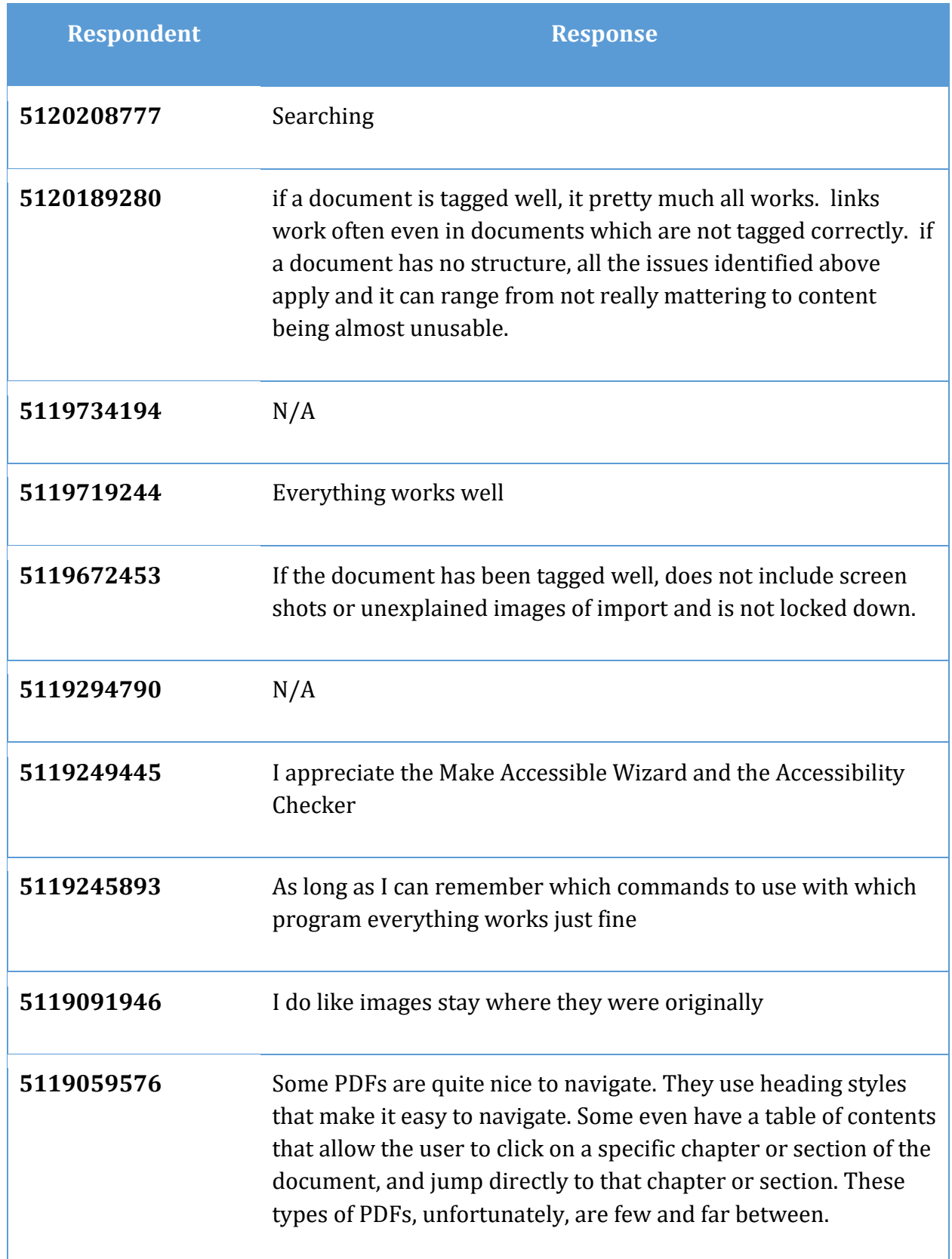

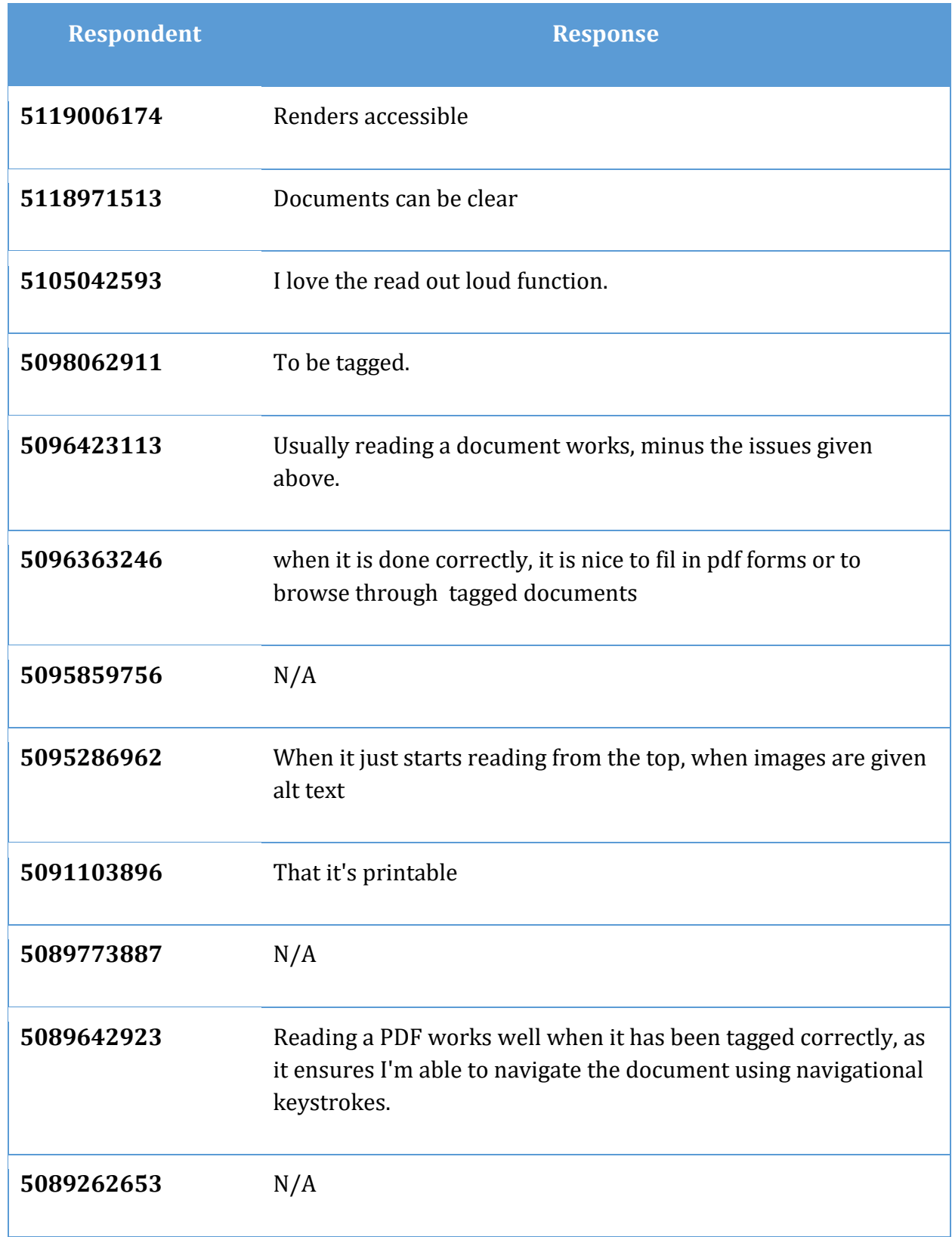

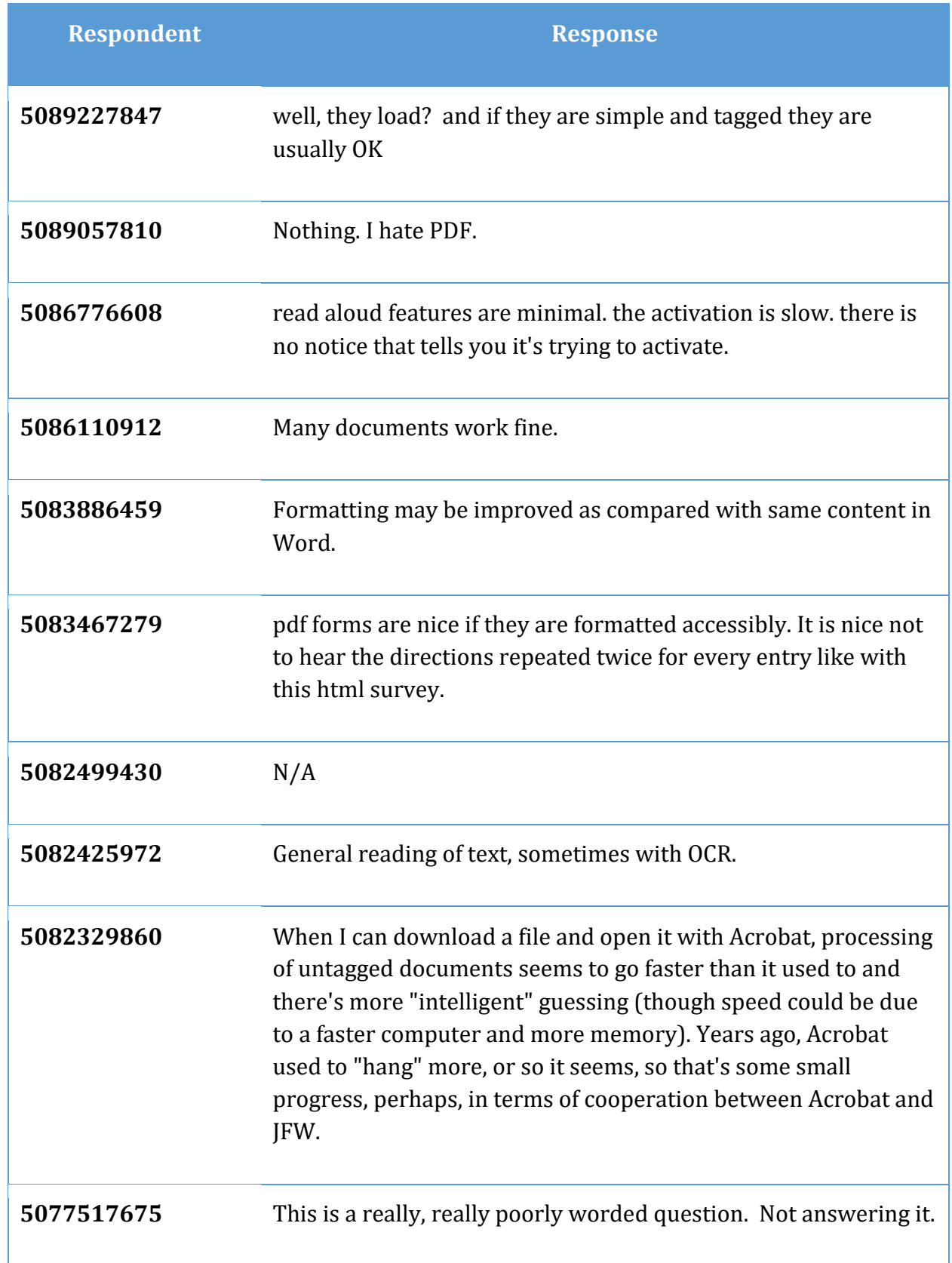

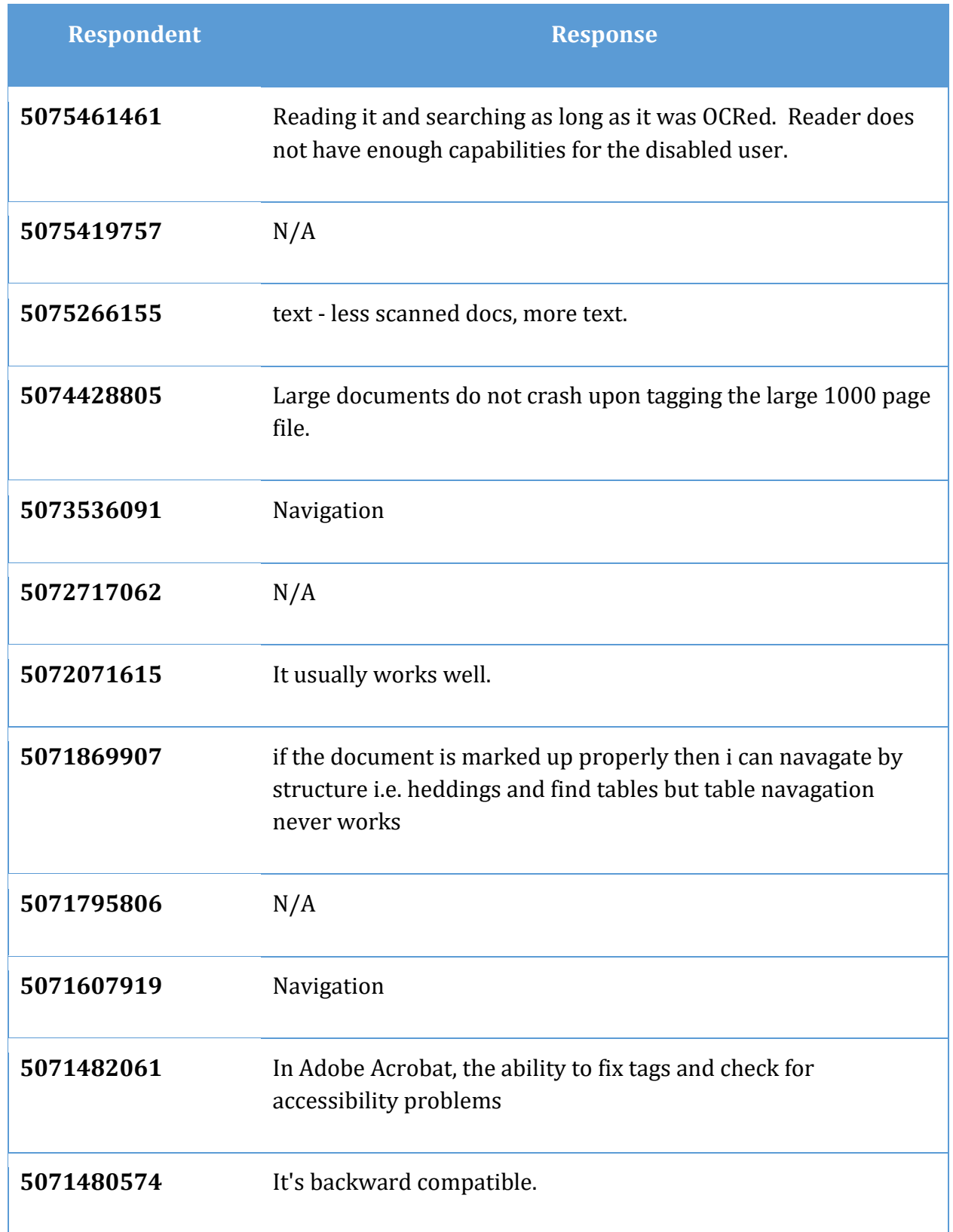

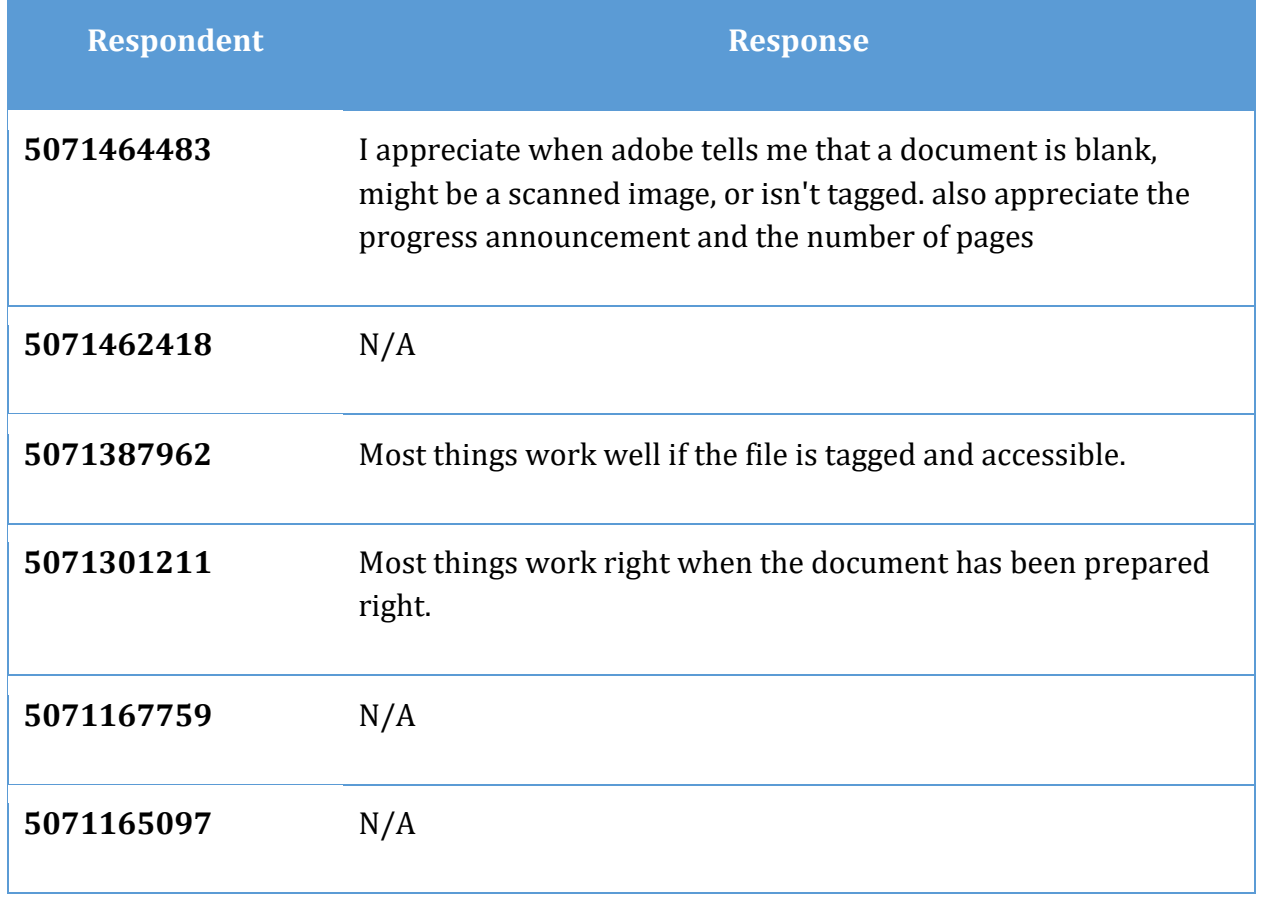

### **What does work for you when you open a PDF document in another application? (Question 27)**

The rest of the question reads: Please describe giving the name or names of the applications and what works for you. If you do not open PDF documents in another application, enter N/A.

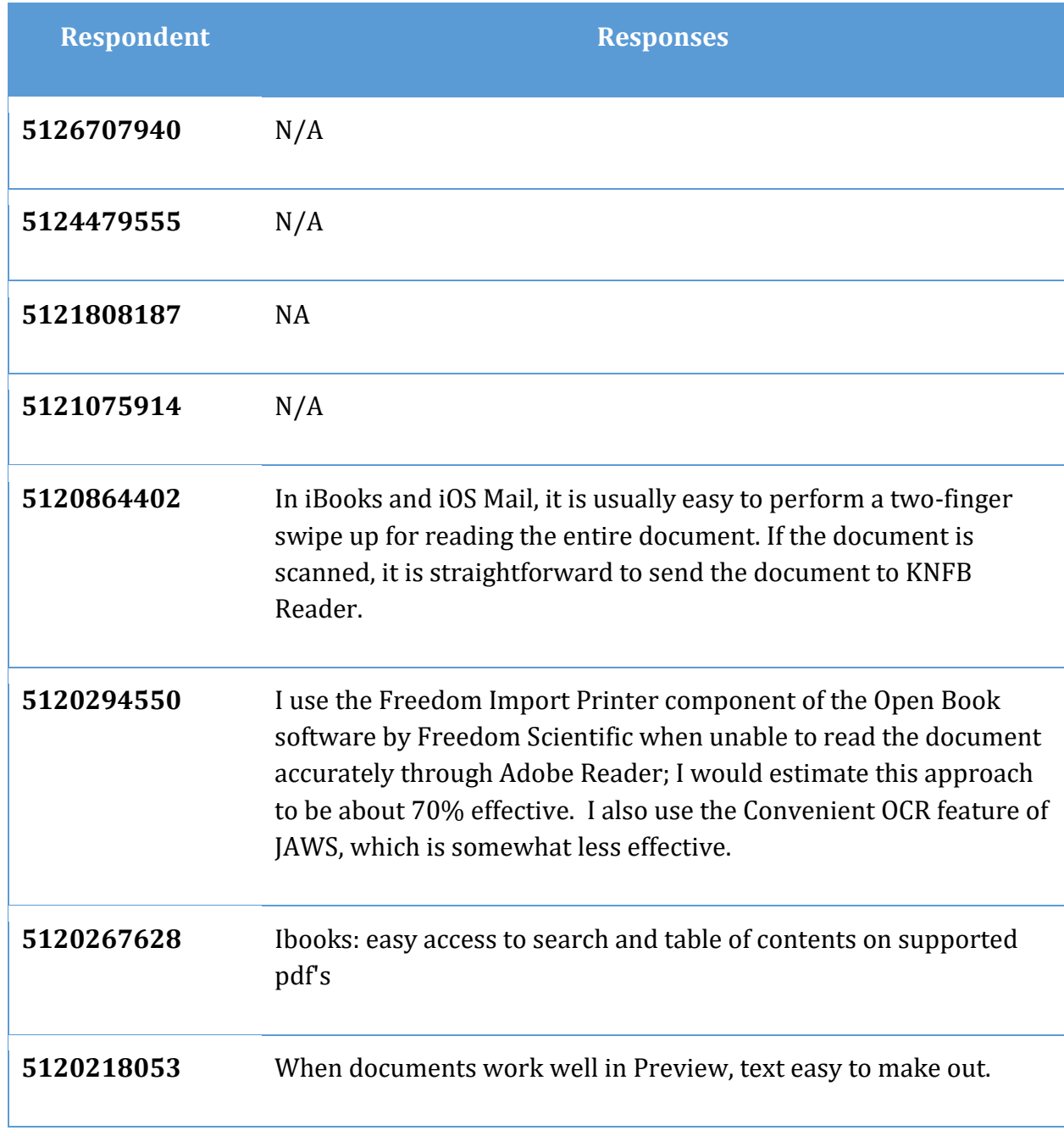

**Table 25 What does work for you when accessing PDF documents in other applications, question 27.**

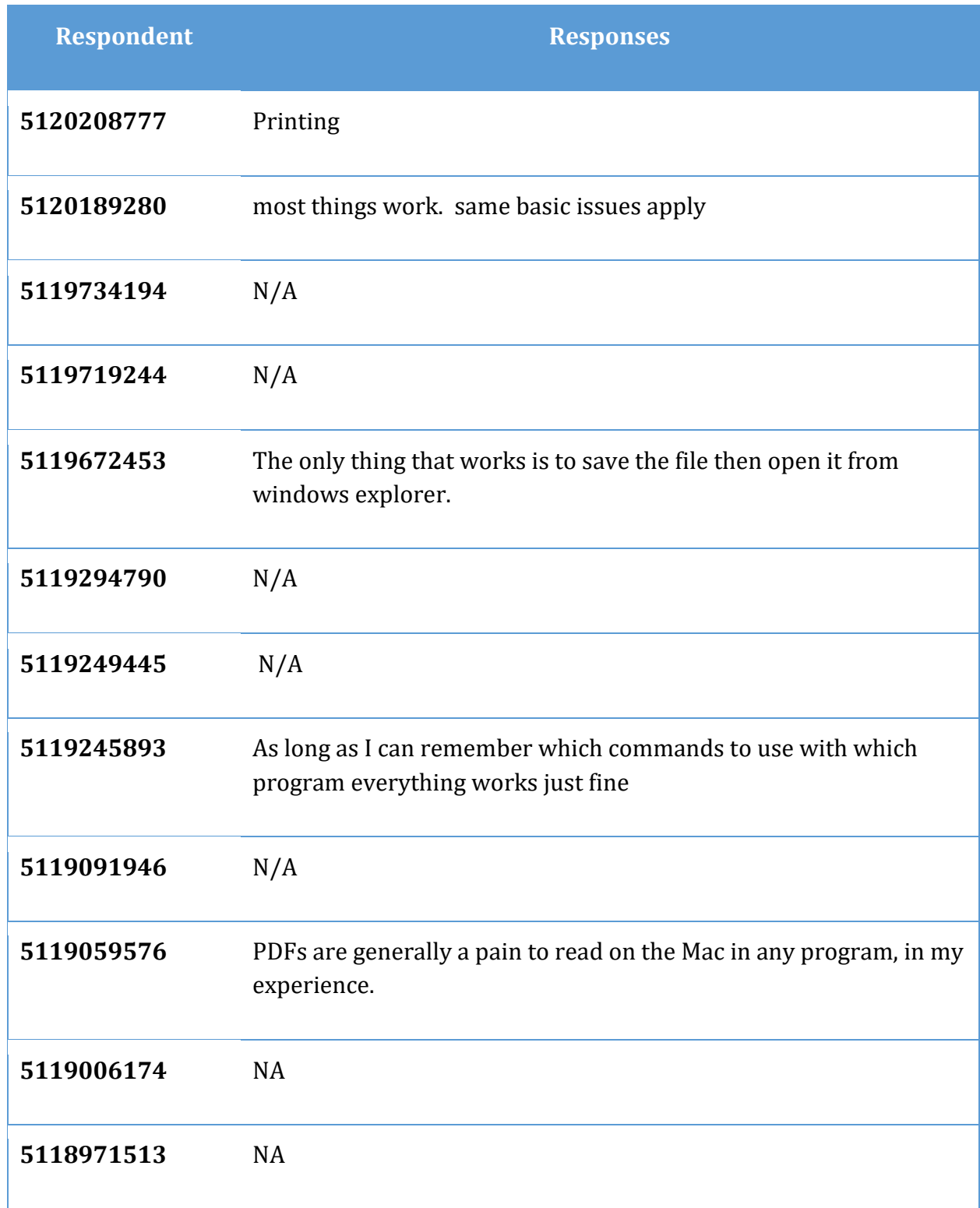

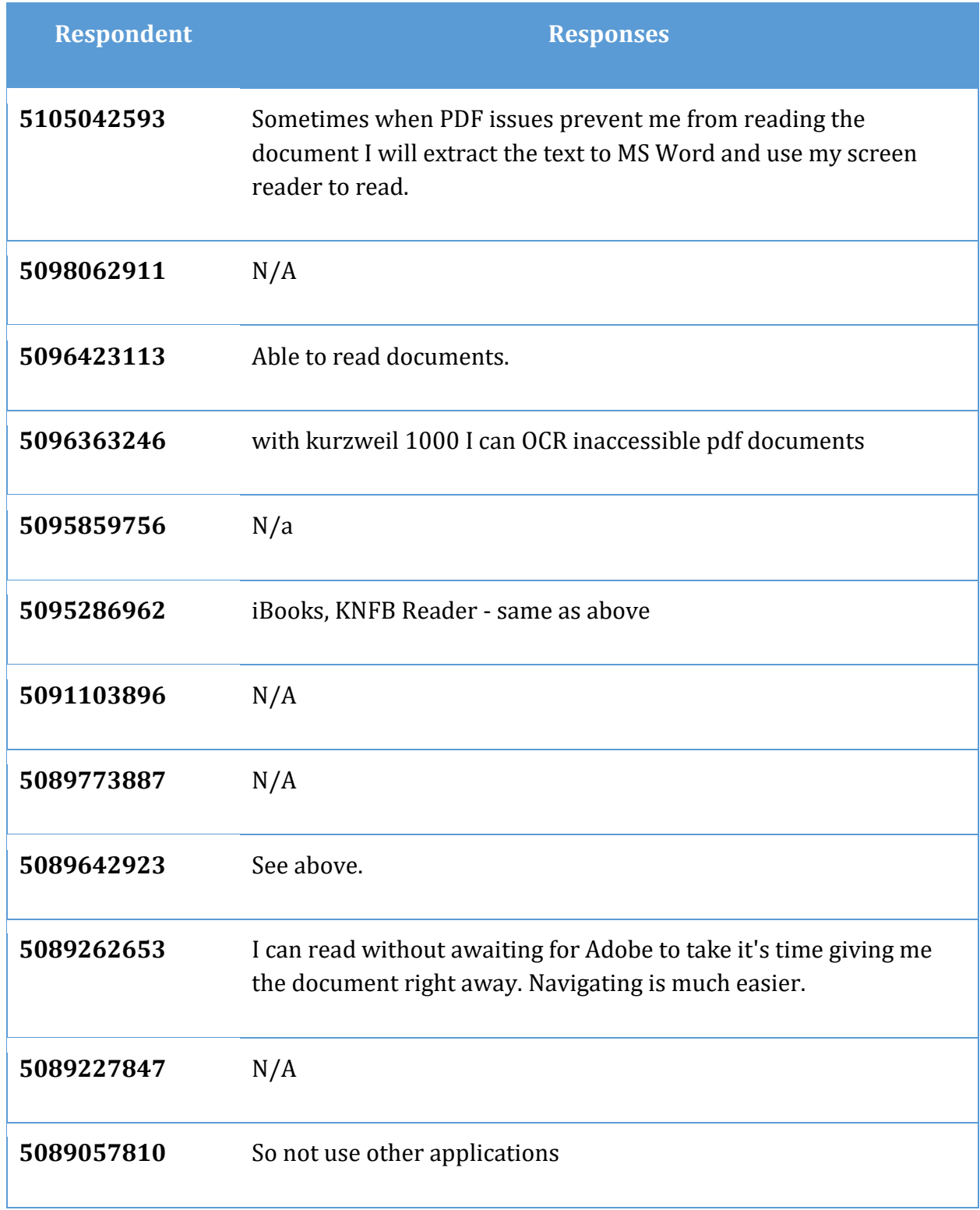
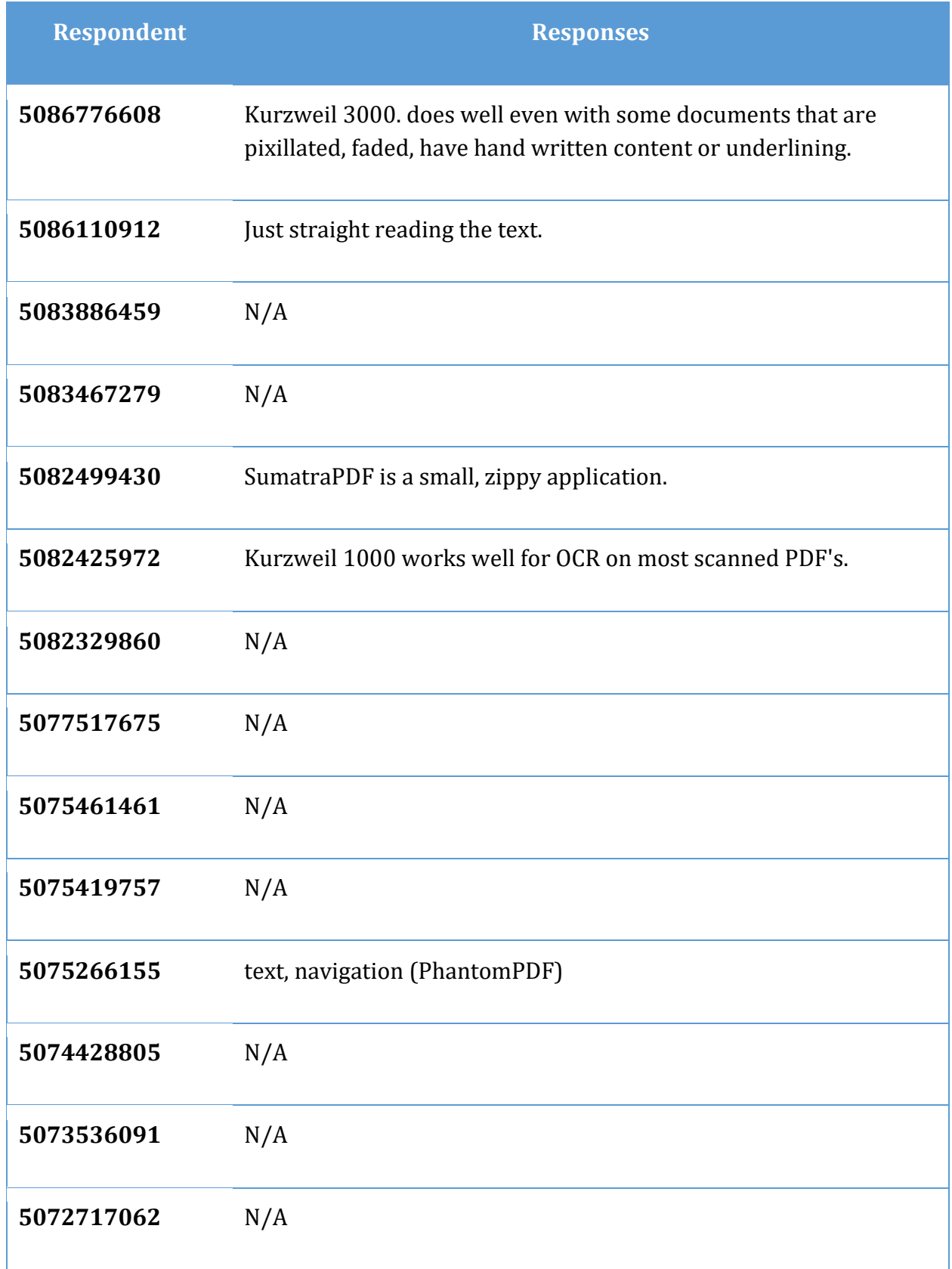

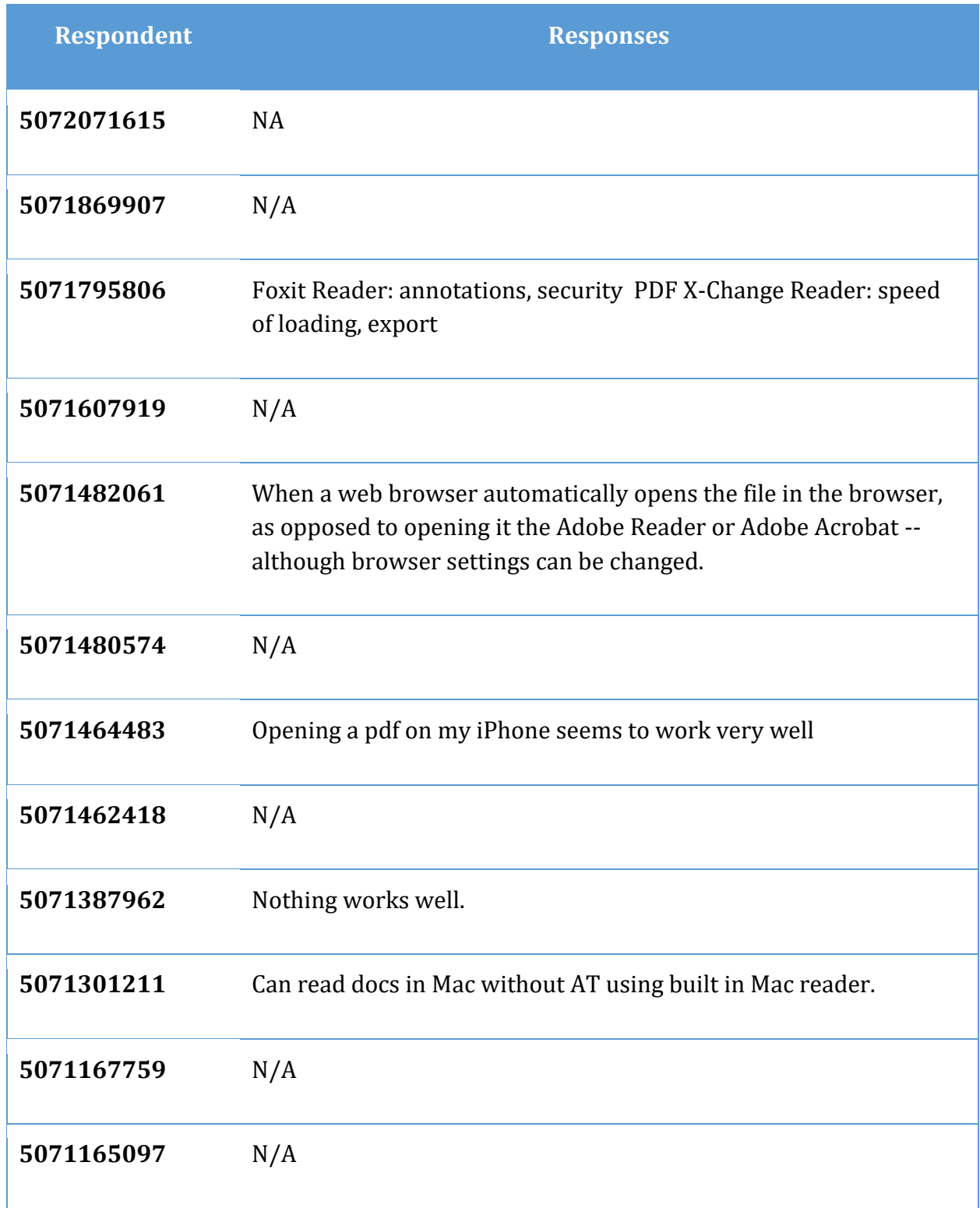

## **Have you heard of PDF/UA? (Question 28)**

The rest of the question reads: PDF/UA (UA stands for Universal Accessibility) is an International Standards Organization or ISO standard for what defines an accessible PDF document just as the Web Content Accessibility Guidelines or WCAG define the standards for web based content.

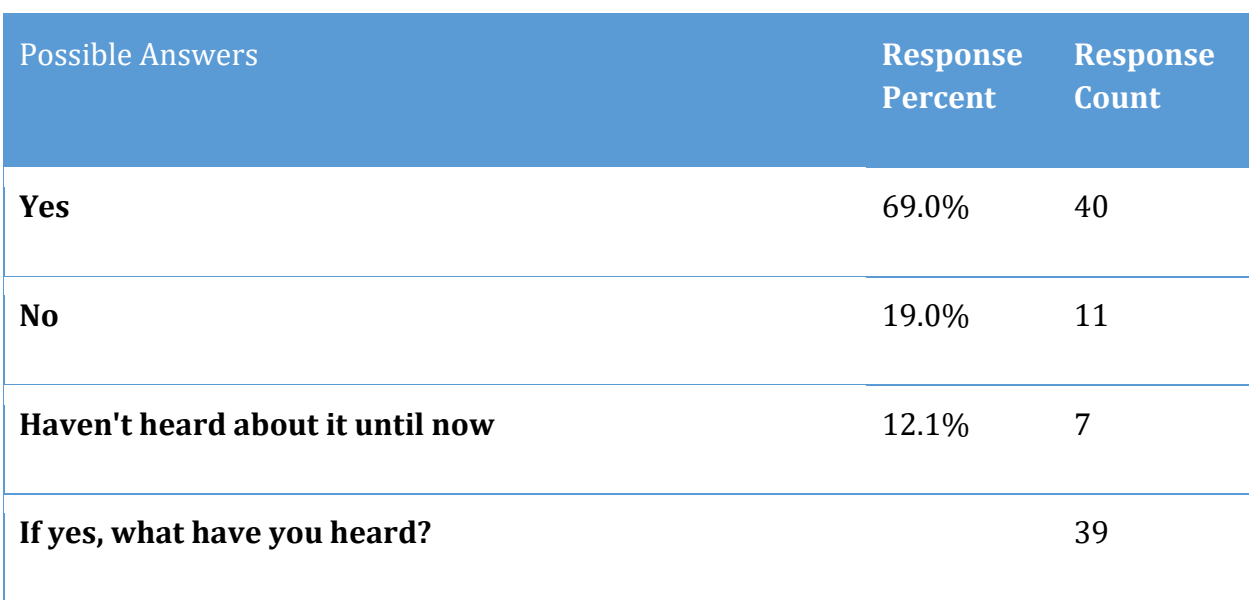

**Table 26 Have you heard of PDF/UA, question 28.**

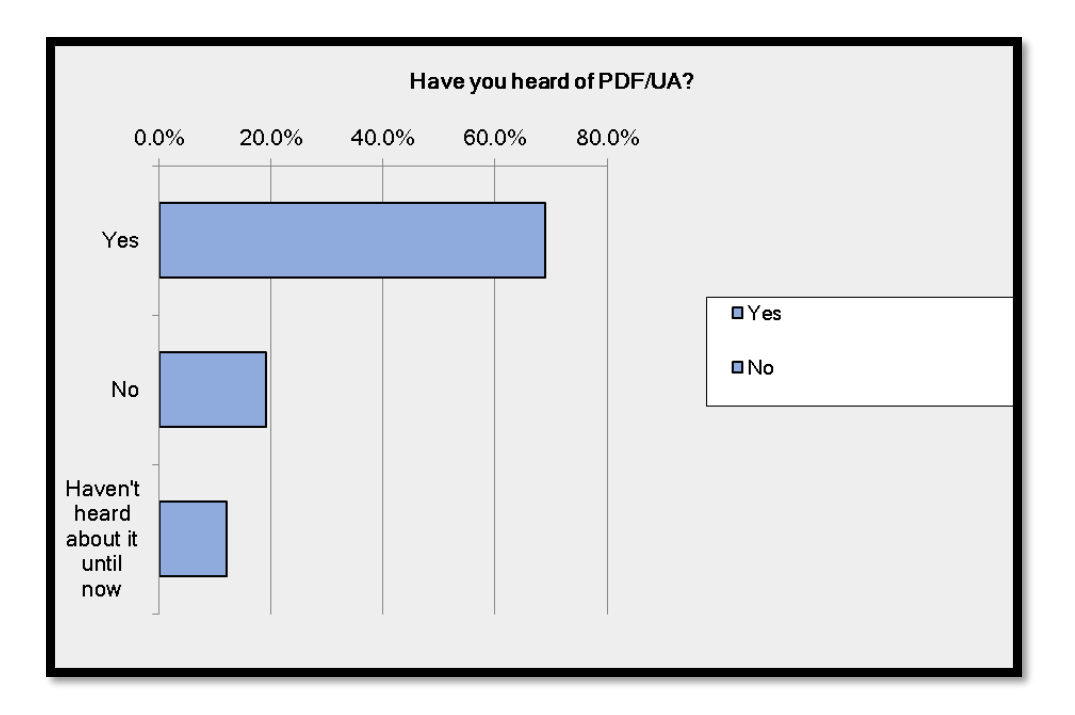

**Figure 22 Have you heard of PDF/UA, question 28.**

### **If yes, what have you heard?**

70 respondents provided additional information for this question.

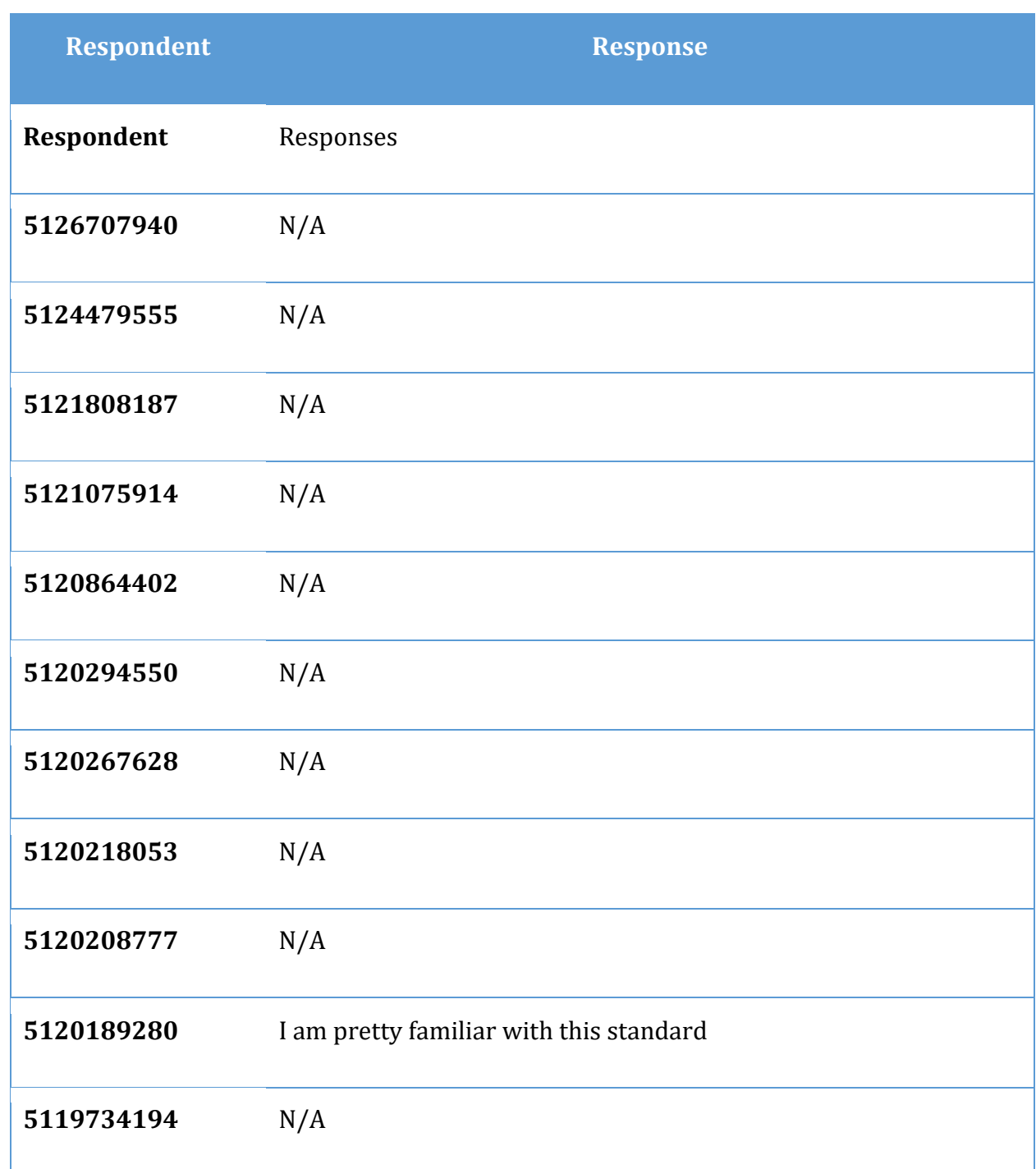

**Table 27 Additional responses for question 28.**

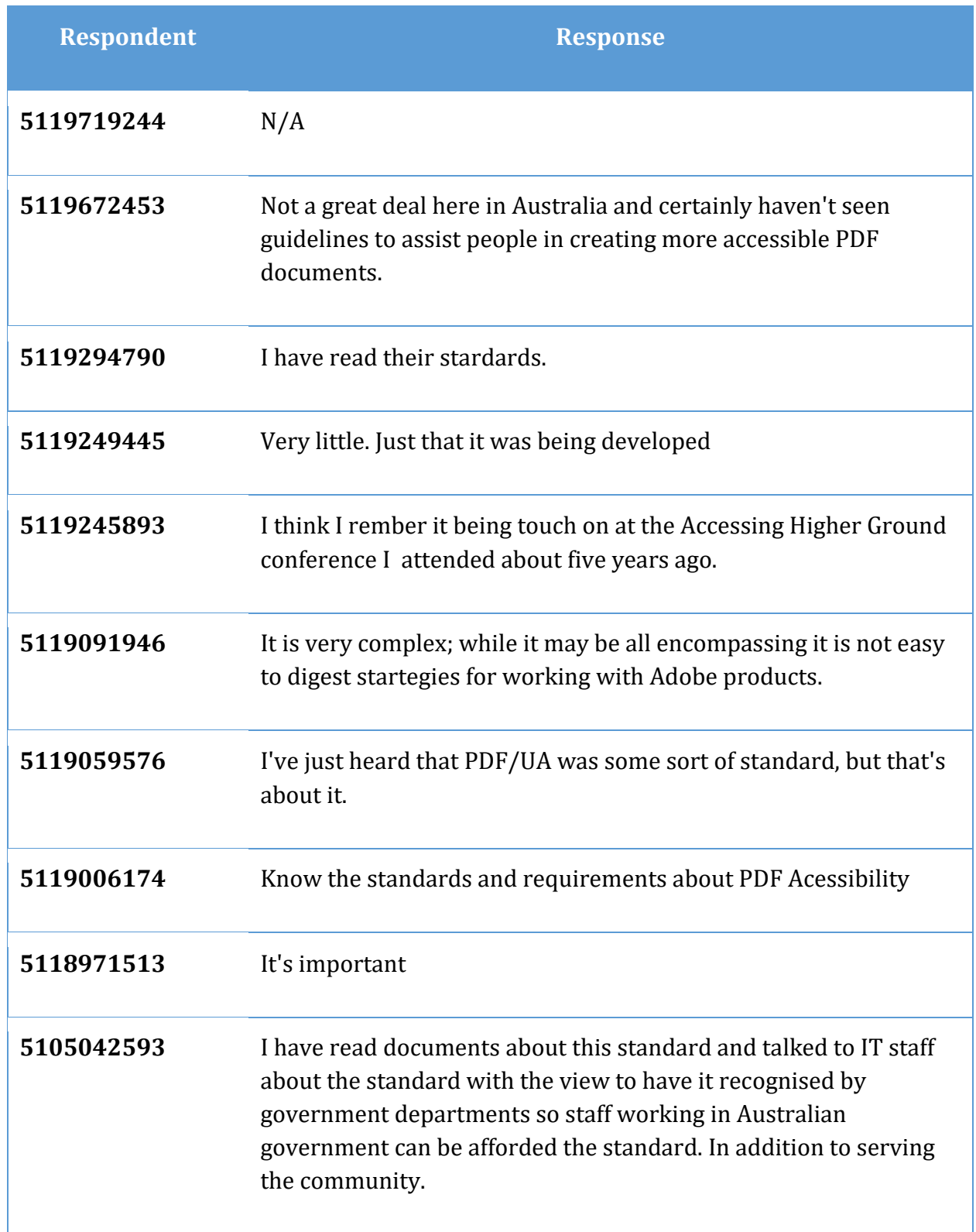

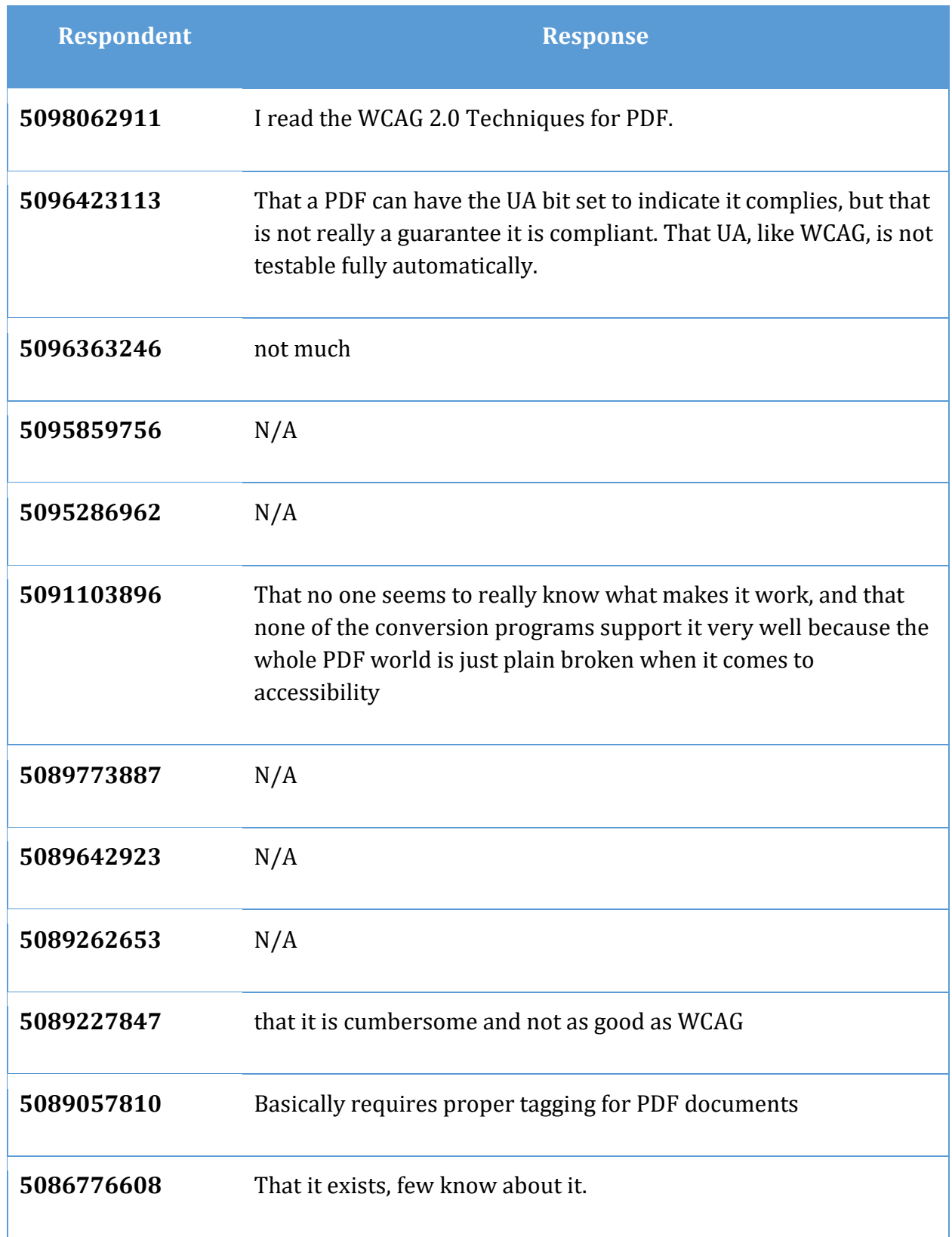

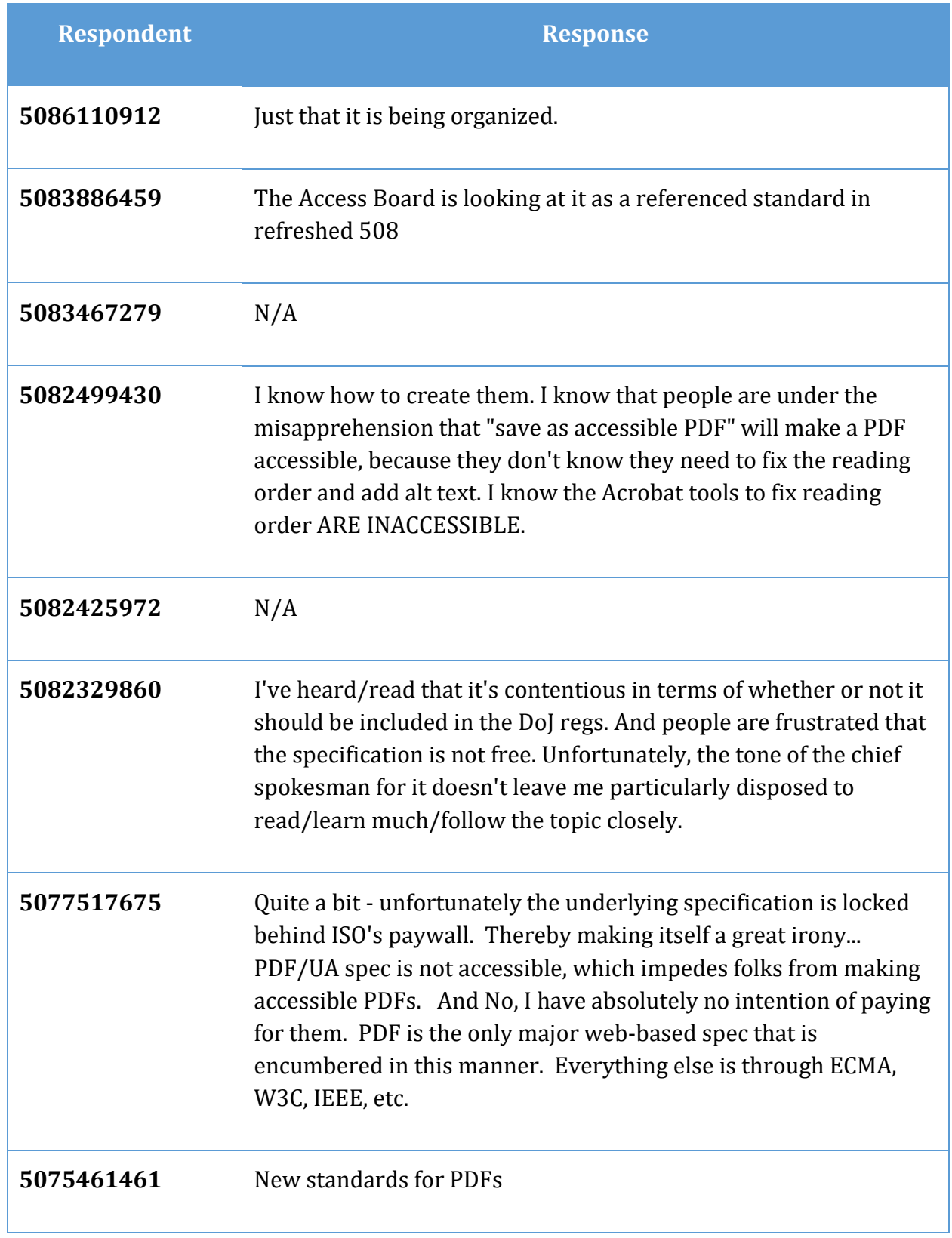

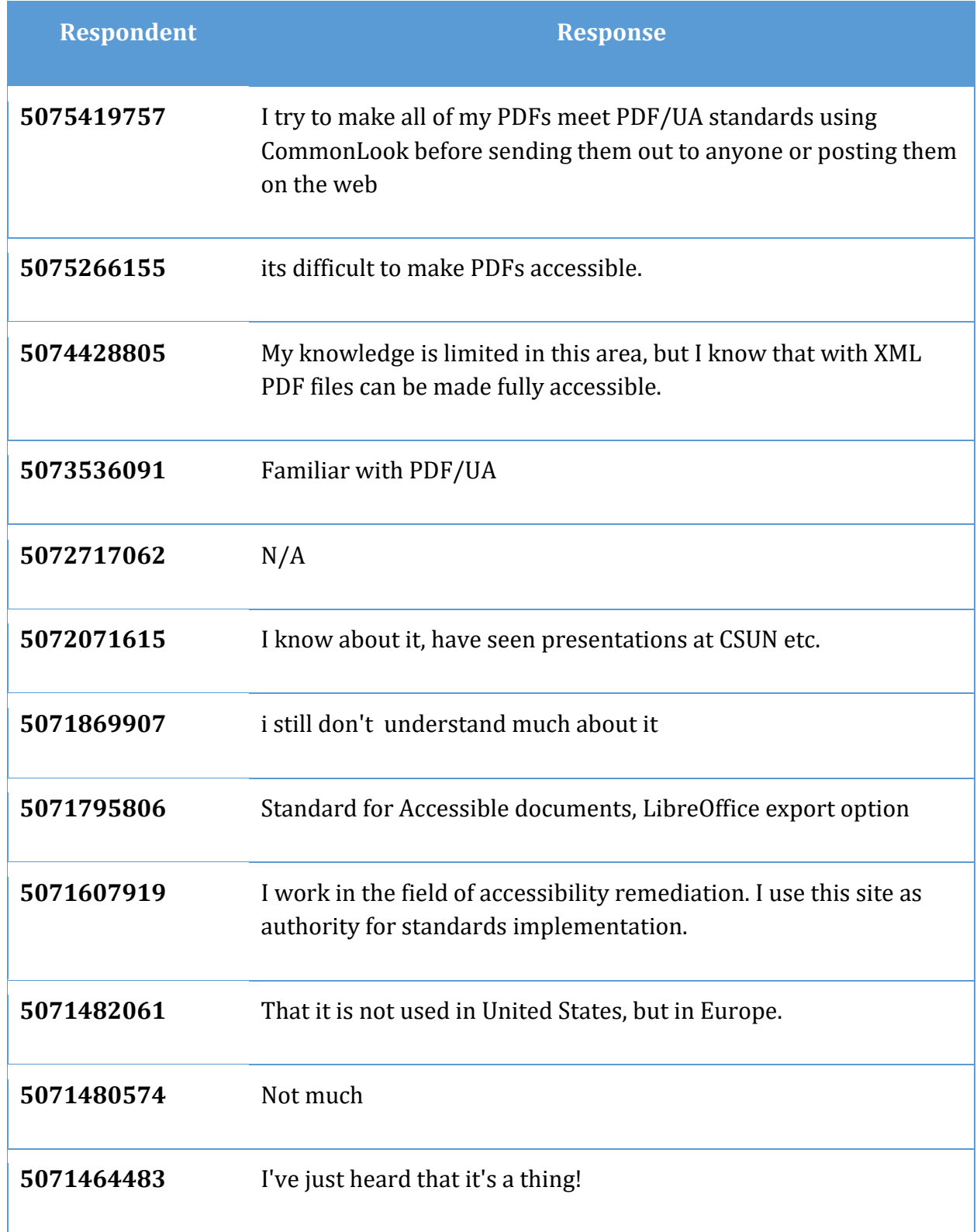

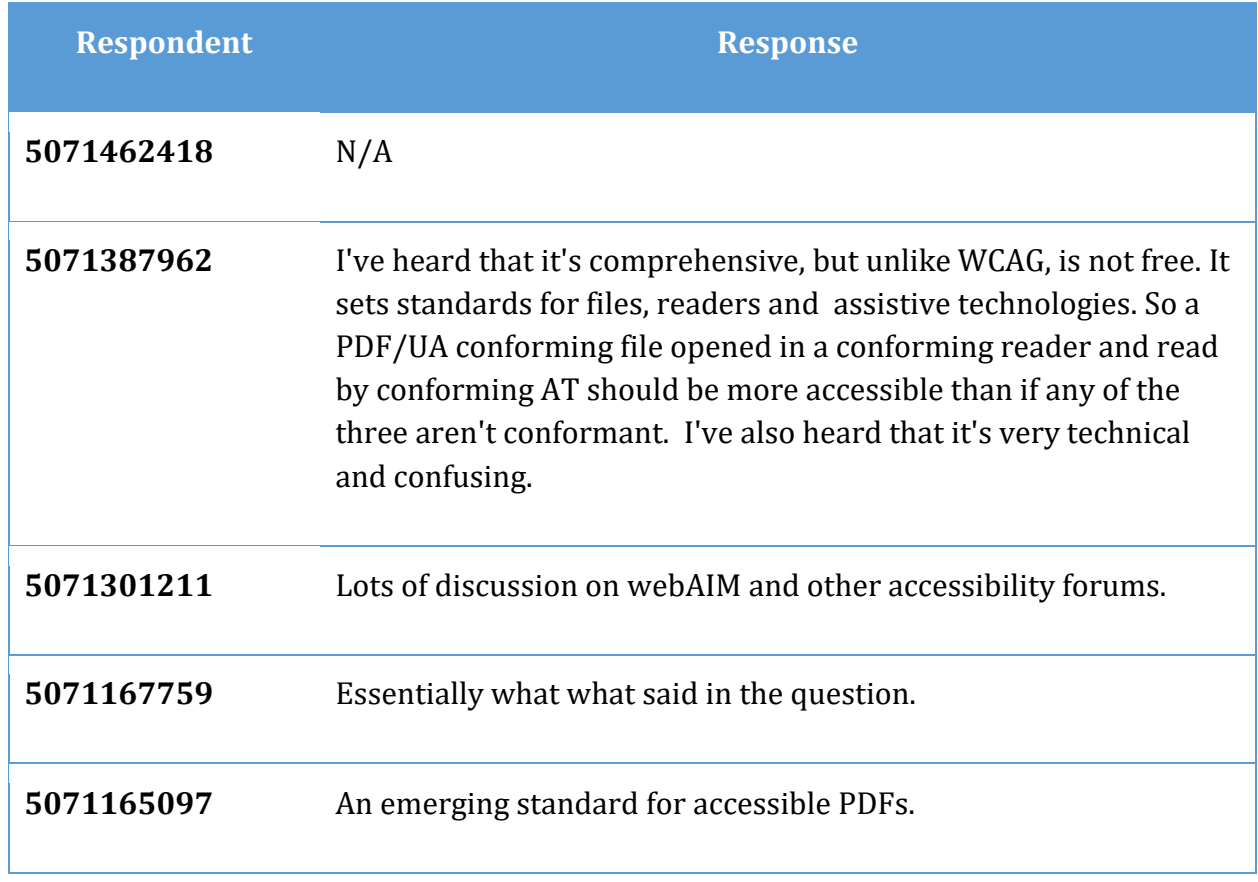

## **Do you know what benefits PDF/UA implementation will bring to the accessibility of PDF documents? (Question 29)**

The rest of the question reads: If yes, please describe.

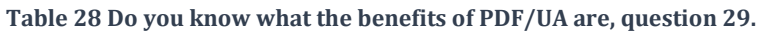

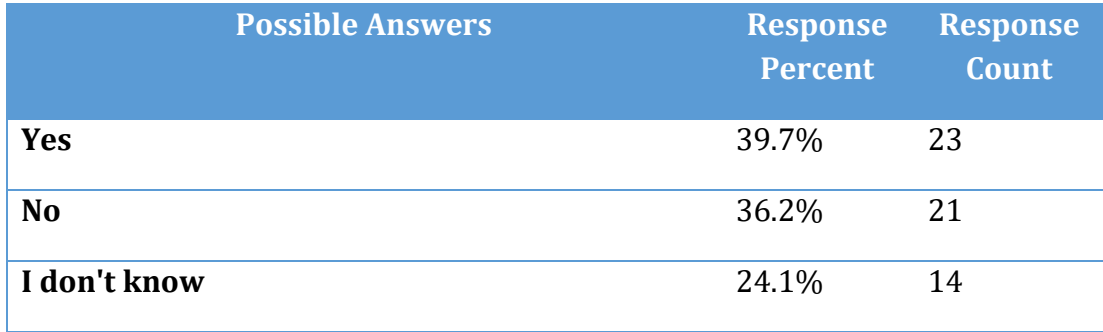

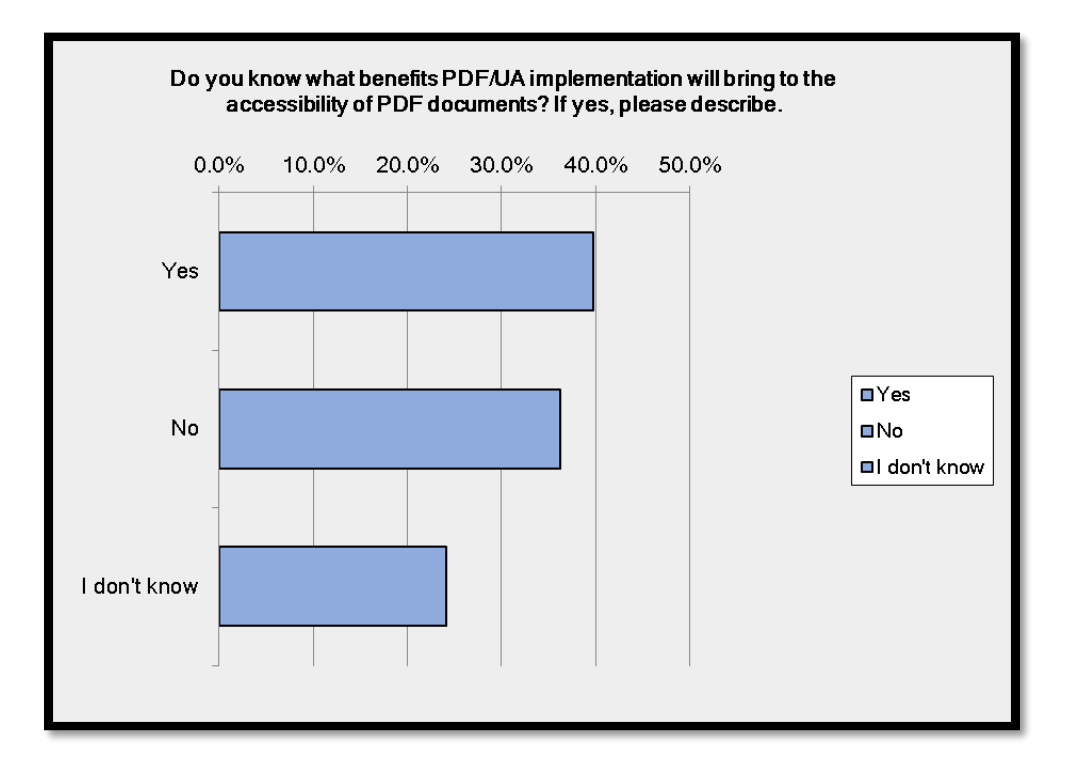

**Figure 23 Do you know what the benefits of PDF/UA are, question 29.**

### **If yes, what is your understanding of the benefits?**

The following additional comments were provided by respondents.

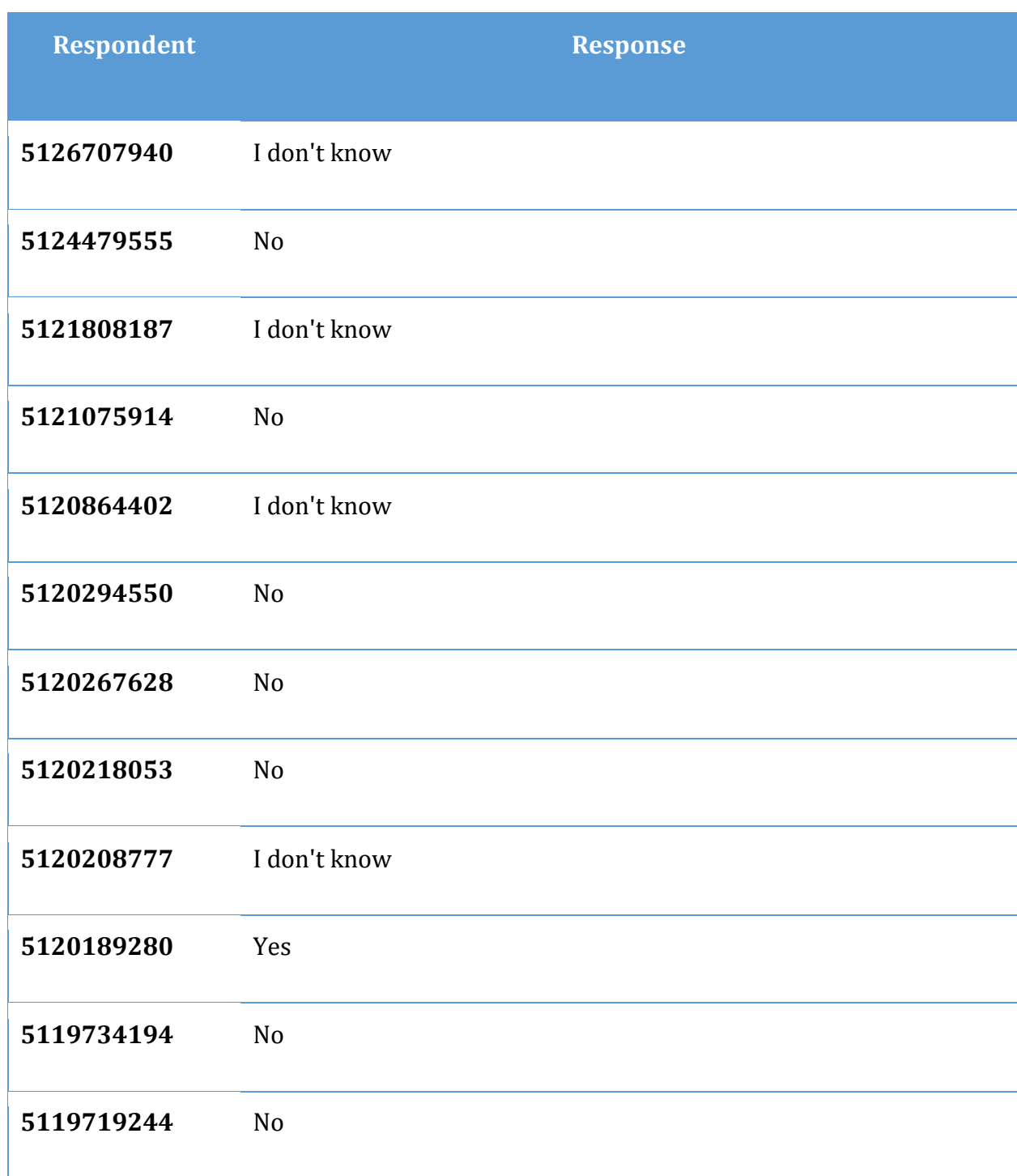

**Table 29Additional comments to question 29**

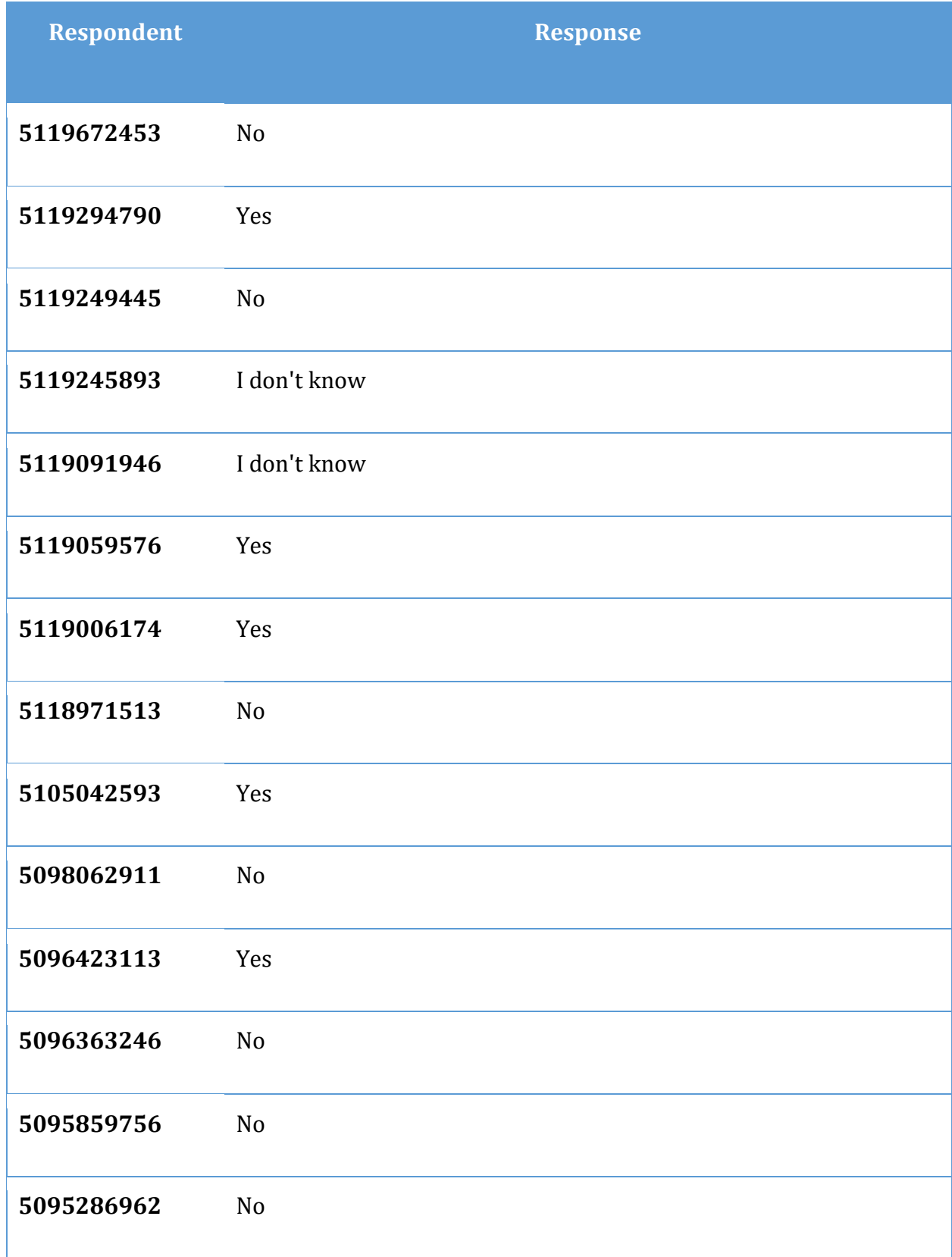

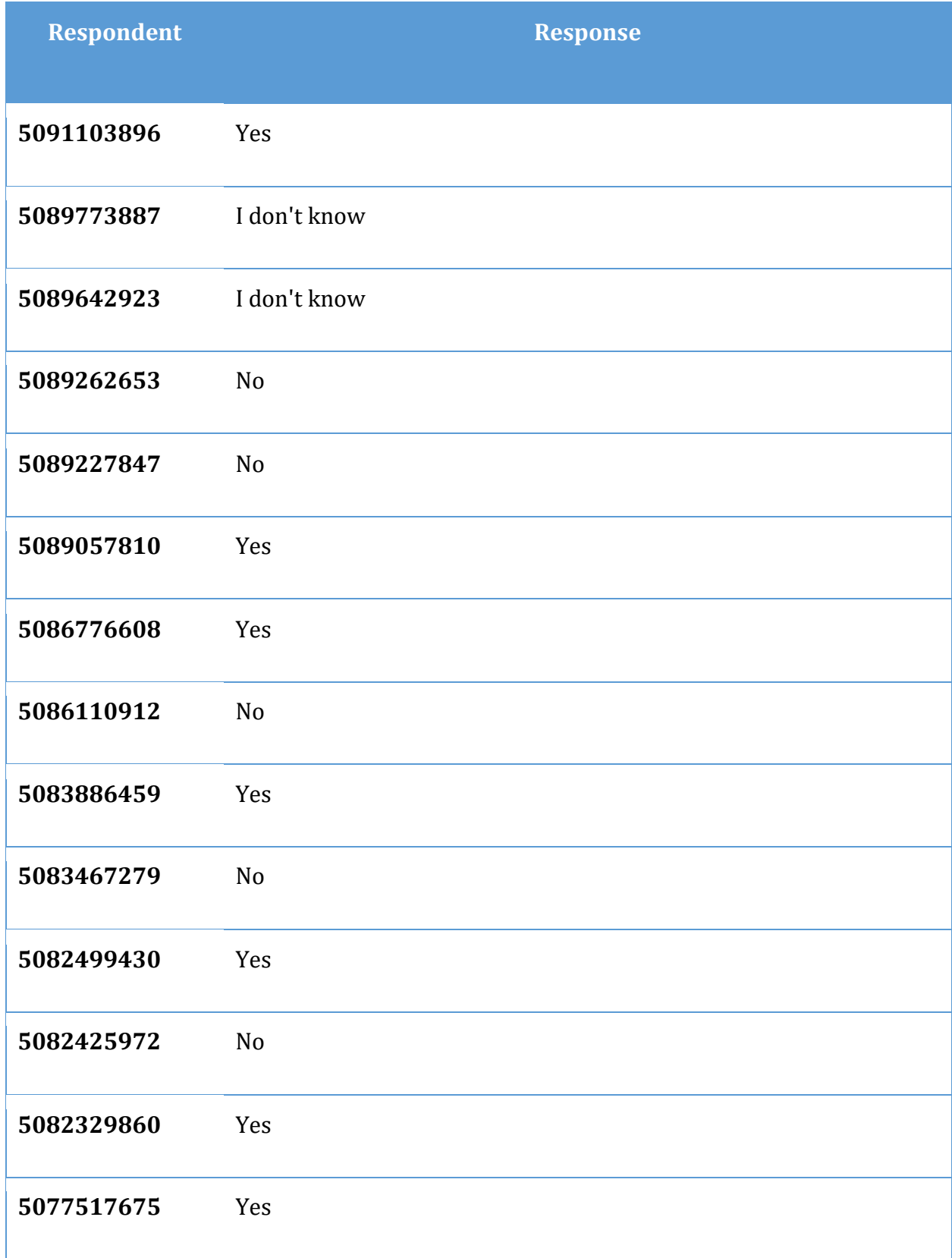

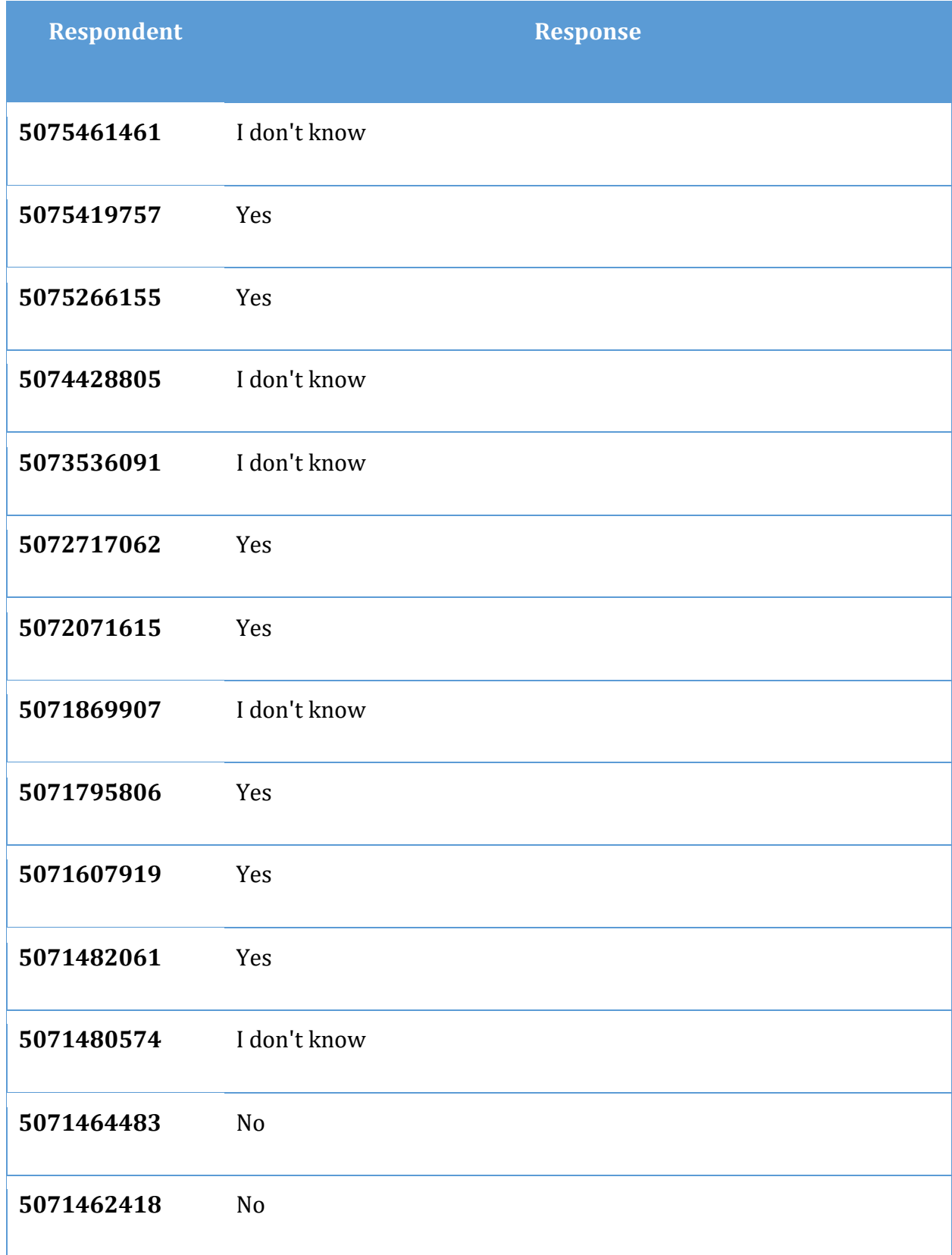

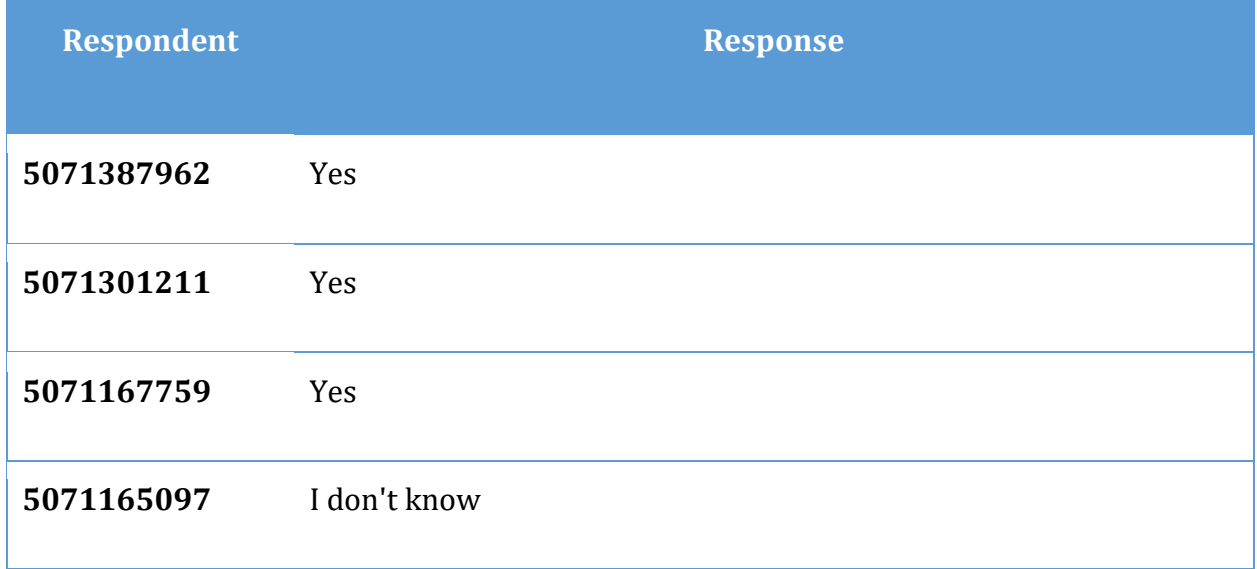

### **Additional Responses to Question 29 on benefits of PDF/UA**

The additional responses were gathered to provide information on how effective advocacy for PDF/UA is and what the general understanding of how PDF/UA is going to improve access to PDF documents is.

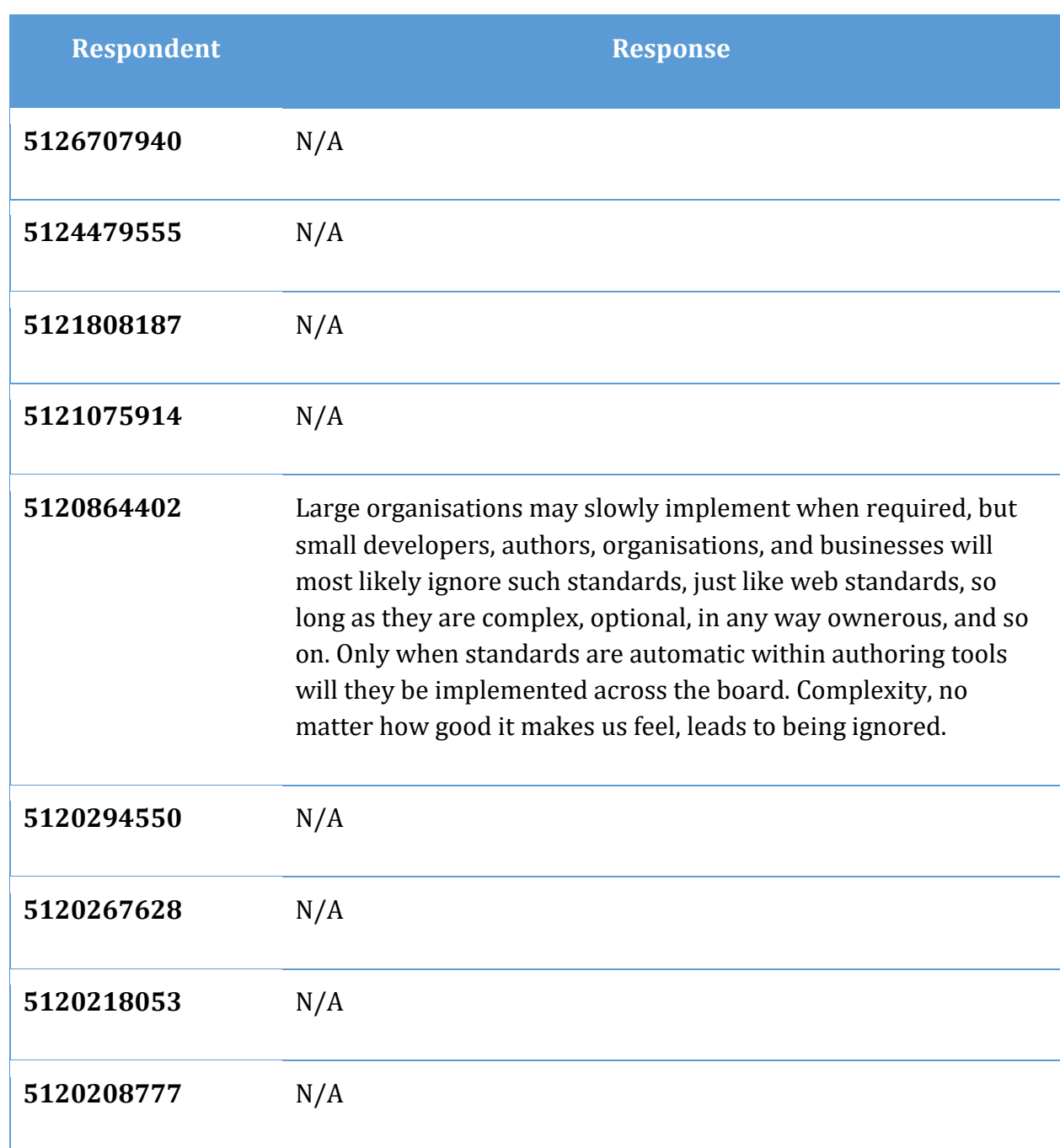

#### **Figure 24 Additional responses to question 29.**

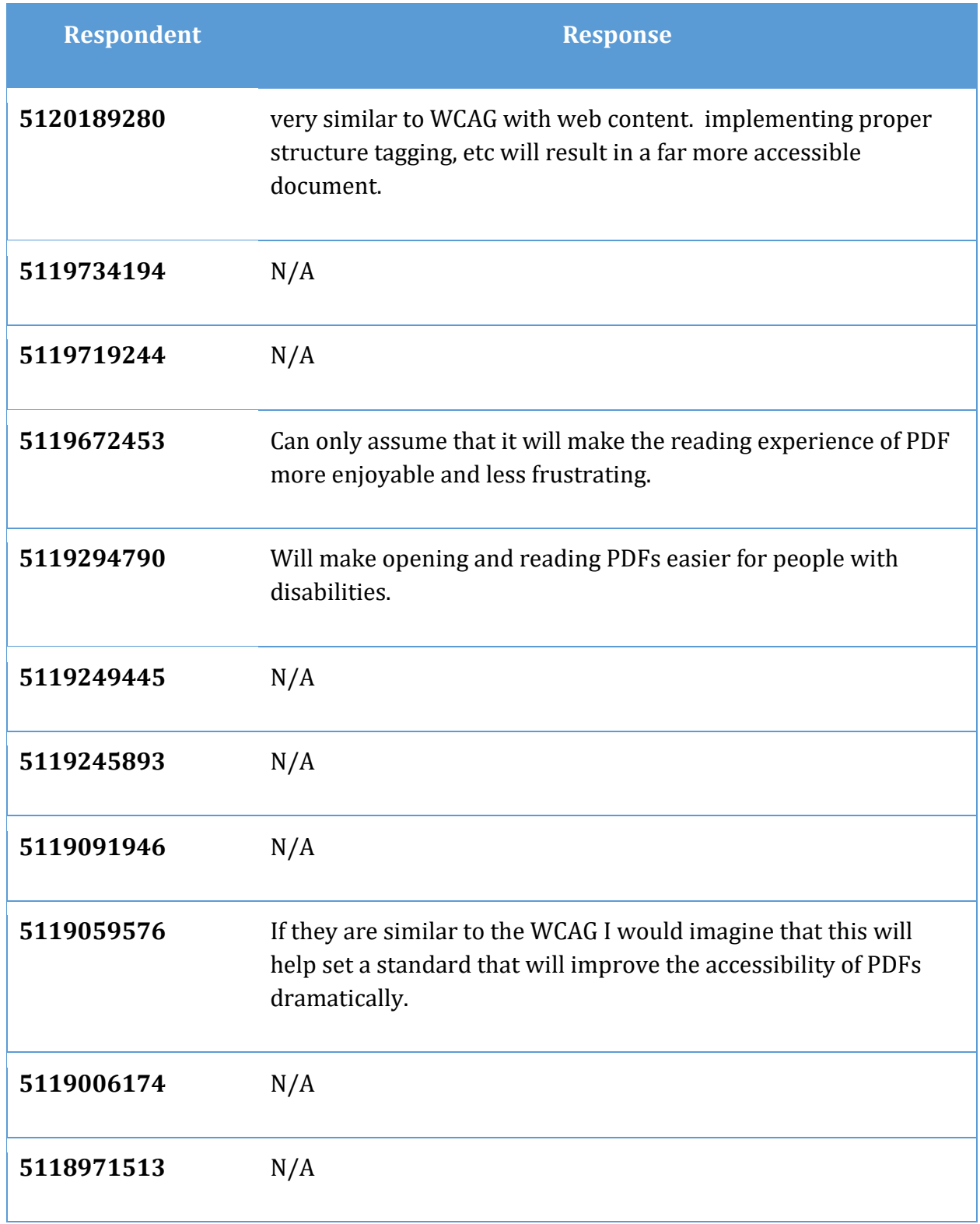

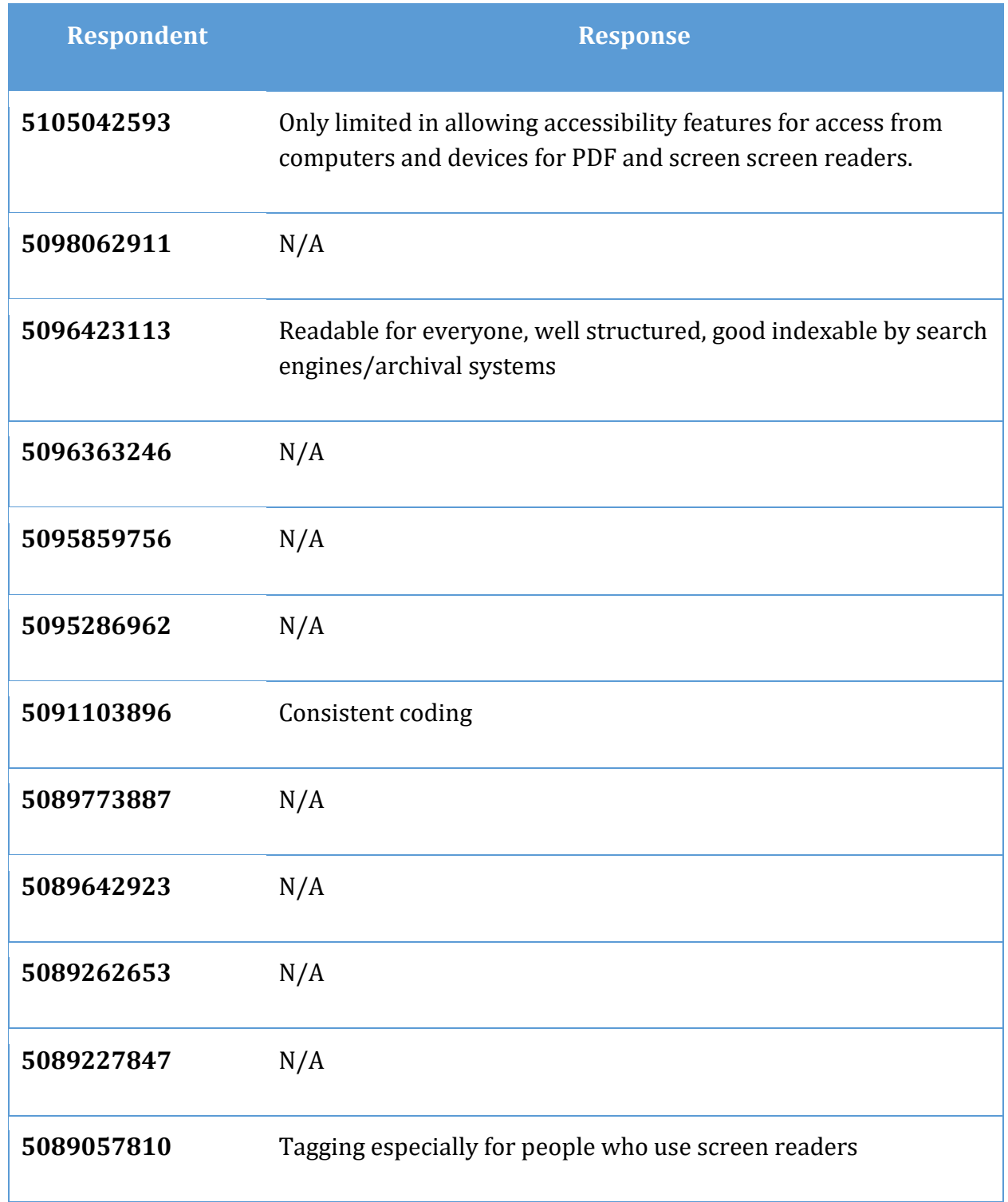

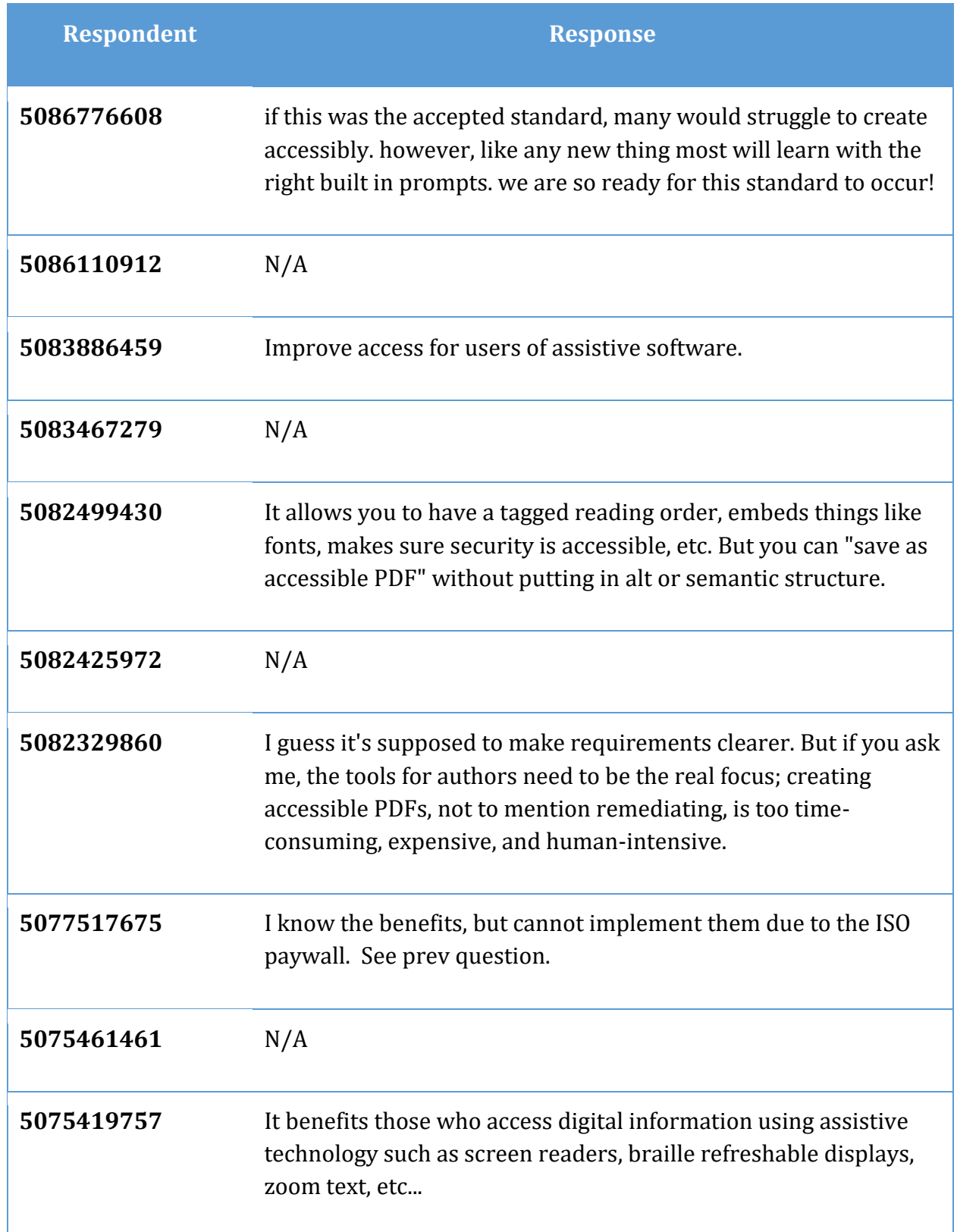

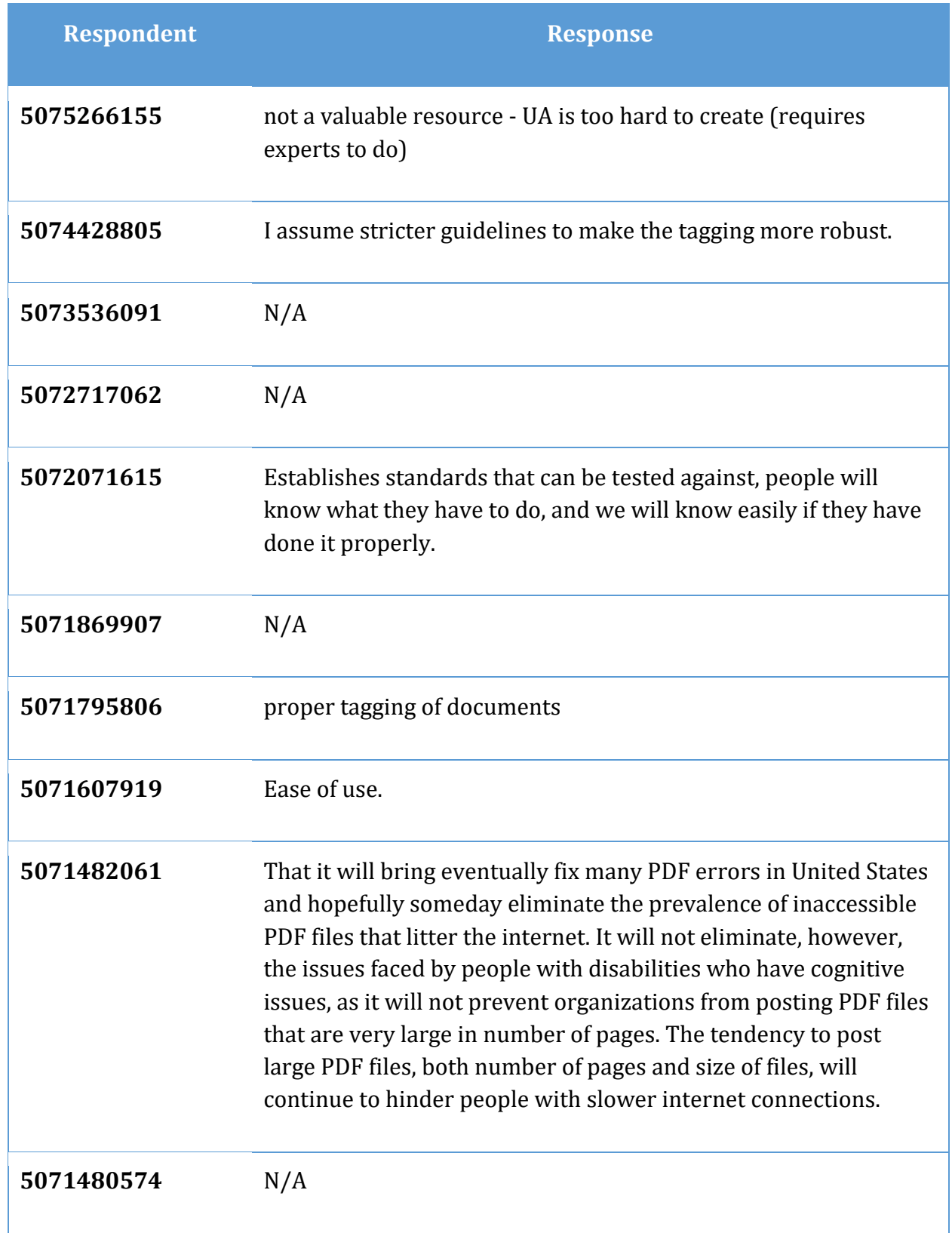

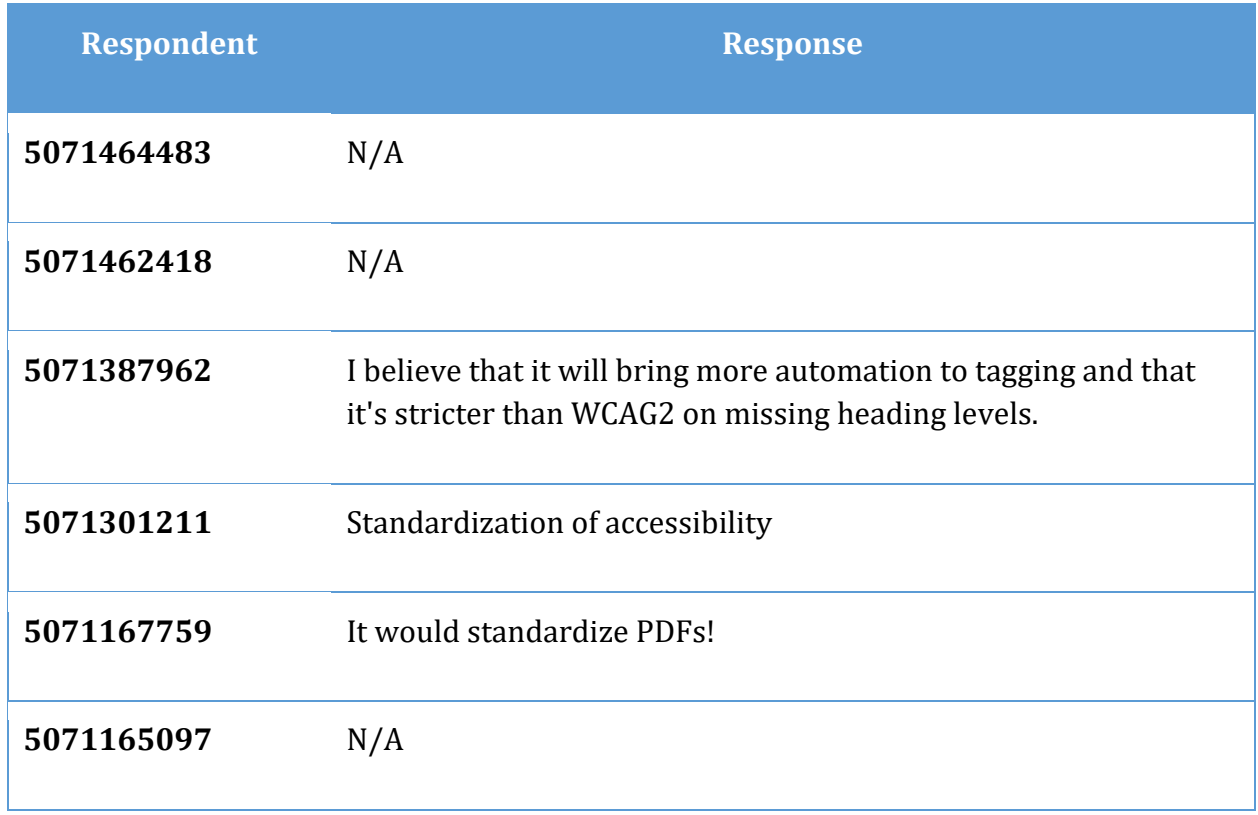

## **What would improve access to PDF documents for you? (Question 30)**

The rest of the question reads: Please be as specific as possible with regard to product names and the improvements you are looking for.

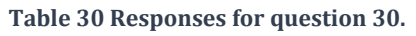

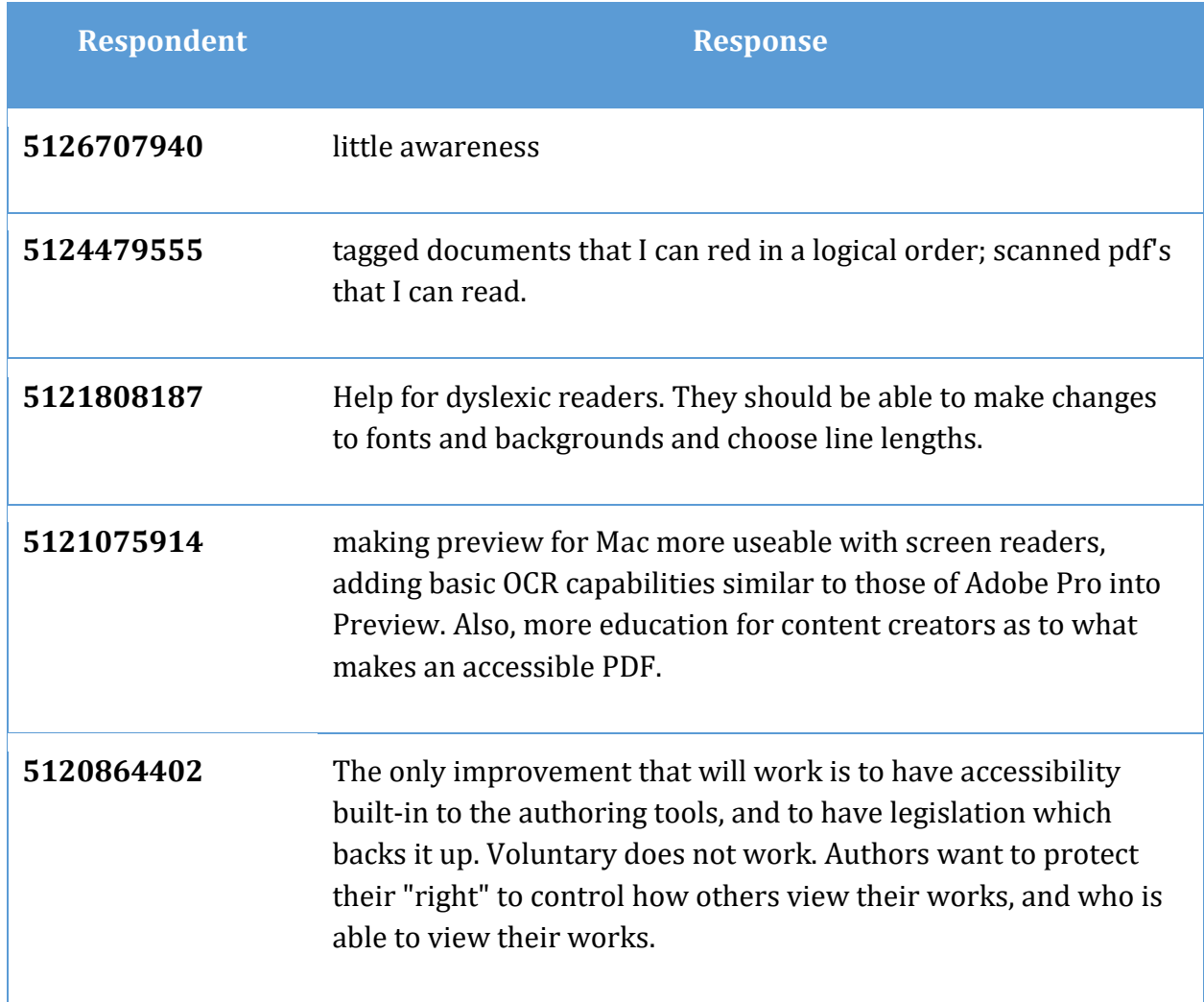

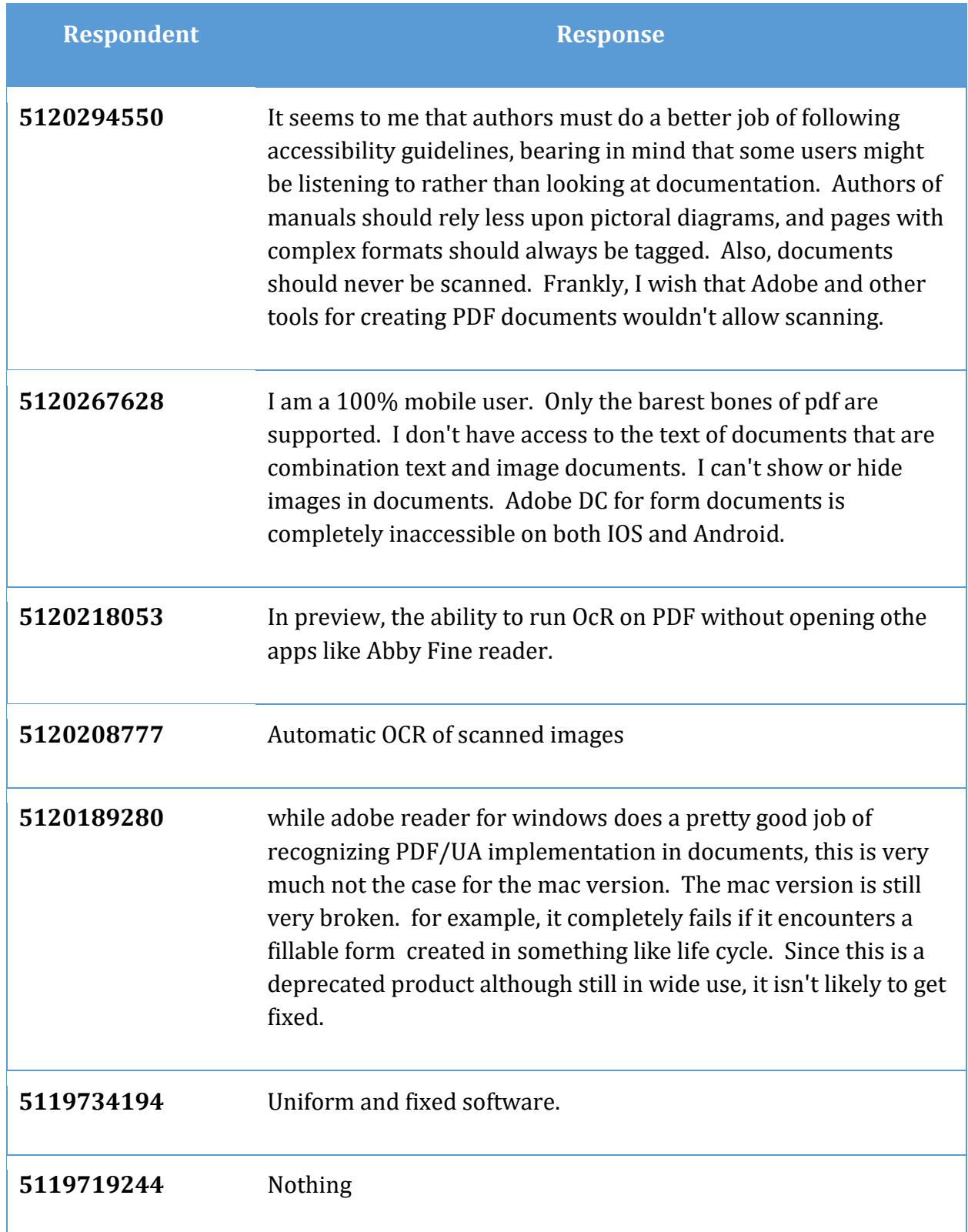

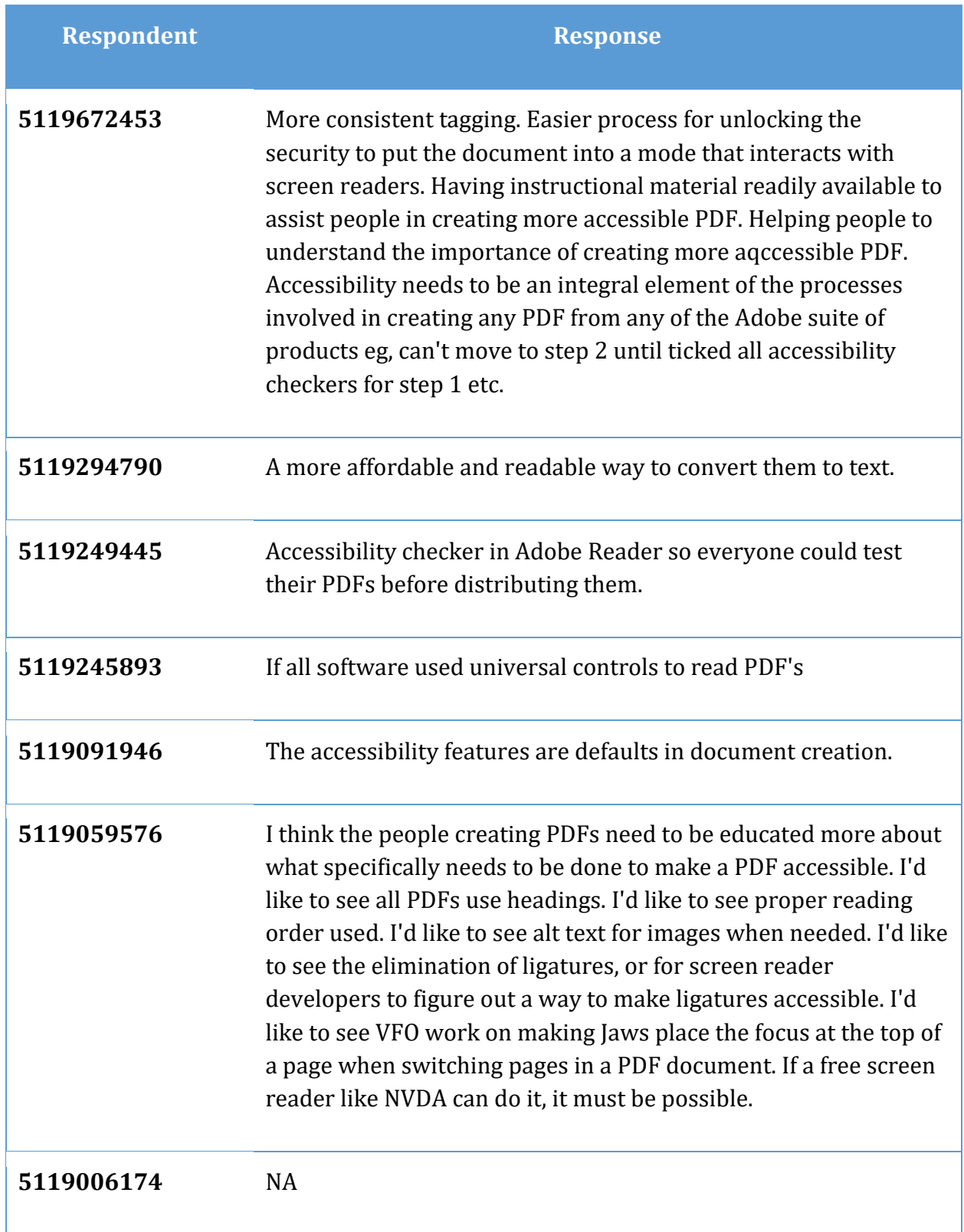

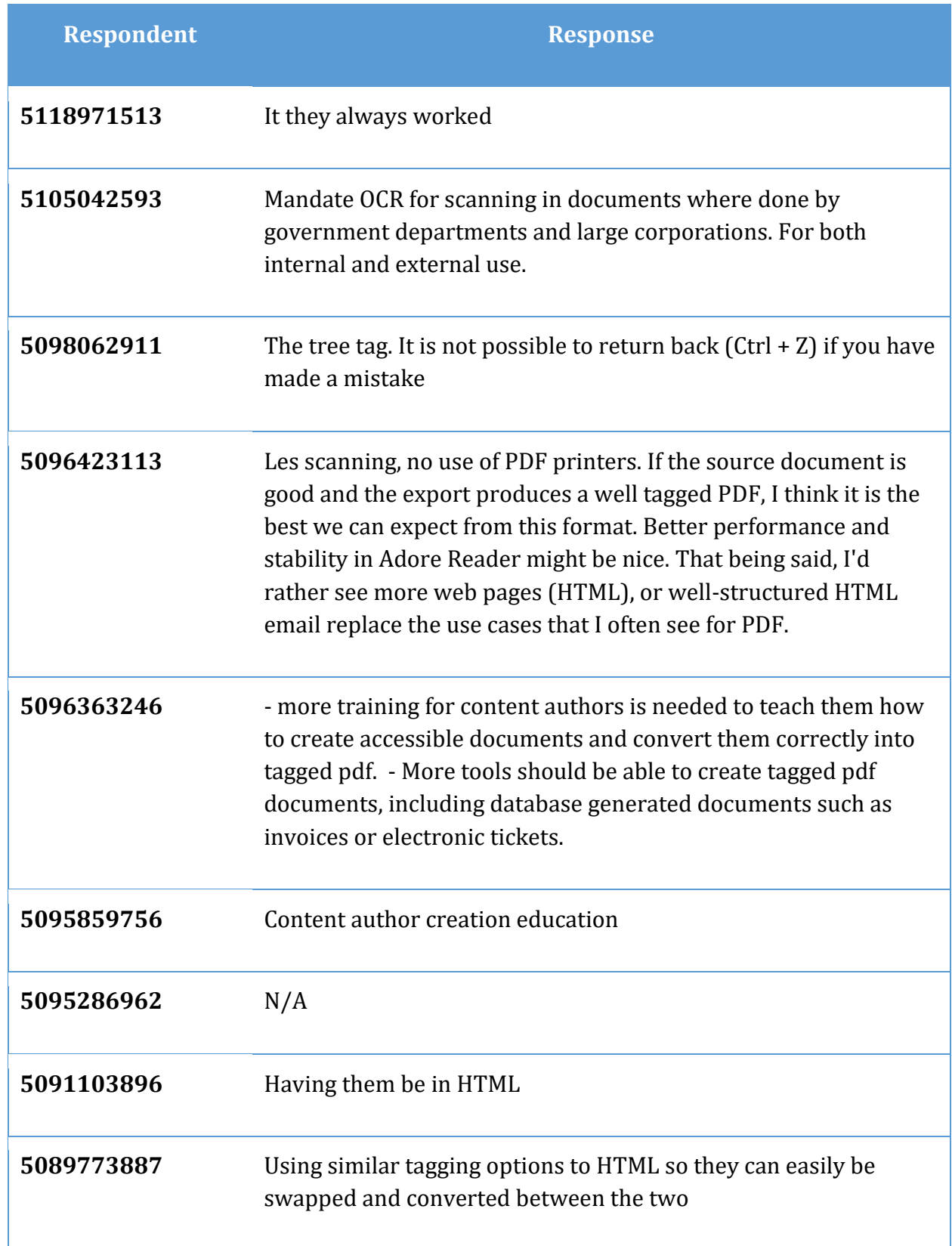

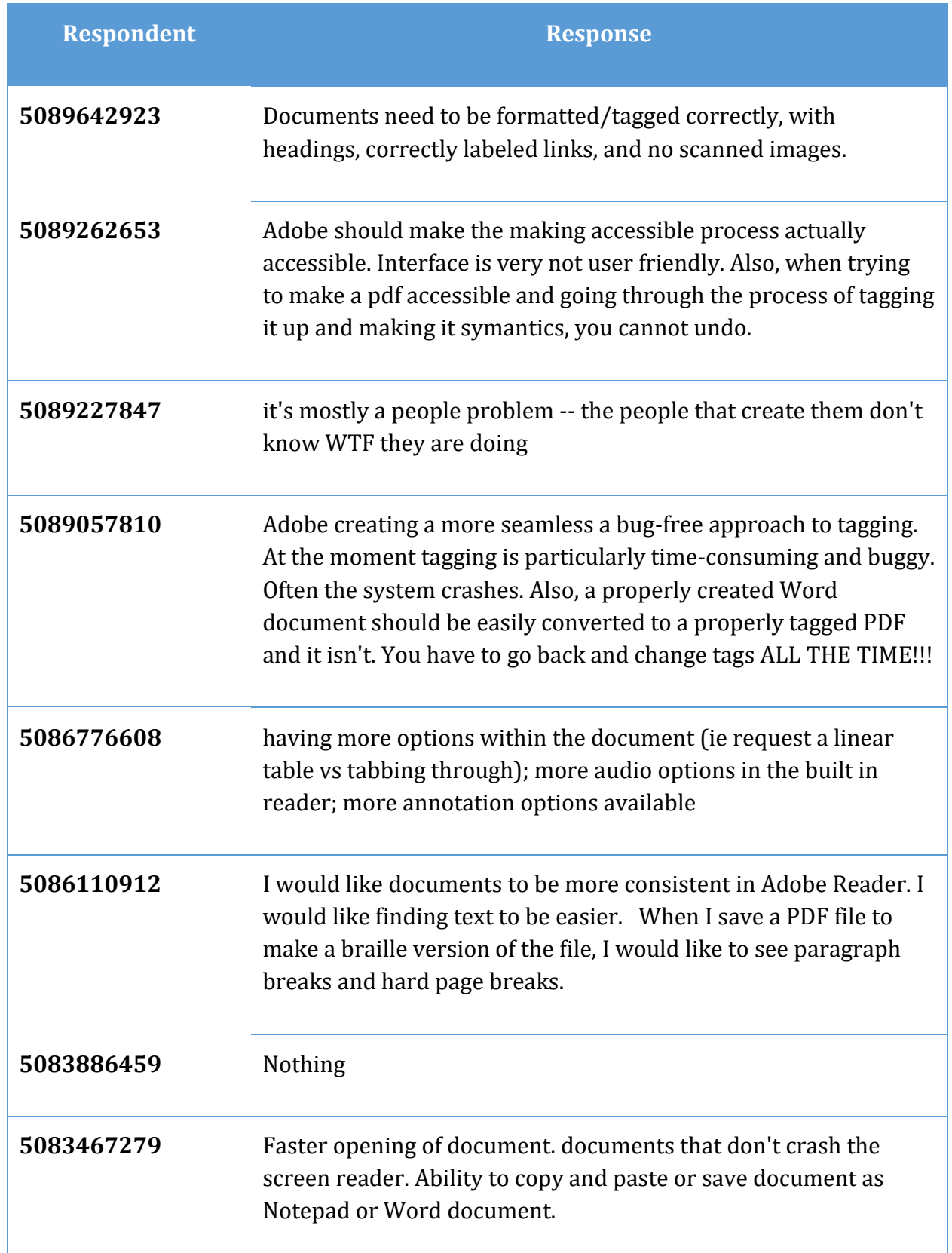

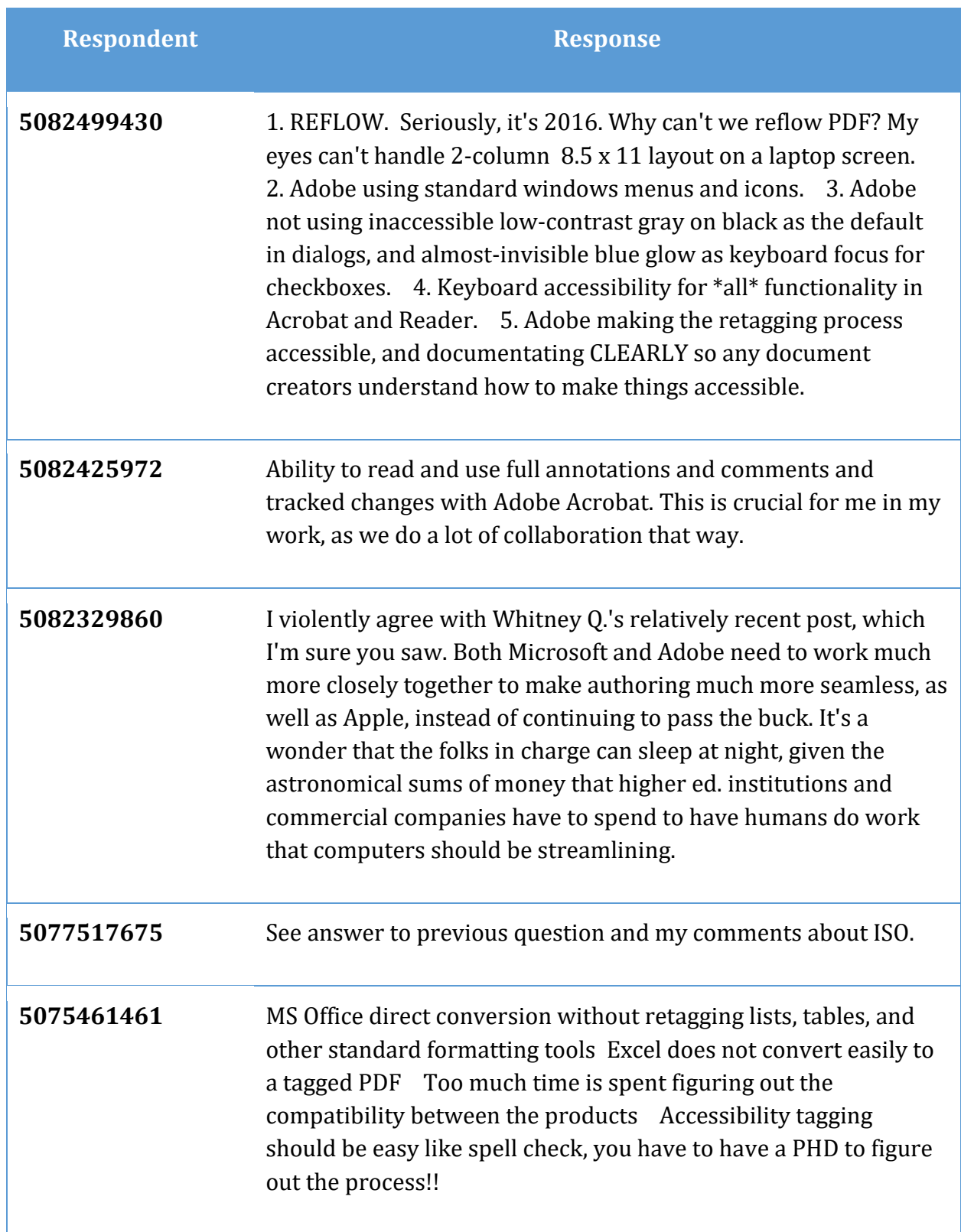

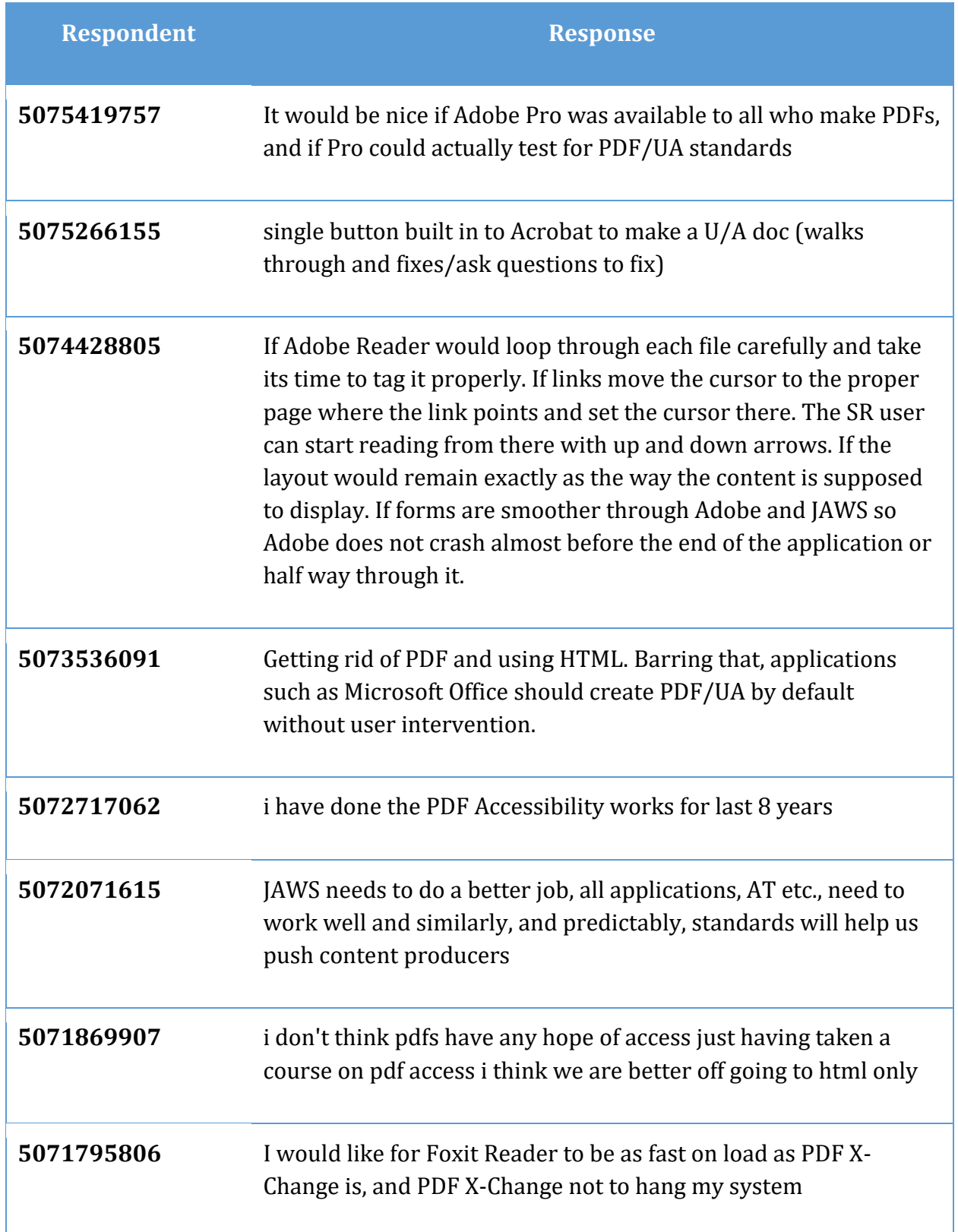

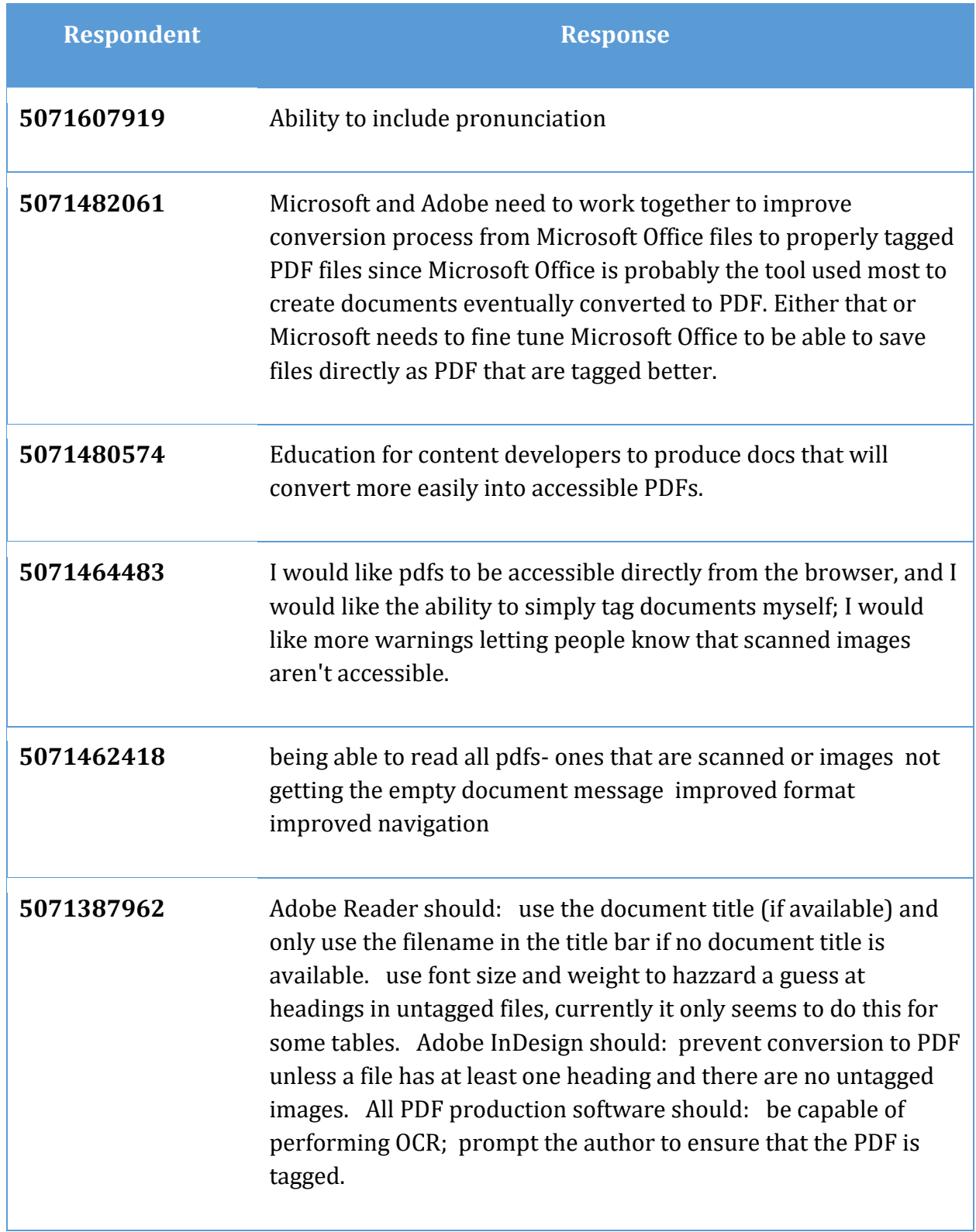

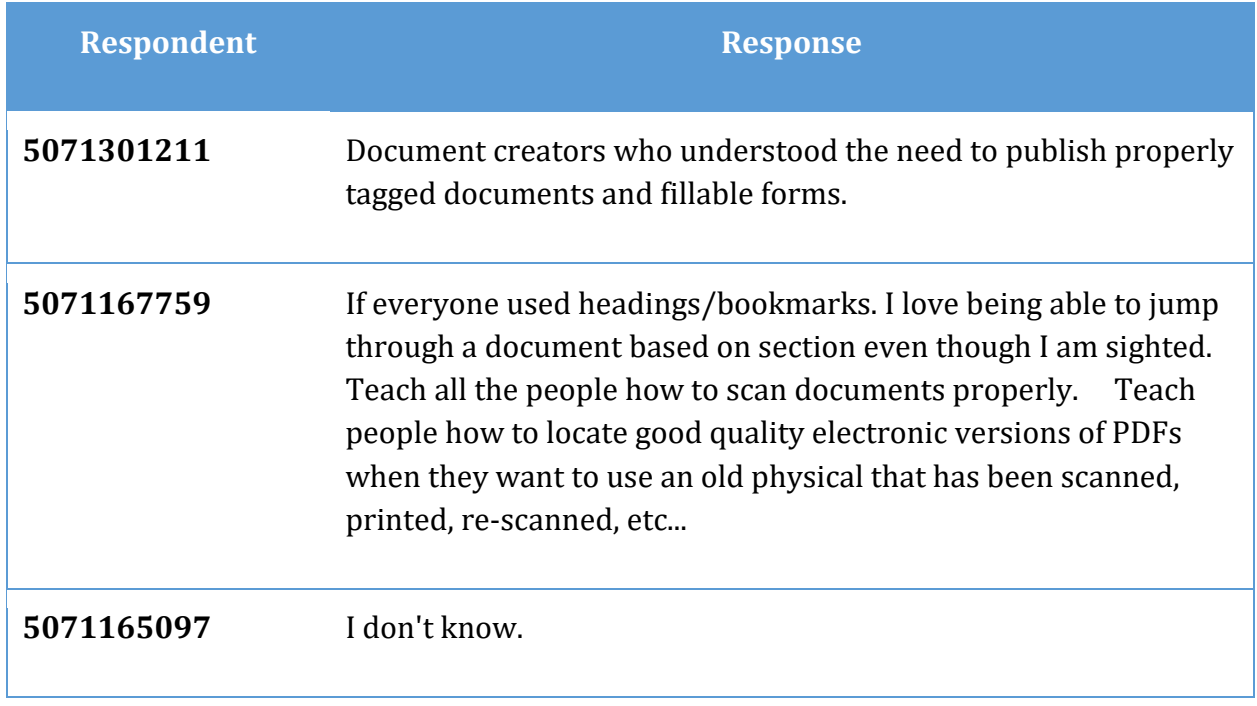

# **Additional comments (Question 31)**

The rest of the question reads: (this is an optional question)

#### **Table 31 Responses to question 31.**

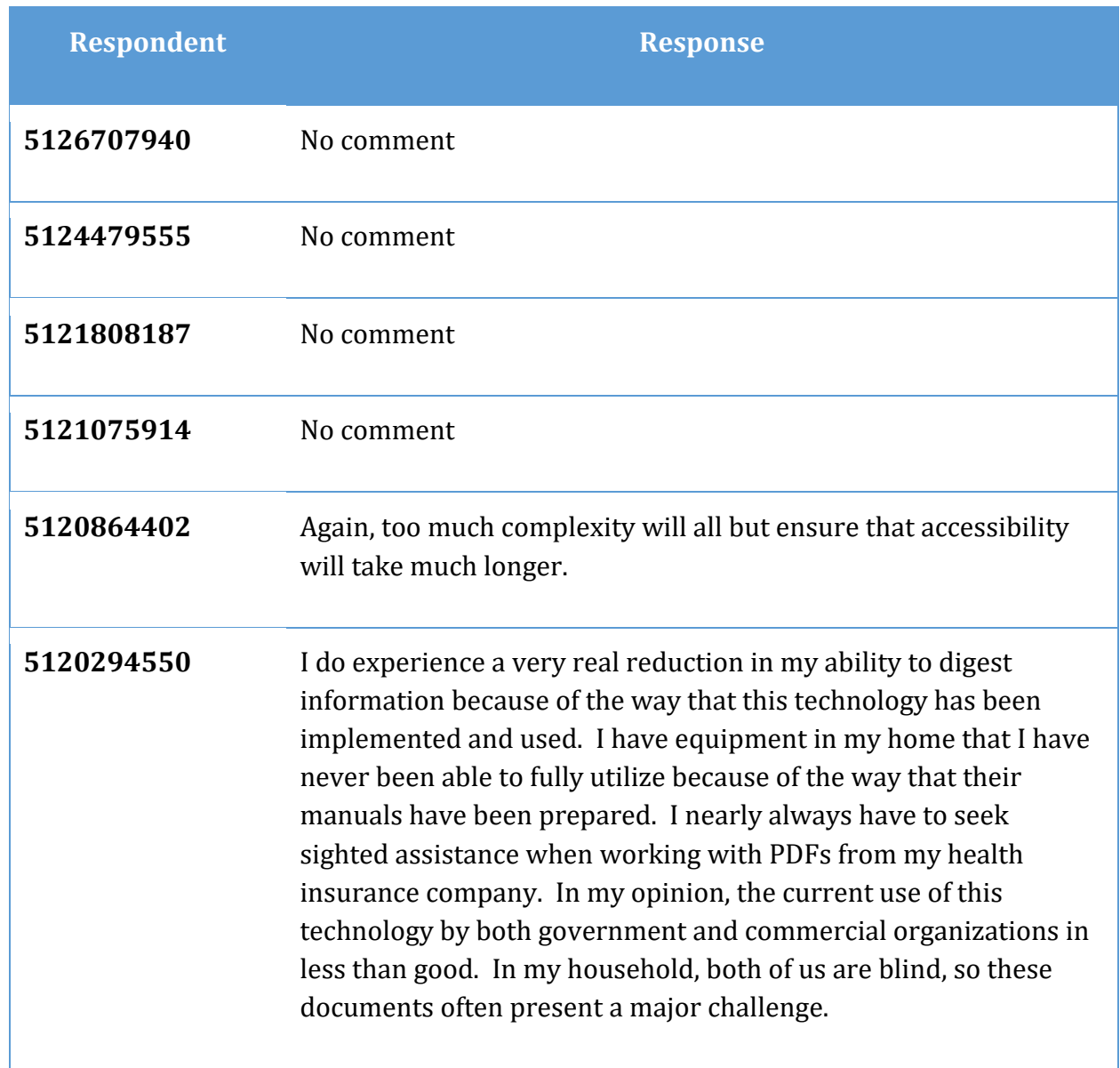

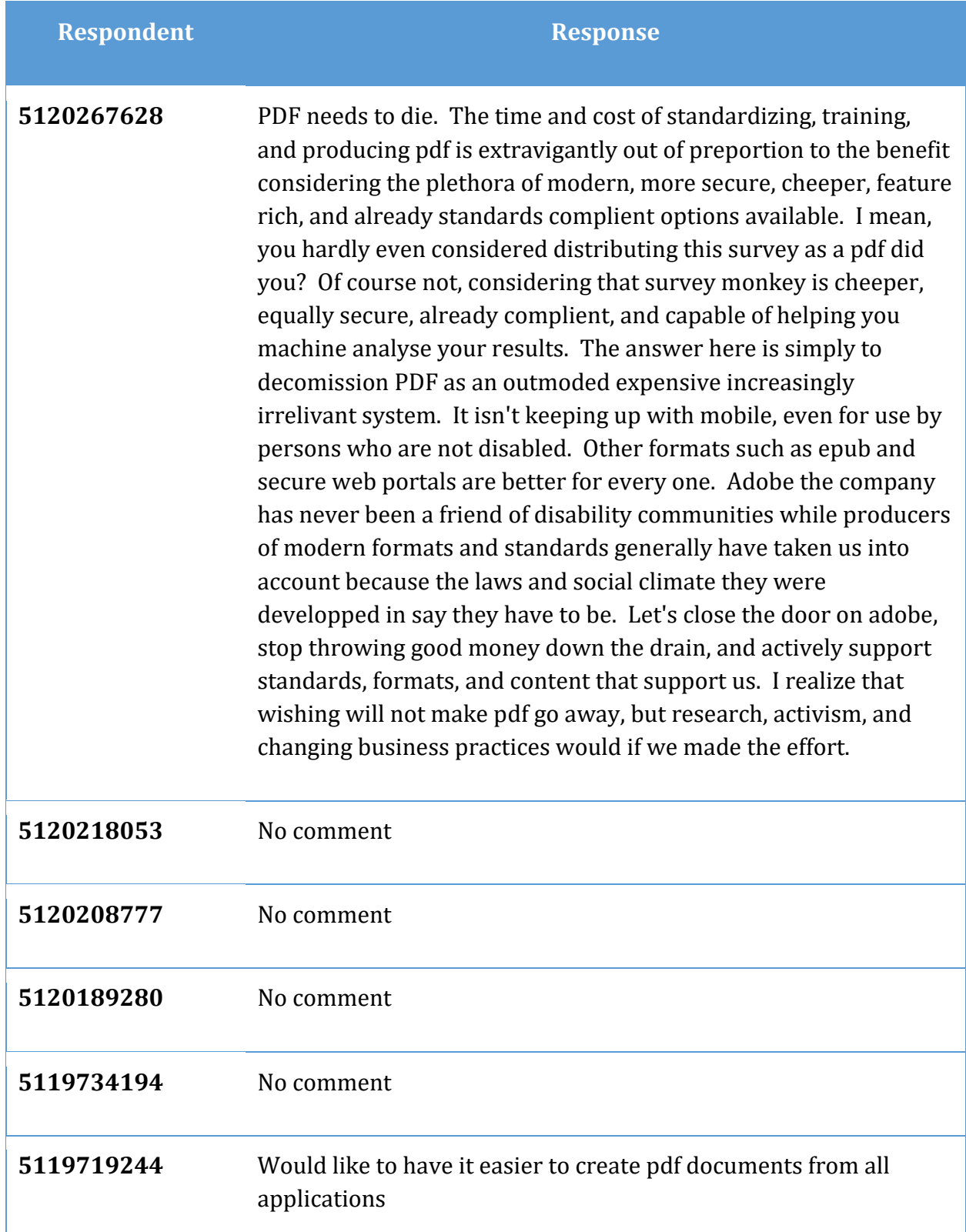

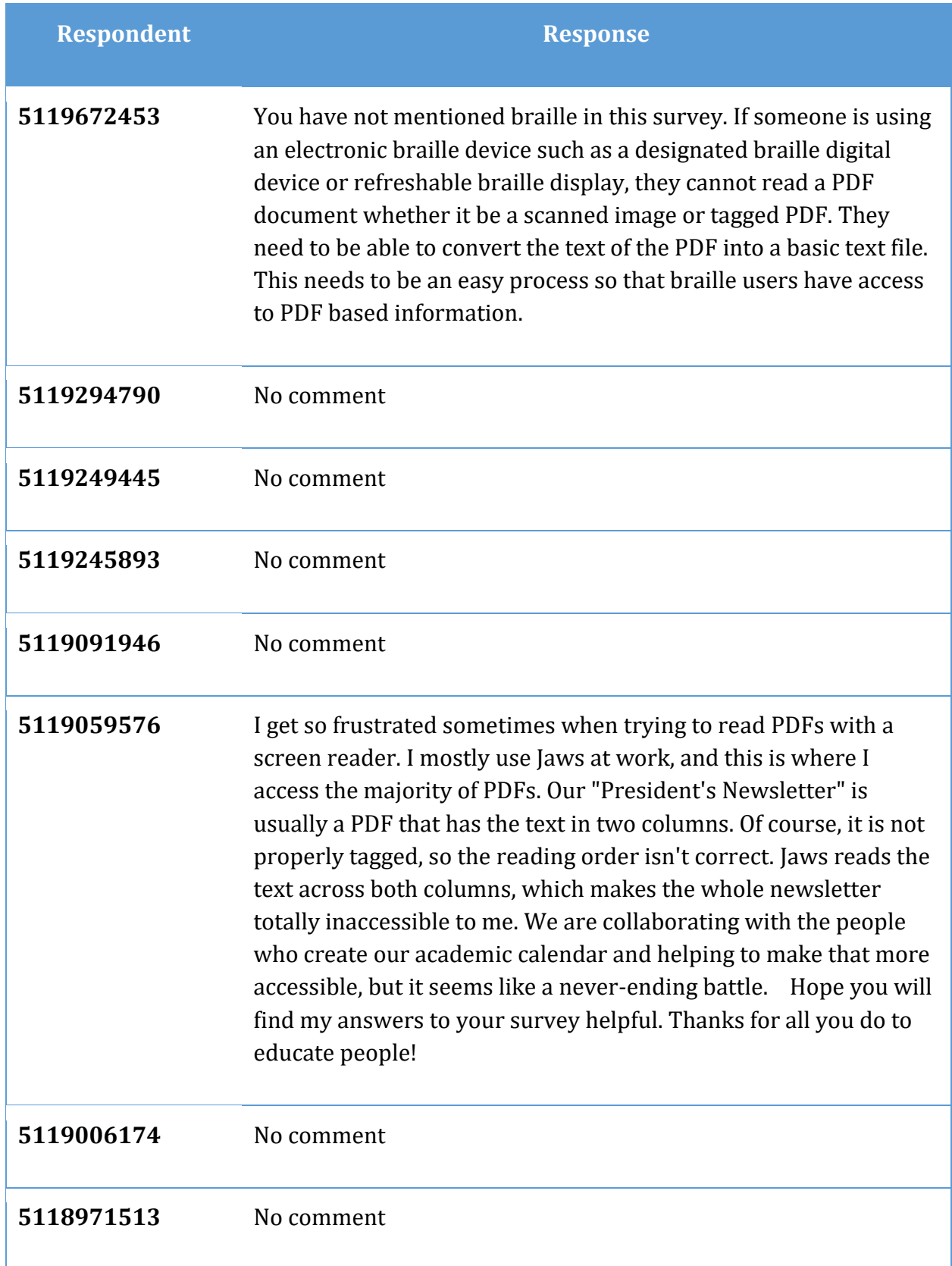

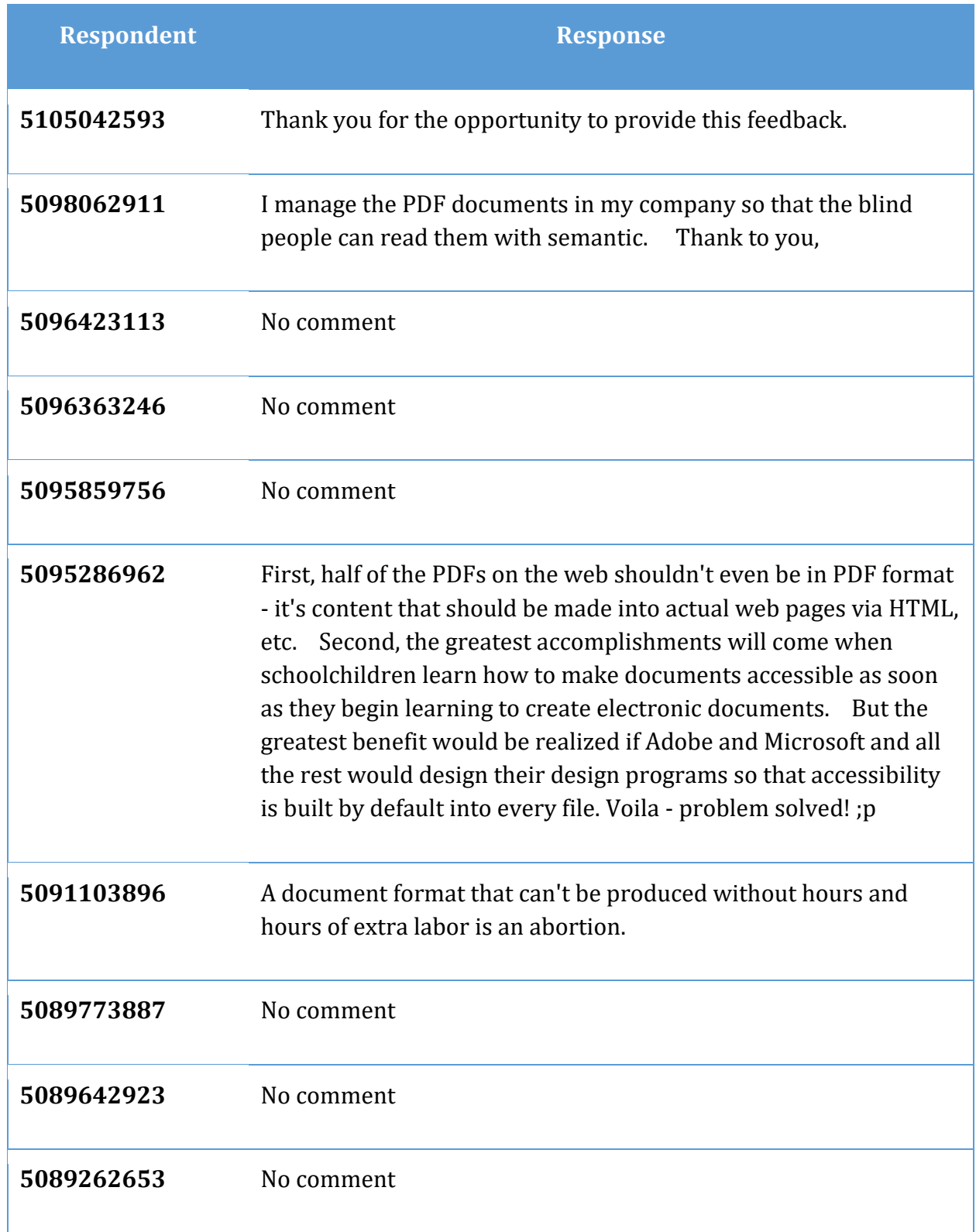

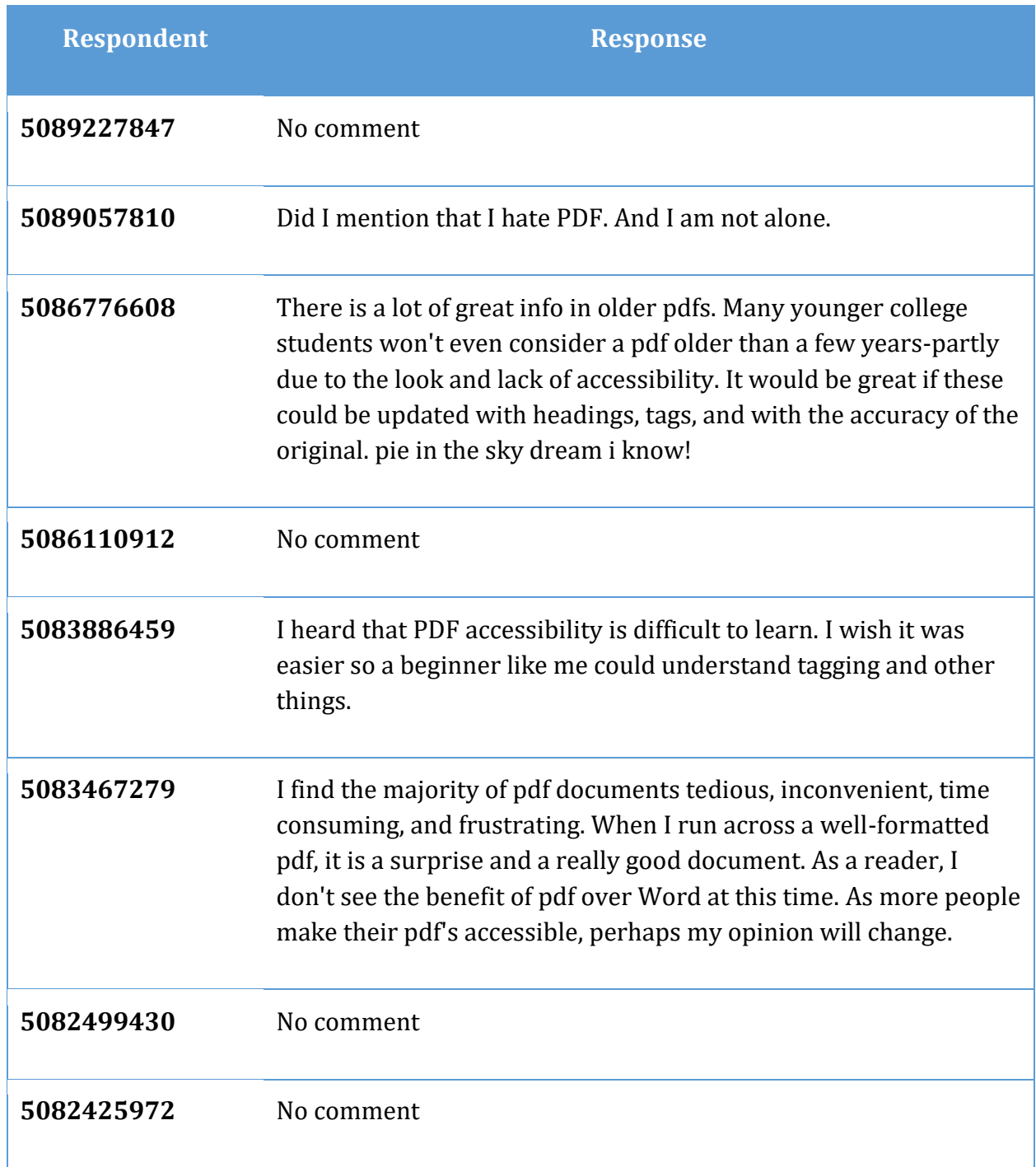
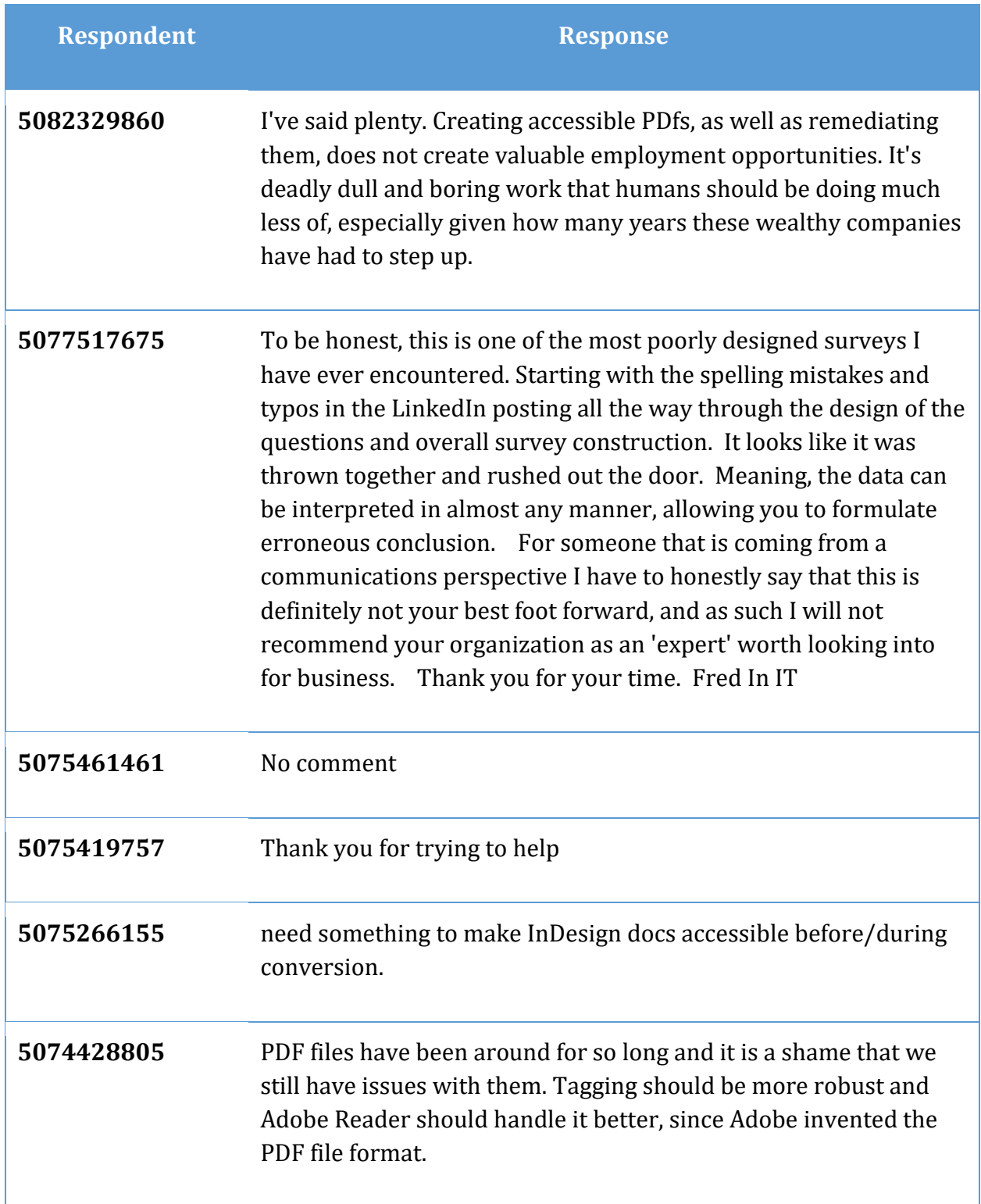

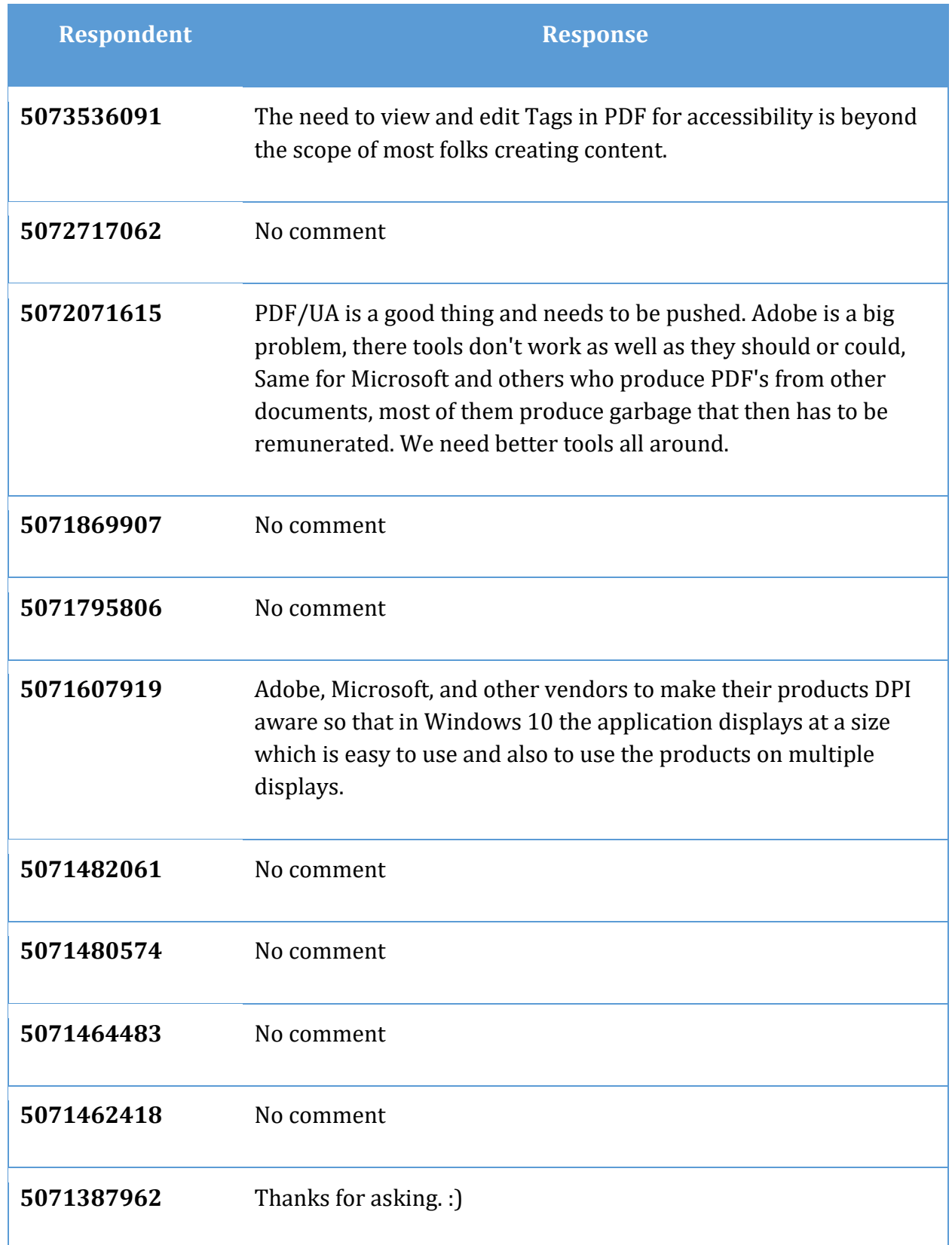

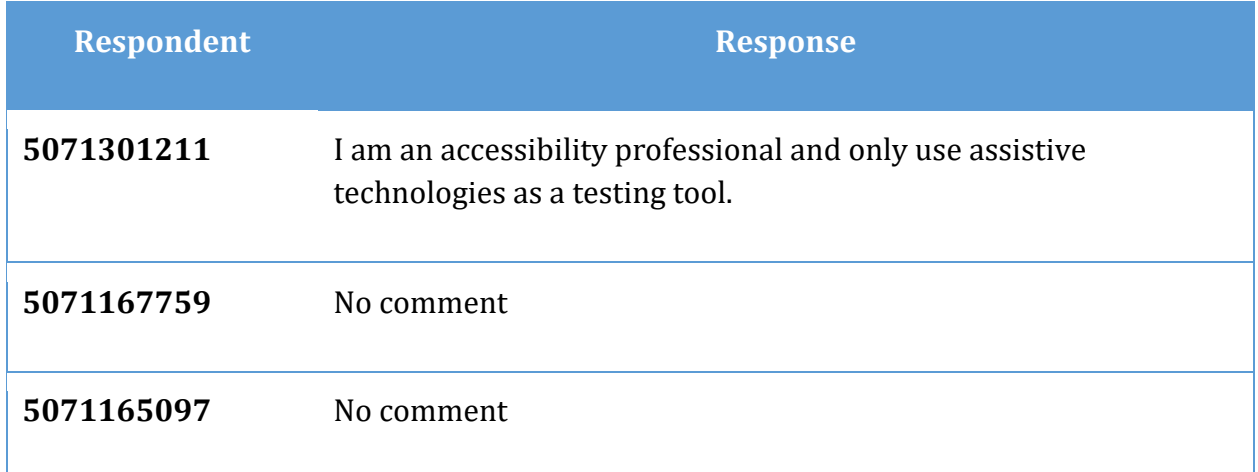

## **Table of Tables**

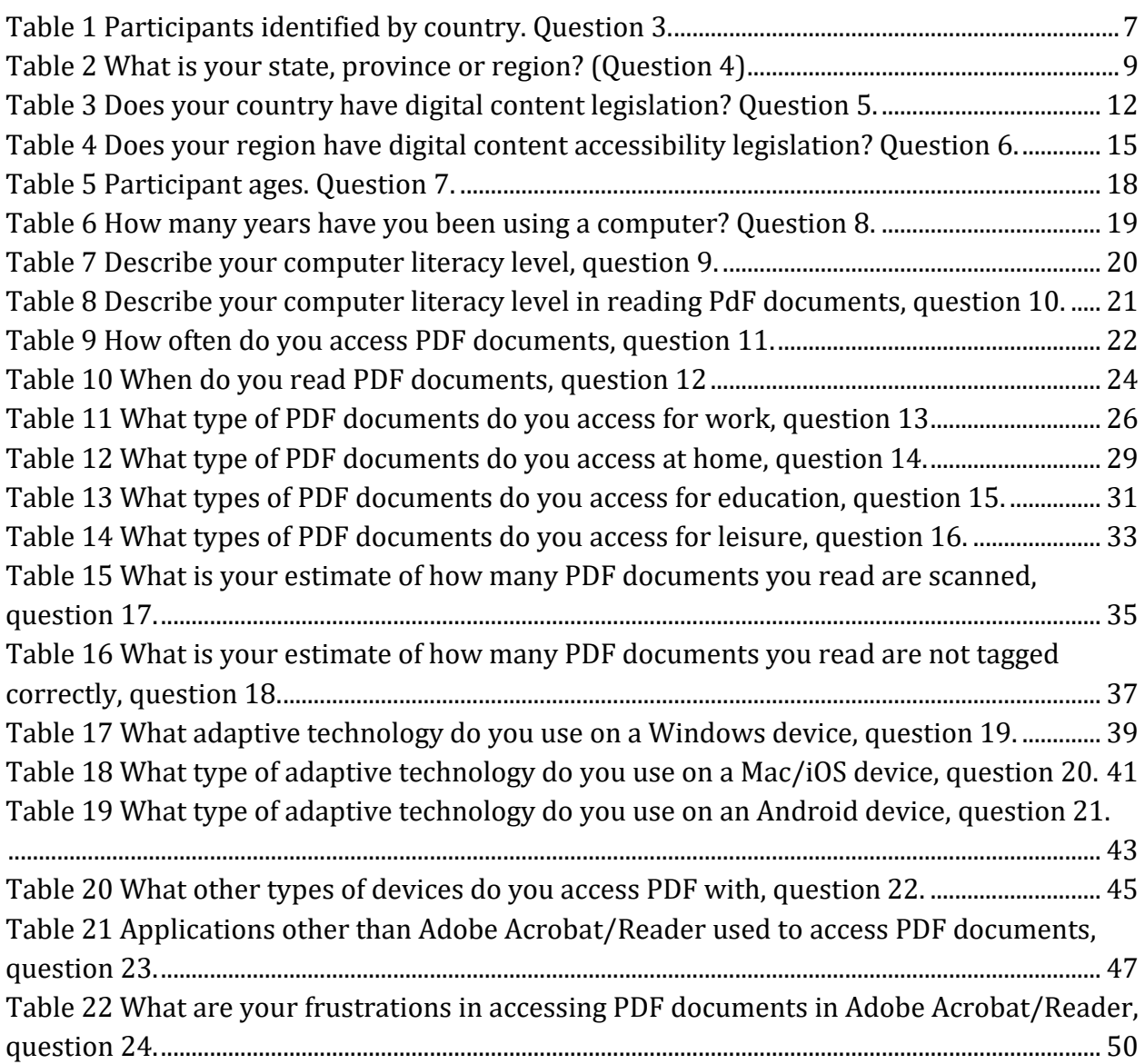

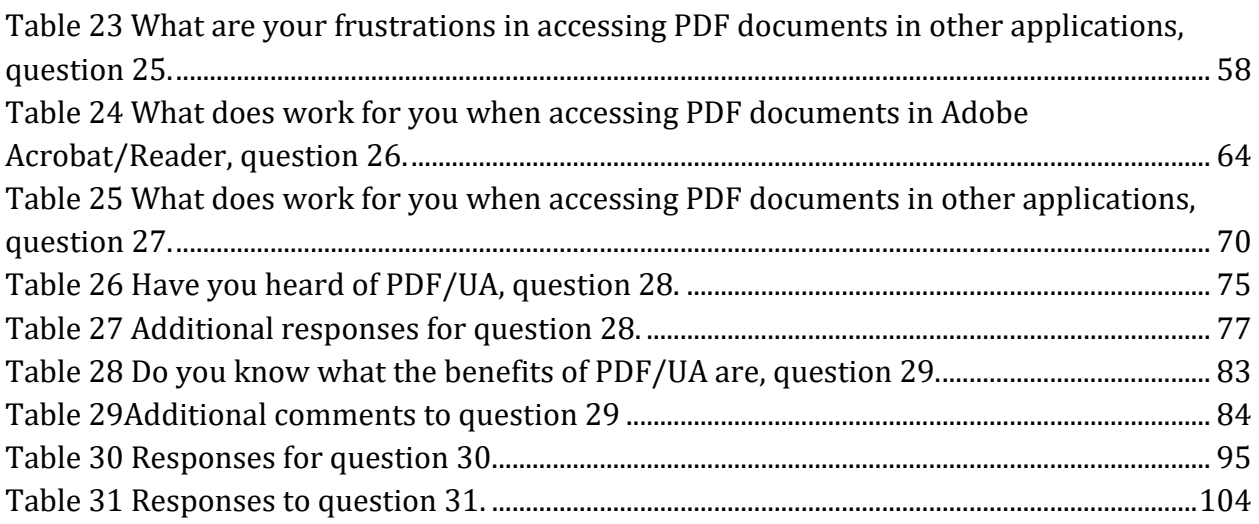

## **Table of Figures**

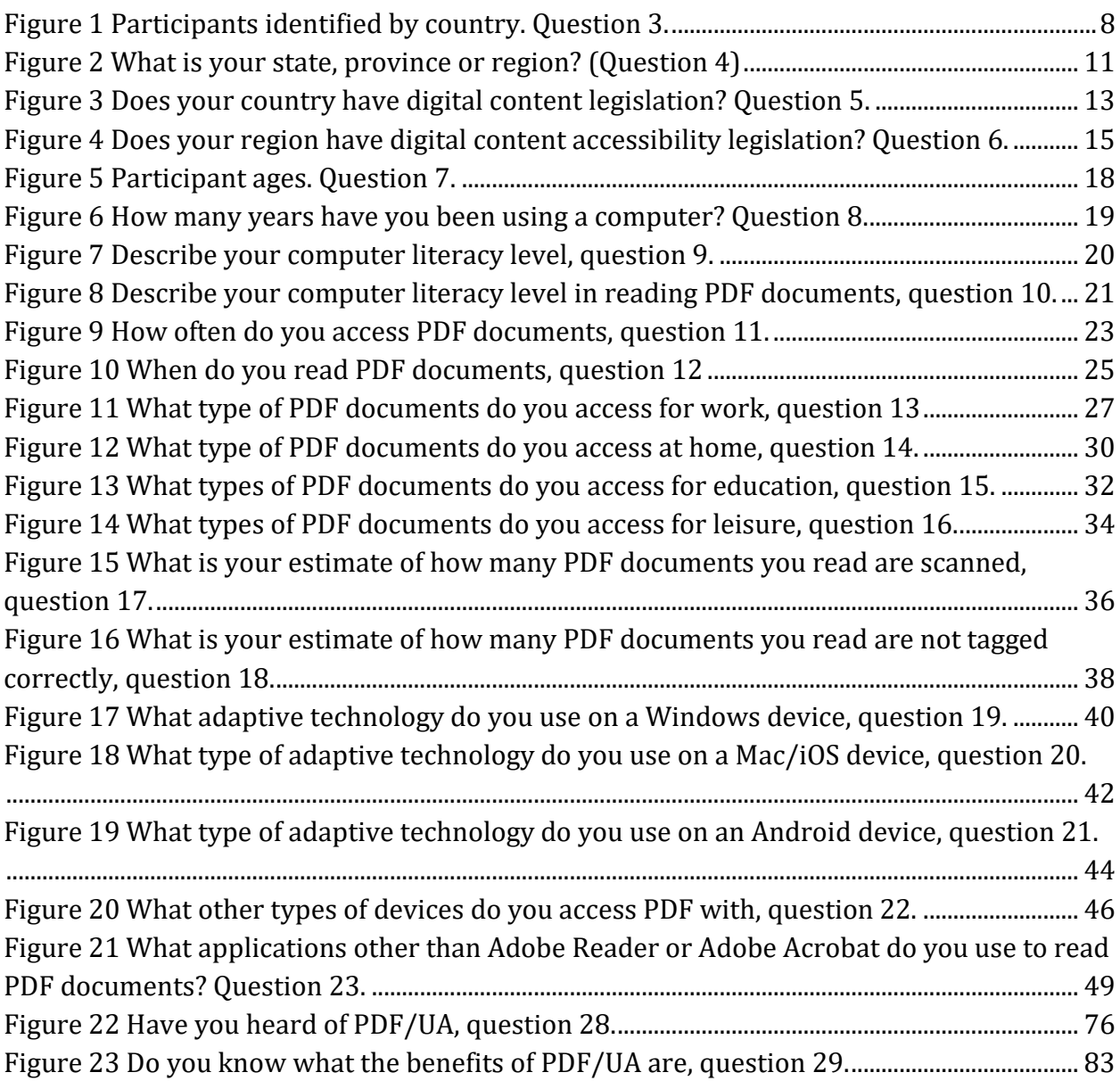

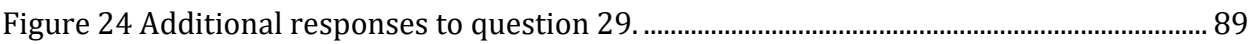

## **About this Publication**

This report represents the raw data of the PDF and the End User Experience Survey and is published by Karen McCall.

It was published in February 2017 with the ISBN 978-0-9868085-8-6.

Contac[t Karen McCall](mailto:info@karlencommunications.com?subject=PDF%20and%20the%20User%20Experience%20Survey%202015)<sup>23</sup> or visit th[e Karlen Communications website](http://www.karlencommunications.com/)<sup>24</sup> for more information. You'll find tutorials on using Microsoft Office applications if you have a disability and accessible document design tutorials as well as conference handouts on the website.

Karen provides accessible document design training.

She is a Microsoft MVP (Most Valued Professional) for Word (2009-present) and a Microsoft Accessibility MVP (a new MVP category established in 2014).

Karen is a Canadian delegate to the ISO 14289 or PdF/UA committee.

You can contact her for more information about strategies and implementation of PDF/UA.

A special thanks to Olaf Drümmer for giving me the idea for the survey and to those who tested it before it went live. Thank you!

Thank you all for taking the survey and giving us information to help improve the accessibility of PDF documents!

 $\overline{a}$ 

<sup>23</sup> Contact Karen McCall[: info@karlencommunications.com](mailto:info@karlencommunications.com)

<sup>24</sup> Karlen Communications website[: http://www.karlencommunications.com](http://www.karlencommunications.com/)